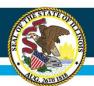

# Nita M. Lowey 21st Century Community Learning Centers

# FY24 IWAS Application Webinar September 2023

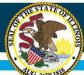

# **IWAS Application Pages**

| Overview Applicant<br>Information Pages | Amendments         EFATA         Sites         Sites         Program         Budget         Programmatic         GATA         Assurance         Submit         Application         Page Lock         Application         Program         Program         Programmatic         Risk Assessment         Pages         Pages |
|-----------------------------------------|----------------------------------------------------------------------------------------------------|
| Program Overview                        |                                                                                                    |
| Program:                                | 21st Century Community Learning Centers Program - Continuation                                                                                                    |
| Purpose:                                | To provide academically focused after-school programs - particularly to students who attend high-poverty, low-performing schools, to help those students meet state and local performance standards in core academic subjects and to offer families of participating students opportunities for literacy and related educational development.                                                                                                    |
| Funding:                                | Allocations are preliminary, and payment under this grant is subject to passage of a sufficient appropriation by the Illinois General Assembly or sufficient appropriation by the U.S. Congress for federal programs.<br>Obligations of the State Board of Education will cease immediately without further obligation should the agency fail to receive sufficient state, federal, or other funds for this program.                                                                                                    |
| Program Type:                           | Continuation of Federal Competitive Grant                                                                                                    |
| CSFA Number:                            | 586-46-0423                                                                                                    |
| CSFA Name:                              | Title IV - 21st Century Comm Learning Centers                                                                                                    |
| Assistance Living Number/CFDA and Name: | 84.287 Title IV - 21st Century Comm Learning Centers                                                                                                    |
| unding Opportunity Number:              | 2023-4421-XX                                                                                                    |
| GATA Requirements:                      | Website<br>Rules<br>Legislation                                                                                                    |
| 2 CFR Guidance:                         | Code of Federal Regulations/Title 2 - Grants and Agreements<br>Guidance is found at: https://www.govinfo.gov/app/collection/cfr/                                                                                                    |
| Legislation:                            | Public Law 107-110                                                                                                    |
| Guidance:                               | 21st Century Community Learning Centers Non-Regulatory Guidance                                                                                                    |
| Due Date:                               | DATE TBD to receive a July 1, 2022 start date. Note that no activities can occur until a substantially approvable application is received by ISBE, and no funding will be disbursed until final approval is received.                                                                                                    |
| Amendment Due Date:                     | Prior to obligation of funds and not later than 30 calendar days prior to the ending date of the program                                                                                                    |
| Grant Period:                           | July 1, 2022 - June 30, 2023                                                                                                    |
| Begin Date:                             | July 1, 2022 if received by the due date, or the receipt date of a substantially approvable application, whichever is later. Note that no activities can occur until a substantially approvable application is received by ISBE, and no funding will be disbursed until final approval is received.                                                                                                    |
| End Date:                               | June 30, 2023 unless an extension is approved on the Applicant Information page                                                                                                    |
| Expenditure Reports:                    | Expenditure reports should be completed at a minimum of quarterly via the IWAS system. A final cumulative expenditure report for all expenditures will be due no later than 90 days after the grant end date.                                                                                                    |
| Programmatic Reports:                   | 21st Century programmatic reports are not required.                                                                                                    |
| Fiscal Information:                     | State and Federal Grant Administration Policy, Fiscal Requirements, and Procedures (includes Function and Object Code descriptions)<br>Part 100 - Requirements for Accounting, Budgeting, Financial Reporting, and Auditing                                                                                                    |

#### **Overview Page**

- Gives basic information about grant along with supporting documents including project beginning and ending date.
- Includes November 1 due date applications must be submitted by the due date with a substantially approvable budget in order for the grant to get the retroactive start date of July 1, 2023.
- Any application that is submitted after the deadline for a July 1 start date will have the submission date as the earliest funding start date.

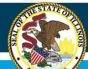

### **IWAS Application Pages**

| Overview                                                                     | Applicant<br>Information Regis                                                                                                    | Amondmenta                                                                                          | FFATA                                                                                                    | Served                                                                                                    | To Be Served                    | Program<br>Specific                                                   | Budget<br>Pages                    | Programmatic<br>Brak Association                                | GATA                              | Assurance<br>Pages                         | Saberat                                 | Application<br>History                   | Page Lock<br>Control                          | Print        |
|------------------------------------------------------------------------------|----------------------------------------------------------------------------------------------------|----------------------------------------------------------------------------------------------------|----------------------------------------------------------------------------------------------------|----------------------------------------------------------------------------------------------------|---------------------------------|-----------------------------------------------------------------------|------------------------------------|-----------------------------------------------------------------|-----------------------------------|--------------------------------------------|-----------------------------------------|------------------------------------------|-----------------------------------------------|--------------|
|                                                                              |                                                                                                    | Applicant<br>Information                                                                            |                                                                                                    |                                                                                                    |                                 |                                                                       |                                    |                                                                 |                                   | and Co-Applicants                          |                                         |                                          |                                               |              |
| Applicant Information                                                        |                                                                                                    |                                                                                                    |                                                                                                    |                                                                                                    |                                 |                                                                       |                                    |                                                                 |                                   |                                            |                                         |                                          |                                               | Instructions |
| and the second second second second                                          |                                                                                                    |                                                                                                    |                                                                                                    |                                                                                                    |                                 |                                                                       |                                    |                                                                 |                                   |                                            |                                         |                                          |                                               | Interactions |
| Program Contact Person:<br>Last Name*                                        |                                                                                                    | First Narra*                                                                                        |                                                                                                    |                                                                                                    |                                 |                                                                       |                                    | Middle Initial                                                  |                                   |                                            |                                         |                                          |                                               |              |
|                                                                              |                                                                                                    |                                                                                                    |                                                                                                    |                                                                                                    |                                 |                                                                       |                                    |                                                                 |                                   |                                            |                                         |                                          |                                               |              |
| Address 1*                                                                   |                                                                                                    |                                                                                                    |                                                                                                    |                                                                                                    |                                 |                                                                       |                                    |                                                                 |                                   |                                            |                                         |                                          |                                               |              |
| Address 2                                                                    |                                                                                                    |                                                                                                    |                                                                                                    |                                                                                                    |                                 |                                                                       |                                    |                                                                 |                                   |                                            |                                         |                                          |                                               |              |
| C81*                                                                         |                                                                                                    |                                                                                                    |                                                                                                    |                                                                                                    |                                 |                                                                       |                                    |                                                                 |                                   |                                            |                                         |                                          |                                               |              |
| City*                                                                        |                                                                                                    | Stata*<br>Email*                                                                                    |                                                                                                    |                                                                                                    |                                 |                                                                       |                                    | Zup + # *                                                       |                                   |                                            |                                         |                                          |                                               |              |
| Phone *                                                                      |                                                                                                    | Email*                                                                                              |                                                                                                    |                                                                                                    |                                 |                                                                       |                                    |                                                                 |                                   |                                            |                                         |                                          |                                               |              |
|                                                                              |                                                                                                    |                                                                                                    |                                                                                                    |                                                                                                    |                                 |                                                                       |                                    |                                                                 |                                   |                                            |                                         |                                          |                                               |              |
| Budget Contact Person (require<br>Last Name*                                 | d fields if different from Program Contact):                                                                                                    | First Narra*                                                                                        |                                                                                                    |                                                                                                    |                                 |                                                                       |                                    |                                                                 |                                   |                                            |                                         |                                          |                                               |              |
|                                                                              |                                                                                                    |                                                                                                    |                                                                                                    |                                                                                                    |                                 |                                                                       |                                    |                                                                 |                                   |                                            |                                         |                                          |                                               |              |
| Applicant Entity Website Addres                                              | *                                                                                                    |                                                                                                    |                                                                                                    |                                                                                                    |                                 |                                                                       |                                    |                                                                 |                                   |                                            |                                         |                                          |                                               |              |
|                                                                              |                                                                                                    |                                                                                                    |                                                                                                    |                                                                                                    |                                 |                                                                       |                                    |                                                                 |                                   |                                            |                                         |                                          |                                               |              |
| Check here if the Contact Perso                                              | n is also the Project Director.                                                                                                    |                                                                                                    |                                                                                                    |                                                                                                    |                                 |                                                                       |                                    |                                                                 |                                   |                                            |                                         |                                          |                                               |              |
|                                                                              |                                                                                                    |                                                                                                    |                                                                                                    |                                                                                                    |                                 |                                                                       |                                    |                                                                 |                                   |                                            |                                         |                                          |                                               |              |
| <b>Project Director Information</b>                                          |                                                                                                    |                                                                                                    |                                                                                                    |                                                                                                    |                                 |                                                                       |                                    |                                                                 |                                   |                                            |                                         |                                          |                                               |              |
| Last Name*                                                                   |                                                                                                    |                                                                                                    |                                                                                                    | Fest Name*                                                                                                    | Mable                           | Intel                                                                 |                                    |                                                                 |                                   |                                            |                                         |                                          |                                               |              |
| Address 1*                                                                   |                                                                                                    |                                                                                                    |                                                                                                    | 14.                                                                                                    |                                 |                                                                       |                                    |                                                                 |                                   |                                            |                                         |                                          |                                               |              |
| Address 2                                                                    |                                                                                                    |                                                                                                    |                                                                                                    |                                                                                                    |                                 |                                                                       |                                    |                                                                 |                                   |                                            |                                         |                                          |                                               |              |
| ACCESS A                                                                     |                                                                                                    |                                                                                                    |                                                                                                    |                                                                                                    |                                 |                                                                       |                                    |                                                                 |                                   |                                            |                                         |                                          |                                               |              |
| Cdy*                                                                         |                                                                                                    |                                                                                                    |                                                                                                    | State*                                                                                                    | 24.44                           | *                                                                     |                                    |                                                                 |                                   |                                            |                                         |                                          |                                               |              |
| Photo: A                                                                     |                                                                                                    |                                                                                                    |                                                                                                    | Second a                                                                                                    | for a                           |                                                                       |                                    |                                                                 |                                   |                                            |                                         |                                          |                                               |              |
|                                                                              |                                                                                                    |                                                                                                    |                                                                                                    |                                                                                                    |                                 |                                                                       |                                    |                                                                 |                                   |                                            |                                         |                                          |                                               |              |
| Email*                                                                       | 59                                                                                                    |                                                                                                    |                                                                                                    |                                                                                                    |                                 |                                                                       |                                    |                                                                 |                                   |                                            |                                         |                                          |                                               |              |
| L                                                                            |                                                                                                    |                                                                                                    |                                                                                                    |                                                                                                    |                                 |                                                                       |                                    |                                                                 |                                   |                                            |                                         |                                          |                                               |              |
|                                                                              |                                                                                                    |                                                                                                    |                                                                                                    |                                                                                                    |                                 |                                                                       |                                    |                                                                 |                                   |                                            |                                         |                                          |                                               |              |
| Indicate the experience level fo                                             | r the Project Director.*                                                                                                    |                                                                                                    |                                                                                                    |                                                                                                    |                                 |                                                                       |                                    |                                                                 |                                   |                                            |                                         |                                          |                                               |              |
|                                                                              |                                                                                                    |                                                                                                    |                                                                                                    |                                                                                                    |                                 |                                                                       |                                    |                                                                 |                                   |                                            |                                         |                                          |                                               |              |
| Cost Allocation Plan*                                                        |                                                                                                    |                                                                                                    |                                                                                                    |                                                                                                    |                                 |                                                                       |                                    |                                                                 |                                   |                                            |                                         |                                          |                                               |              |
| The entity has unsured                                                       | that a Cost Altocation Plan and Time and Effort sheets support fun                                                                                                    | ided activities and that these documents are available                                              | elable for receive upon request.                                                                                |                                                                                                    |                                 |                                                                       |                                    |                                                                 |                                   |                                            |                                         |                                          |                                               |              |
| General Education Provisions As                                              | A*                                                                                                    |                                                                                                    |                                                                                                    |                                                                                                    |                                 |                                                                       |                                    |                                                                 |                                   |                                            | 2777 - 27 - 27 - 27 - 27 - 27 - 27 - 27 |                                          |                                               |              |
| Section 427 of the General Educatio<br>activities, Deachies the steps that m | <ul> <li>Provisions Act requires that all applicants provide a description to<br/>ill be taken to overcome any barriers identified.*</li> </ul>                                                                                                    | if the steps the applicant proposes to take to ens                                                  | ure equitable access to and particip                                                                            | pation in these followal \$554 programs for                                                                     | students, teachers, and other ( | program benaficiaries with special next                               | is. The statute highlights as type | s of barners that can enjoide squitable access or participation | in: gender, race, national origin | , color, ideability, or age. The applicant | should datermine whither these or       | other barriers may prevent students, tea | chies, etc., from accass to and participation | er beodram   |
| (0 of 500 characters used)                                                   |                                                                                                    |                                                                                                    |                                                                                                    |                                                                                                    |                                 |                                                                       |                                    |                                                                 |                                   |                                            |                                         |                                          |                                               |              |
|                                                                              |                                                                                                    |                                                                                                    |                                                                                                    |                                                                                                    |                                 |                                                                       |                                    |                                                                 |                                   |                                            |                                         |                                          |                                               |              |
|                                                                              |                                                                                                    |                                                                                                    |                                                                                                    |                                                                                                    |                                 |                                                                       |                                    |                                                                 |                                   |                                            |                                         |                                          |                                               | 1            |
| Select the area affected by the proj                                         | erz:                                                                                                    |                                                                                                    |                                                                                                    |                                                                                                    |                                 |                                                                       |                                    |                                                                 |                                   |                                            |                                         |                                          |                                               |              |
| O District<br>O City                                                         |                                                                                                    |                                                                                                    |                                                                                                    |                                                                                                    |                                 |                                                                       |                                    |                                                                 |                                   |                                            |                                         |                                          |                                               |              |
| Courty                                                                       |                                                                                                    |                                                                                                    |                                                                                                    |                                                                                                    |                                 |                                                                       |                                    |                                                                 |                                   |                                            |                                         |                                          |                                               |              |
| Multiple areas (feil)                                                        |                                                                                                    |                                                                                                    |                                                                                                    |                                                                                                    |                                 |                                                                       |                                    |                                                                 |                                   |                                            |                                         |                                          |                                               |              |
| <ul> <li>State-wide</li> <li>Other (describe)</li> </ul>                     |                                                                                                    |                                                                                                    |                                                                                                    |                                                                                                    |                                 |                                                                       |                                    |                                                                 |                                   |                                            |                                         |                                          |                                               |              |
|                                                                              |                                                                                                    |                                                                                                    |                                                                                                    |                                                                                                    |                                 |                                                                       |                                    |                                                                 |                                   |                                            |                                         |                                          |                                               |              |
| Activity Period:                                                             | The second second |                                                                                                    | and the later of the later of the later of the later of the later of the later of the later of the later of the | and the first of the second second second second second second second second second second second second second |                                 | the first with the strength and strength and                          |                                    |                                                                 |                                   |                                            |                                         |                                          |                                               |              |
| -                                                                            | Extended Project Vear - activities of                                                                                                    | erpleted through June 36. No new obligations/act<br>occurring between project begin date and August | 31. In the same event that the proje                                                                            | est must be extended, contact your grant                                                                        | coordinator before selecting th | tes for administration completion prior to can<br>la Extended chicke. | at the second sect on a 14-100     | in pass, for mixing only a months).                             |                                   |                                            |                                         |                                          |                                               |              |
| Grant Period:                                                                |                                                                                                    |                                                                                                    |                                                                                                    |                                                                                                    |                                 |                                                                       |                                    |                                                                 |                                   |                                            |                                         |                                          |                                               |              |
| Birgen Date:<br>End Date:                                                    | July 1, 2022, or the receipt date of<br>D6/30/2023                                                                                                    | f a substantially approvable application, whicheve                                                  | de os latur                                                                                                    |                                                                                                    |                                 |                                                                       |                                    |                                                                 |                                   |                                            |                                         |                                          |                                               |              |
|                                                                              | (MOTE: To change the end date, so                                                                                                    | elect the other activity period above and SAVE th                                                   | te pape.)                                                                                                    |                                                                                                    |                                 |                                                                       |                                    |                                                                 |                                   |                                            |                                         |                                          |                                               |              |
| Summer Programming:                                                          |                                                                                                    |                                                                                                    |                                                                                                    |                                                                                                    |                                 |                                                                       |                                    |                                                                 |                                   |                                            |                                         |                                          |                                               |              |
| Will this project have summer prog-                                          |                                                                                                    |                                                                                                    |                                                                                                    |                                                                                                    |                                 |                                                                       |                                    |                                                                 |                                   |                                            |                                         |                                          |                                               |              |
| If yes, provide the dates of program                                         | energ and the total number of weaks.                                                                                                    |                                                                                                    |                                                                                                    |                                                                                                    |                                 |                                                                       |                                    |                                                                 |                                   |                                            |                                         |                                          |                                               |              |
|                                                                              | 341                                                                                                    |                                                                                                    |                                                                                                    |                                                                                                    |                                 |                                                                       |                                    |                                                                 |                                   |                                            |                                         |                                          |                                               |              |
| Net                                                                          | ber of Weeks:                                                                                                    |                                                                                                    |                                                                                                    |                                                                                                    |                                 |                                                                       |                                    |                                                                 |                                   |                                            |                                         |                                          |                                               |              |
| Applicant Commanta:                                                          |                                                                                                    |                                                                                                    |                                                                                                    |                                                                                                    |                                 |                                                                       |                                    |                                                                 |                                   |                                            |                                         |                                          |                                               |              |
| Use this text area for any needed in                                         | glanations to ISBE regarding this program.                                                                                                    |                                                                                                    |                                                                                                    |                                                                                                    |                                 |                                                                       |                                    |                                                                 |                                   |                                            |                                         |                                          |                                               |              |
| (6 of 1500 maximum characters us                                             | 82)                                                                                                    |                                                                                                    |                                                                                                    |                                                                                                    |                                 |                                                                       |                                    |                                                                 |                                   |                                            |                                         |                                          |                                               |              |
|                                                                              |                                                                                                    |                                                                                                    |                                                                                                    |                                                                                                    |                                 |                                                                       |                                    |                                                                 |                                   |                                            |                                         |                                          |                                               |              |

#### **Applicant Information Page**

- Contact information as well as some grant information (activity period and summer programming dates).
- If your organization has multiple grants, you will not be able to list different program contacts on each grant. Please use the applicant comments at the bottom of the page to note any differences.

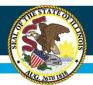

# **IWAS Application Pages**

| Activity Period:             | Regular Project Year - activities completed through June 30. No new obligations/activities after June 30 except to pay outstanding obligations made prior to June 30 or to pay for teacher salaries for activities completed prior to June 30 (teachers paid on a 12-month basis, but working only 9 months). |
|------------------------------|----------------------------------------------------------------------------------------------------|
|                              | pair on a 12-month beau, but iterating only 9 months). C extended Project Year - activities occurring between project begin date and August 31. In the rare event that the project must be extended, contact your grant coordinator before selecting the Extended choice.                                     |
| Grant Period:                |                                                                                                    |
| Begin Date:                  | July 1, 2022, or the receipt date of a substantially approvable application, whichever is later                                                                                                    |
| End Date:                    | 06/30/2023                                                                                                    |
|                              | (NOTE: To change the end date, select the other activity period above and SAVE the page.)                                                                                                    |
| Summer Programming:          |                                                                                                    |
| Will this project have summ  | ner programming? Ves No                                                                                                    |
| If yes, provide the dates of | f programming and the total number of weeks:                                                                                                    |
|                              | From:                                                                                                    |
|                              |                                                                                                    |
|                              | Number of Weeks:                                                                                                    |

#### **Applicant Information Page**

- Check to ensure Activity Period, Grant Period, and Summer Programming information align If summer programming will continue past June 30th, "Extended Project Year" must be selected under Grant Period.
- If "Extended Project Year" is selected Program End Date should be 08/31/2024
- Summer Programming must be a minimum of 3 weeks and should align to origir<sub>RLO</sub>pplication.
- Any increase or additional summer programming is allowed but must be adhered to in all future years of the grant.

RLO [@SEILER JEFF]should this be 24? RYAN LEVIN, 2023-08-07T16:10:08.011

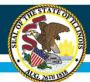

| Overview          | Applicant<br>Information Pages     | Amendments                 | FFATA          | <u>Sites</u><br><u>Served</u> | <u>Sites</u><br><u>To Be Served</u> | Program<br>Specific | Budget<br>Pages    | Programmatic<br>Risk Assessment | <u>GATA</u><br>Pages | Assurance<br>Pages        | <u>Submit</u> | Application<br>History | Page Lock<br>Control | Application<br>Print |
|-------------------|------------------------------------|----------------------------|----------------|-------------------------------|-------------------------------------|---------------------|--------------------|---------------------------------|----------------------|---------------------------|---------------|------------------------|----------------------|----------------------|
|                   |                                    | Applicant<br>Information   |                |                               |                                     |                     |                    |                                 | and                  | Partners<br>Co-Applicants |               |                        |                      |                      |
| Partners and Co   | -Applicants                        |                            |                |                               |                                     |                     |                    |                                 |                      |                           |               |                        |                      | Instructions         |
| ⊖ Yes             | O No                               | Does the applicant         | have partners  | for this project              | :?*                                 |                     |                    |                                 |                      |                           |               |                        |                      |                      |
| ⊖ Yes             | O No                               | Is this application I      | being submitte | d with a co-app               | plicant?*                           |                     |                    |                                 |                      |                           |               |                        |                      |                      |
| Enter the Name of | f your co-applicants.              |                            |                | _                             |                                     |                     |                    |                                 |                      |                           |               |                        |                      |                      |
|                   |                                    |                            |                |                               |                                     |                     |                    |                                 |                      |                           |               |                        |                      |                      |
|                   |                                    |                            |                | -                             |                                     |                     |                    |                                 |                      |                           |               |                        |                      |                      |
|                   |                                    |                            |                | 1                             |                                     |                     |                    |                                 |                      |                           |               |                        |                      |                      |
|                   |                                    |                            |                | Ī                             |                                     |                     |                    |                                 |                      |                           |               |                        |                      |                      |
|                   |                                    |                            |                | ]                             |                                     |                     |                    |                                 |                      |                           |               |                        |                      |                      |
|                   |                                    |                            |                |                               |                                     |                     |                    |                                 |                      |                           |               |                        |                      |                      |
|                   |                                    |                            |                |                               |                                     |                     |                    |                                 |                      |                           |               |                        |                      |                      |
|                   |                                    |                            |                | i                             |                                     |                     |                    |                                 |                      |                           |               |                        |                      |                      |
|                   |                                    |                            |                | -                             |                                     |                     |                    |                                 |                      |                           |               |                        |                      |                      |
| Describe any char | nges in co-applicants since the la | st approved application ar | nd explain why | the changes w                 | ere necessary. Enter NO             | CHANGES if the o    | o-applicants are t | he same as the last approve     | ed application.*     |                           |               |                        |                      |                      |
|                   |                                    |                            |                |                               |                                     |                     |                    |                                 |                      |                           |               |                        |                      |                      |
|                   |                                    |                            |                |                               |                                     |                     |                    |                                 |                      |                           |               |                        |                      |                      |
|                   |                                    |                            |                |                               |                                     |                     |                    |                                 |                      |                           |               |                        |                      |                      |
|                   |                                    |                            |                |                               |                                     |                     |                    |                                 |                      |                           |               |                        |                      |                      |
|                   |                                    |                            |                |                               |                                     |                     |                    |                                 |                      |                           |               |                        |                      | 11                   |
|                   |                                    |                            |                |                               |                                     |                     | Save Page          |                                 |                      |                           |               |                        |                      |                      |
| *Required field   |                                    |                            |                |                               |                                     |                     |                    |                                 |                      |                           |               |                        |                      |                      |

#### Partners and Co-Applicants Page

• List co-applicants and any changes from previous year.

<mark>RLO</mark>

| RL0   | [@SEILER JEFF]do you want to plan to verbally talk about the difference between co-applicants and partners here?<br>RYAN LEVIN, 2023-08-07T16:10:59.336   |
|-------|----------------------------------------------------------------------------------------------------|
| SJ0 0 | See comments at the bottom - Katie did not include last year, but yeah I think we can mention something about it.<br>SEILER JEFF, 2023-08-08T15:52:12.398 |

Slide 5

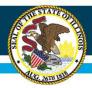

# **IWAS Application Pages**

| <u>Overview</u>   | Applicant<br>Information Pages       | Amendments                  | FFATA           | <u>Sites</u><br>Served | <u>Sites</u><br><u>To Be Served</u> | Program<br>Specific | Budget<br>Pages | Programmatic<br>Risk Assessment | <u>GATA</u><br>Pages | Assurance<br>Pages | Submit | Application<br><u>History</u> | Page Lock<br>Control | Application<br>Print |
|-------------------|--------------------------------------|-----------------------------|-----------------|------------------------|-------------------------------------|---------------------|-----------------|---------------------------------|----------------------|--------------------|--------|-------------------------------|----------------------|----------------------|
| Amendments        |                                      |                             |                 |                        |                                     |                     |                 |                                 |                      |                    |        |                               | Instruct             | ions                 |
| Use this page     | to report any amendment detai        | ils. If this is an Original | application,    | you still need         | to respond to the first             | question, save      | the page, and c | ontinue completing your a       | oplication.          |                    |        |                               |                      |                      |
| THIS PAGE MUST    | BE COMPLETED AND SAVED FOR THE C     | DRIGINAL APPLICATION AND    | FOR ANY SUBSE   | QUENT AMENDM           | ENTS.                               |                     |                 |                                 |                      |                    |        |                               |                      |                      |
| Is this an Origin | al application or Amended applicat   | ion? *                      |                 |                        |                                     |                     |                 |                                 |                      |                    |        |                               |                      |                      |
|                   | Application                          | 0                           | Amended App     | plication              |                                     |                     |                 |                                 |                      |                    |        |                               |                      |                      |
| Grant Changes     |                                      |                             |                 |                        |                                     |                     |                 |                                 |                      |                    |        |                               |                      |                      |
|                   | lescription of the changes, includin | g the function/object code  | es which have t | been amended           | in this submission. (Limit          | ed to 1,500 chara   | icters)         |                                 |                      |                    |        |                               |                      |                      |
| (0 of 1500 maxi   | mum characters used)                 |                             |                 |                        |                                     |                     |                 |                                 |                      |                    |        |                               |                      |                      |
|                   |                                      |                             |                 |                        |                                     |                     |                 |                                 |                      |                    |        |                               |                      |                      |
|                   |                                      |                             |                 |                        |                                     |                     |                 |                                 |                      |                    |        |                               |                      |                      |
|                   |                                      |                             |                 |                        |                                     |                     |                 |                                 |                      |                    |        |                               |                      |                      |
|                   |                                      |                             |                 |                        |                                     |                     |                 |                                 |                      |                    |        |                               |                      |                      |
|                   |                                      |                             |                 |                        |                                     |                     |                 |                                 |                      |                    |        |                               |                      |                      |
|                   |                                      |                             |                 |                        |                                     |                     |                 |                                 |                      |                    |        |                               |                      |                      |
| L                 |                                      |                             |                 |                        |                                     |                     |                 |                                 |                      |                    |        |                               | 11                   |                      |
|                   |                                      |                             |                 |                        |                                     |                     | Save Page       |                                 |                      |                    |        |                               |                      |                      |
| *Required field   |                                      |                             |                 |                        |                                     |                     |                 |                                 |                      |                    |        |                               |                      |                      |

#### Amendments Page

- Ensure Original Application is selected when first submitting application.
- This page is to be completed every time an amendment is submitted.

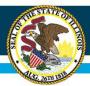

| <u>Overview</u>                                                                                                  | Applicant<br>Information Pages                    | Amendments                                                     | <u>FFATA</u>    | <u>Sites</u><br><u>Served</u> | <u>Sites</u><br><u>To Be Served</u>        | Program<br>Specific | Budget<br>Pages  | Programmatic<br>Risk Assessment  | <u>GATA</u><br>Pages            | Assurance<br>Pages   | Submit             | Application<br><u>History</u> | Page Lock<br>Control   | Application<br>Print |
|----------------------------------------------------------------------------------------------------|---------------------------------------------------|----------------------------------------------------------------|-----------------|-------------------------------|--------------------------------------------|---------------------|------------------|----------------------------------|---------------------------------|----------------------|--------------------|-------------------------------|------------------------|----------------------|
| Federal Funding                                                                                                  | Accountability and Transpa                        | rency Act (FFATA)                                              |                 |                               |                                            |                     |                  |                                  |                                 |                      |                    |                               | Instruct               | ions                 |
| The Federal Fundin<br>part 170]).                                                                                | ng Accountability and Transpare                   | ency Act (31 U.S.C. 6102; F                                    | P.L. 109-282, a | is amended by                 | section 6202(a) of P.L. 11                 | .0-252) requires a  | Prime Awardee,   | such as a State agency, to re    | port an award o                 | of \$25,000 or more  | made to a subree   | cipient as of October 1       | I, 2010 [also see 2 CF | R                    |
| To fulfill reporting                                                                                             | requirements, provide a brief b                   | out succinct description of h                                  | ow the funding  | g received will s             | support the activities and                 | actions to meet th  | ne purpose and g | oals of the Federal grant. If th | here are mul <mark>ti</mark> pl | e funding actions, p | rovide a descript  | ion for each funding a        | ction.*                |                      |
| Example of Proje                                                                                                 | ect Description:                                  |                                                                |                 |                               |                                            |                     |                  |                                  |                                 |                      |                    |                               |                        |                      |
| Funds will be used                                                                                               | d to implement the requirement                    | s of the Transformation mo                                     | del and other   | permissible acti              | ivities in order to improve                | student achieven    | nent.            |                                  |                                 |                      |                    |                               |                        |                      |
| and the second second second second second second second second second second second second second second second | ion (do not use the & symbo<br>m characters used) | bl):*                                                          |                 |                               |                                            |                     |                  |                                  |                                 |                      |                    |                               |                        |                      |
|                                                                                                    |                                                   |                                                                |                 |                               |                                            |                     |                  |                                  |                                 |                      |                    |                               |                        | 1                    |
| Agency's Annual                                                                                                  | Gross Revenues:*                                  |                                                                |                 |                               |                                            |                     |                  |                                  |                                 |                      |                    |                               |                        |                      |
| ○ Yes                                                                                                    |                                                   | n the previous fiscal year, the<br>rants, subgrants, and/or co |                 |                               | ren <mark>t organizations, all b</mark> ra | nches, and all affi | liates worldwide | ) received (a) 80 percent or m   | ore of annual g                 | ross revenues in U.S | 5. federal contrac | ts, subcontracts, loan        | 15,                    |                      |
|                                                                                                    |                                                   | ND                                                             | operative agre  | ements,                       |                                            |                     |                  |                                  |                                 |                      |                    |                               |                        |                      |
|                                                                                                    | (1                                                | b) \$25,000,000 or more in a                                   | annual gross r  | evenues from L                | J.S. federal contracts, sub                | contracts, loans,   | grants, subgrant | s, and/or cooperative agreem     | ents.                           |                      |                    |                               |                        |                      |
| Select the Yes b                                                                                                 | utton ONLY if both (a) and (                      | b) are true.                                                   |                 |                               |                                            |                     |                  |                                  |                                 |                      |                    |                               |                        |                      |
|                                                                                                    |                                                   |                                                                |                 |                               |                                            |                     |                  |                                  |                                 |                      |                    |                               |                        |                      |
|                                                                                                    |                                                   |                                                                |                 |                               |                                            |                     |                  |                                  |                                 |                      |                    |                               |                        |                      |
|                                                                                                    |                                                   |                                                                |                 |                               |                                            |                     | Save Page        |                                  |                                 |                      |                    |                               |                        |                      |
| *Required field                                                                                                  |                                                   |                                                                |                 |                               |                                            |                     |                  |                                  |                                 |                      |                    |                               |                        |                      |
|                                                                                                    |                                                   |                                                                |                 |                               |                                            |                     |                  |                                  |                                 |                      |                    |                               |                        |                      |
|                                                                                                    |                                                   |                                                                |                 |                               |                                            |                     |                  |                                  |                                 |                      |                    |                               |                        |                      |
|                                                                                                    |                                                   |                                                                |                 |                               |                                            |                     |                  |                                  |                                 |                      |                    |                               |                        |                      |

#### FFATA Page

 Federal Funding Accountability and Transparency Act requires information about your program and revenue.

# **IWAS Application Pages**

|                                                                                                    |                                                                                                 |                            |                            |                                                                                                    |                   | •          |      |             |              |                       |           |
|----------------------------------------------------------------------------------------------------|-------------------------------------------------------------------------------------------------|----------------------------|----------------------------|----------------------------------------------------------------------------------------------------|-------------------|------------|------|-------------|--------------|-----------------------|-----------|
|                                                                                                    | tan ma                                                                                          |                            | 100000<br>100000<br>100000 | Topo Alternation                                                                                                    |                   |            |      |             |              | Topo Long             | And other |
|                                                                                                    | Contary Euclideanian - Mins Normal (Birm 1-4)                                                   |                            |                            |                                                                                                    |                   |            |      |             |              |                       | (tempte   |
|                                                                                                    | ana dia mangina mininji mangi angka dia ana ana distanza na ang ang ang ang ang ang ang ang ang |                            |                            |                                                                                                    |                   |            |      |             |              |                       |           |
|                                                                                                    |                                                                                                 |                            |                            |                                                                                                    |                   |            |      |             |              |                       |           |
|                                                                                                    | Bifed Base                                                                                      |                            |                            |                                                                                                    |                   |            |      |             |              |                       |           |
|                                                                                                    | Novel No Nove                                                                                   | Edit has all hairs         | School Books Spore         |                                                                                                    |                   | 12-42 Mar. |      |             |              | 27) No. or No.        |           |
|                                                                                                    |                                                                                                 |                            |                            |                                                                                                    |                   |            |      |             |              |                       |           |
|                                                                                                    |                                                                                                 | Basis have not haven       | Kinad Data Kan             | Bio 3 Tolok                                                                                                    | Lana Dan 18 Mm.   | 19-49 84-  |      | 15-180 Pro- | Million .    | STL Max. or Mare      |           |
|                                                                                                    |                                                                                                 |                            |                            |                                                                                                    |                   |            |      |             |              |                       |           |
|                                                                                                    |                                                                                                 | Biraty birlay part birates | Malant Brade Ager          | Ris I Salah                                                                                                    | in the life       |            | ==== |             | (K) (70 Au,  |                       |           |
|                                                                                                    |                                                                                                 |                            |                            |                                                                                                    |                   |            |      |             |              |                       |           |
|                                                                                                    | Pith Mid Room                                                                                   | Burney Name and Name       | Kihari Bata Igan           |                                                                                                    | tana Nore 12 Min. |            |      | 40-100 Min. |              |                       |           |
| La ba Bas, La bas, La bas, La |                                                                                                 |                            |                            |                                                                                                    |                   |            |      |             |              |                       |           |
|                                                                                                    |                                                                                                 |                            |                            | Page Taristo<br>Total Nationals Reveal Kana 1-9<br>Tatal Kalantin Reveal Kana 1-9<br>Tatal Kalantin Reveal Kana 1-9-10 |                   | 19-01 8%   |      | 11-100 M.L. | 183-270 Box. | 371 Million Ver March |           |
|                                                                                                    |                                                                                                 |                            |                            | an Roya                                                                                                    |                   |            |      |             |              |                       |           |

#### Sites Served Page

- Here you must provide information about the sites that your program served during the 2022-23 school year in your grant.
- This information must align with your original application unless a prior change was approved by ISBE.

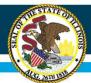

# **IWAS Application Pages**

| Information Pages                                        | Amendments              | FFATA             | Sites<br>Served  | <u>Sites</u><br><u>To Be Served</u> | Program<br>Specific      | Budget Program<br>Pages Risk Asses | sment Pa         | ATA Assur<br>ges Pag | es Sub     | His His                   | lication<br>story | Page Lock<br>Control | Ap  |
|----------------------------------------------------------|-------------------------|-------------------|------------------|-------------------------------------|--------------------------|------------------------------------|------------------|----------------------|------------|---------------------------|-------------------|----------------------|-----|
| <u>Sites</u><br>Served 1-5                               |                         |                   |                  |                                     | Sites<br>Served 6-10     |                                    |                  |                      |            | <u>Sites</u><br>Served 11 | -12               |                      |     |
| t Century Continuation - Sites Served (Sites 1-5)        | )                       |                   |                  |                                     |                          |                                    |                  |                      |            |                           |                   |                      | Ins |
| each site served in FY22, provide the site name a        | and information on      | all schools ser   | rved by the s    | site. Include:                      |                          |                                    |                  |                      |            |                           |                   |                      |     |
| e name                                                   |                         |                   |                  |                                     |                          |                                    |                  |                      |            |                           |                   |                      |     |
| ame of each school served                                |                         |                   |                  |                                     |                          |                                    |                  |                      |            |                           |                   |                      |     |
| istrict name and number                                  |                         |                   |                  |                                     |                          |                                    |                  |                      |            |                           |                   |                      |     |
| irade span of school served                              |                         |                   |                  |                                     |                          |                                    |                  |                      |            |                           |                   |                      |     |
| rades actually served by 21st CCLC After-School progra   | am                      |                   |                  |                                     |                          |                                    |                  |                      |            |                           |                   |                      |     |
| umber of students served in each hourly band             |                         |                   |                  |                                     |                          |                                    |                  |                      |            |                           |                   |                      |     |
| p to 5 sites with up to 10 schools per site may be enter | red on this page. For a | additional sites, | , click on the n | ext tab. Up to 12 to                | otal sites may be entere | ed.                                |                  |                      |            |                           |                   |                      |     |
|                                                          |                         |                   |                  |                                     |                          |                                    |                  |                      |            |                           |                   |                      |     |
|                                                          |                         |                   |                  |                                     |                          |                                    |                  |                      |            |                           |                   |                      |     |
|                                                          |                         |                   |                  |                                     |                          |                                    |                  |                      |            |                           |                   |                      |     |
| First Site Name                                          |                         |                   | _                |                                     |                          |                                    |                  |                      |            |                           |                   |                      |     |
|                                                          |                         |                   |                  |                                     |                          |                                    |                  |                      |            |                           |                   |                      |     |
| First Site Name School Name                              | D                       | District Name a   | and Number       |                                     | School Grade Span        | Grades Served by 21CCLC            | Less than 15 Hrs | 15-45 Hrs.           | 46-90 Hrs. | 91-180 Hrs.               | 181-270 Hrs.      | 271 Hrs. or More     | e   |
|                                                          | D                       | District Name a   | and Number       |                                     | School Grade Span        | Grades Served by 21CCLC            | Less than 15 Hrs | 15-45 Hrs.           | 46-90 Hrs. | 91-180 Hrs.               | 181-270 Hrs.      | 271 Hrs. or More     | e   |
|                                                          | D                       | District Name a   | and Number       |                                     | School Grade Span        | Grades Served by 21CCLC            | Less than 15 Hrs | 15-45 Hrs.           | 46-90 Hrs. | 91-180 Hrs.               | 181-270 Hrs.      | 271 Hrs. or More     | e   |
|                                                          | D                       | District Name a   | and Number       |                                     | School Grade Span        | Grades Served by 21CCLC            | Less than 15 Hrs | 15-45 Hrs.           | 46-90 Hrs. | 91-180 Hrs.               | 181-270 Hrs.      | 271 Hrs. or More     | e   |
| School Name                                              | D                       | District Name a   | and Number       |                                     | School Grade Span        | Grades Served by 21CCLC            | Less than 15 Hrs | 15-45 Hrs.           | 46-90 Hrs. | 91-180 Hrs.               | 181-270 Hrs.      | 271 Hrs. or More     | e   |
| School Name                                              | D                       | District Name a   | and Number       |                                     | School Grade Span        | Grades Served by 21CCLC            | Less than 15 Hrs | 15-45 Hrs.           | 46-90 Hrs. | 91-180 Hrs.               | 181-270 Hrs.      | 271 Hrs. or Mor      | e   |
|                                                          | D                       | District Name a   | and Number       |                                     | School Grade Span        | Grades Served by 21CCLC            | Less than 15 Hrs | 15-45 Hrs.           | 46-90 Hrs. | 91-180 Hrs.               | 181-270 Hrs.      | 271 Hrs. or Mor      | e   |
| School Name                                              | D                       | District Name a   | and Number       |                                     | School Grade Span        | Grades Served by 21CCLC            | Less than 15 Hrs | 15-45 Hrs.           | 46-90 Hrs. | 91-180 Hrs.               | 181-270 Hrs.      | 271 Hrs. or Mor      | e   |
| School Name                                              | D                       | District Name a   | ]<br>and Number  |                                     | School Grade Span        | Grades Served by 21CCLC            | Less than 15 Hrs | 15-45 Hrs.           | 46-90 Hrs. | 91-180 Hrs.               | 181-270 Hrs.      | 271 Hrs. or More     | e   |
|                                                          | D                       | District Name a   | and Number       |                                     | School Grade Span        | Grades Served by 21CCLC            | Less than 15 Hrs | 15-45 Hrs.           | 46-90 Hrs. | 91-180 Hrs.               | 181-270 Hrs.      | 271 Hrs. or More     | e   |
| School Name           .                                  |                         | District Name a   | and Number       |                                     | School Grade Span        | Grades Served by 21CCLC            | Less than 15 Hrs | 15-45 Hrs.           | 46-90 Hrs. | 91-180 Hrs.               | 181-270 Hrs.      | 271 Hrs. or More     | e   |
| School Name                                              | D                       | District Name a   | and Number       |                                     | School Grade Span        | Grades Served by 21CCLC            | Less than 15 Hrs | 15-45 Hrs.           | 46-90 Hrs. | 91-180 Hrs.               | 181-270 Hrs.      | 271 Hrs. or Mor      | e   |
| School Name                                              | D                       | District Name a   | and Number       |                                     | School Grade Span        | Grades Served by 21CCLC            | Less than 15 Hrs | 15-45 Hrs.           | 46-90 Hrs. | 91-180 Hrs.               | 181-270 Hrs.      | 271 Hrs. or More     | e   |
| School Name                                              | D                       | District Name a   | and Number       |                                     | School Grade Span        | Grades Served by 21CCLC            |                  | 15-45 Hrs.           | 46-90 Hrs. | 91-180 Hrs.               | 181-270 Hrs.      | 271 Hrs. or More     | e   |
| School Name                                              | D                       | District Name a   | and Number       |                                     | School Grade Span        |                                    |                  | 15-45 Hrs.           | 46-90 Hrs. | 91-180 Hrs.               | 181-270 Hrs.      | 271 Hrs. or More     | e   |

#### Sites Served Page

- To align with federal GPRA measures, students served information will be reported by hourly bands.
- This information should align with what was submitted to the Data and Benchmarking tool for the 2022-2023 school year.

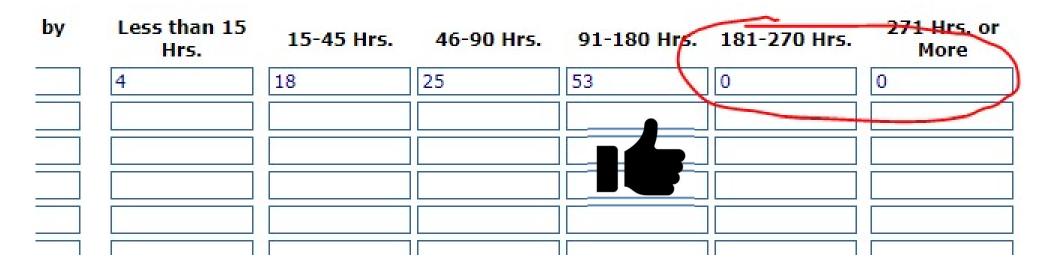

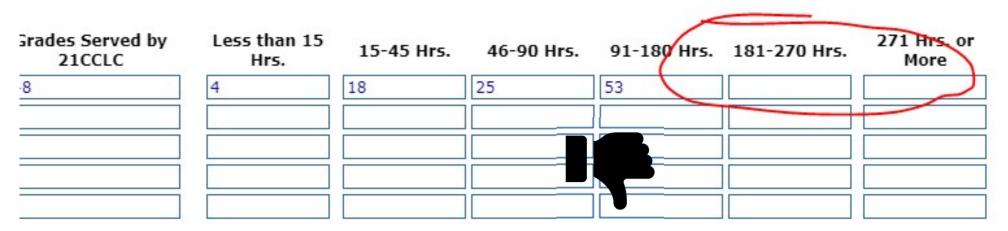

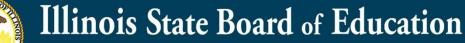

|                                                                                                    |                           | • •                                         |                                                                                                    |                                         |                         | •          |         |               |              |                                                                                                    |            |
|----------------------------------------------------------------------------------------------------|---------------------------|---------------------------------------------|----------------------------------------------------------------------------------------------------|-----------------------------------------|-------------------------|------------|---------|---------------|--------------|----------------------------------------------------------------------------------------------------|------------|
| Comment<br>Addressed<br>Addressed<br>Addresse |                           |                                             |                                                                                                    | , <del>14000</del> ,                    |                         | Tran       | 100     | Annual States |              | or the second second se | - Aller    |
| Electronicay Confirmation - Allen in Revised (Rim 1-4)<br>For and vice to be about 0. FTT accelet the of a same and cohordeline as all acheebs accention bin atte. Samular                                                                                                    |                           |                                             |                                                                                                    |                                         |                         |            |         |               |              |                                                                                                    | Instantion |
| No non-the hormonic VFIII, provide too the rare of individual set of a float hormonic to the histo backet<br>the annu and many and provide the deplete set on the line (1994).<br>The set of the set of the set of the set of the set of the set of the set of the set of the set of the<br>deplete set of the set of the set of the set of the set of the set of the set of the set of the set of the<br>set of the set of the set of the set of the set of the set of the set of the set of the set of the set of the<br>set of the set of the set of th                                                                                                    |                           |                                             |                                                                                                    |                                         |                         |            |         |               |              |                                                                                                    |            |
| *Example of a strong strong of the strong strong                                                                                                    |                           |                                             |                                                                                                    |                                         |                         |            |         |               |              |                                                                                                    |            |
|                                                                                                    |                           |                                             |                                                                                                    |                                         |                         |            |         |               |              |                                                                                                    |            |
| Pril Kin Nana                                                                                                    | Dailed Name and Name      | Rite Redget<br>Projected Release Recolleges | Bulletin Barris                                                                                                    | Register for and by 200754              | Spent View 13 Mer.      | 15-01-0-1  |         | 11-141 mil    | 141 JTE 844  | \$75 Mon. or Many                                                                                                    |            |
|                                                                                                    |                           |                                             |                                                                                                    |                                         |                         |            |         |               |              |                                                                                                    |            |
|                                                                                                    |                           |                                             |                                                                                                    |                                         |                         |            |         |               |              |                                                                                                    |            |
|                                                                                                    |                           |                                             |                                                                                                    |                                         |                         |            |         |               |              |                                                                                                    |            |
|                                                                                                    |                           |                                             |                                                                                                    |                                         |                         |            |         |               |              |                                                                                                    |            |
|                                                                                                    |                           |                                             |                                                                                                    | B10 2 7                                 |                         |            |         |               |              |                                                                                                    |            |
| Record Ris Nove                                                                                                    | Datival Rever and Review  | Ris Relief<br>Projected Released            | Autoral Grade Rane                                                                                                    | Readers Researd by 2022-02              | Loui Hay 18 Mrs.        | 10-02 00%  |         | RI-CHE No.    | 585-278 mil. | 271 Mon. or Marco                                                                                                    |            |
|                                                                                                    |                           |                                             |                                                                                                    |                                         |                         |            |         |               |              |                                                                                                    |            |
|                                                                                                    |                           |                                             |                                                                                                    |                                         |                         |            |         |               |              |                                                                                                    |            |
|                                                                                                    |                           |                                             |                                                                                                    |                                         |                         |            |         |               |              |                                                                                                    |            |
|                                                                                                    |                           |                                             |                                                                                                    |                                         |                         |            |         |               |              |                                                                                                    |            |
|                                                                                                    |                           |                                             |                                                                                                    | 7<br>810 2 7                            |                         |            |         |               |              |                                                                                                    |            |
| Tool Bio Nysea<br>Bultani Nasar                                                                                                    | Budied News and Newton    | Bis Religit<br>Projected Related Receivant  | Advand Streets Reserv                                                                                                    | Reader, Researching 20222-2             | Louis Harry LB Mrs.     | 10-48 Min. | 8-12 Ba | 62-140 Mar.   | 181-278 ms.  | 275 Way of Many                                                                                                    |            |
|                                                                                                    |                           |                                             |                                                                                                    |                                         |                         |            |         |               |              | 275. No., us Marro                                                                                                    |            |
|                                                                                                    |                           |                                             |                                                                                                    |                                         |                         |            |         |               |              |                                                                                                    |            |
|                                                                                                    |                           |                                             |                                                                                                    |                                         |                         |            |         |               |              |                                                                                                    |            |
|                                                                                                    |                           |                                             |                                                                                                    |                                         |                         |            |         |               |              |                                                                                                    |            |
|                                                                                                    | <u>.</u>                  |                                             |                                                                                                    |                                         |                         |            |         |               |              |                                                                                                    |            |
| Parch Kir Rann                                                                                                    | Bached Space and Spectro- | Rio Rodget<br>Projected Koland Revolution   | Abread Street Spec                                                                                                    | Reader Research by 201914               | Span Oker 13 Wes.       | 12-02-005  |         | 10-140 May    | 140-070 ma   | \$75 Mar or Mary                                                                                                    |            |
| 5.<br>2.                                                                                                    |                           |                                             |                                                                                                    |                                         |                         |            |         |               |              |                                                                                                    |            |
|                                                                                                    |                           |                                             |                                                                                                    |                                         |                         |            |         |               | =            |                                                                                                    |            |
| 5.                                                                                                    |                           |                                             |                                                                                                    |                                         |                         |            |         |               |              |                                                                                                    |            |
|                                                                                                    |                           |                                             |                                                                                                    |                                         |                         |            |         |               |              |                                                                                                    |            |
|                                                                                                    |                           |                                             |                                                                                                    |                                         |                         |            |         |               |              |                                                                                                    |            |
| P Edu Bio Roote                                                                                                    | Ballold Rand and Randon   | Ern Burget<br>Proposition between the       | Refrest Base                                                                                                    | Singlet Brown by 210010                 | Note than 18 Mile       | 18-08 800  |         | 12-580 Rev.   | 181-278 No.  | 273 Mars, or Phone                                                                                                    |            |
|                                                                                                    |                           |                                             |                                                                                                    |                                         |                         |            |         |               |              |                                                                                                    |            |
|                                                                                                    |                           |                                             |                                                                                                    |                                         |                         |            |         |               |              |                                                                                                    |            |
|                                                                                                    |                           |                                             |                                                                                                    |                                         |                         |            |         |               |              |                                                                                                    |            |
|                                                                                                    |                           |                                             |                                                                                                    |                                         |                         |            |         |               |              |                                                                                                    |            |
|                                                                                                    |                           |                                             |                                                                                                    |                                         | Tarana<br>Bire 3 Telana |            |         |               |              |                                                                                                    |            |
|                                                                                                    |                           |                                             | Det Berleit                                                                                                    | s, Barred Riss, 3-4                     | Fage Tolsto             | 10.00 ms   | 0-11 Px | *** 180 Pro.  | LEL-270 Box. | 271 Minute Marrie                                                                                                    |            |
|                                                                                                    |                           |                                             | Total Business                                                                                                    | Neward Mins, 9-10<br>Neward Mins, 11-12 |                         |            |         |               |              |                                                                                                    |            |
|                                                                                                    |                           |                                             | (111)                                                                                                    | Brate Spin Franker, Second Son 1-11     |                         |            |         |               |              |                                                                                                    |            |
|                                                                                                    |                           |                                             | (and the second second | 100-W-110                               |                         |            |         |               |              |                                                                                                    |            |

#### Sites to be Served Page

- List sites to be served for this application year.
- Again, this information should align to your original proposal OR have prior approval of ISBE for the change.
- Student projections are requested in GPRA-aligned hourly bands.

| IWAS | App | lication | Pages |
|------|-----|----------|-------|
|------|-----|----------|-------|

| Overview             | Applicant<br>Information Pages         | Amendments                              | FFATA             | Sites<br>Served       | Sites<br>To Be Served     | Program<br>Specific | Budget<br>Pages   | Progra<br>Risk As | immatic<br>sessment | GATA<br>Pages       | Assurance<br>Pages | Submit              | Application<br>History | Page Lock<br>Control | Application<br>Print |
|----------------------|----------------------------------------|-----------------------------------------|-------------------|-----------------------|---------------------------|---------------------|-------------------|-------------------|---------------------|---------------------|--------------------|---------------------|------------------------|----------------------|----------------------|
|                      | Goals<br>and Activities                |                                         |                   | Graduation<br>Courses |                           |                     | Program<br>Income |                   |                     | B                   | Additional         |                     |                        | Program<br>Summary   |                      |
| 5                    | Goal<br>One                            | Goal<br>Two                             |                   | G<br>Th               | oal<br>ree                |                     | Goal<br>Four      |                   | <u>Goi</u><br>Fiv   | al<br>e             |                    | Goal<br>Six         |                        | <u>Goal</u><br>Seven |                      |
| Goals and Activiti   | ios.                                   |                                         |                   |                       |                           |                     |                   |                   |                     |                     |                    |                     |                        |                      | Instructions         |
|                      | now your program will attempt to       | meet each of the State                  | Coals They sho    | uld he baced on       | acals included in the ori | ainal application   | and/or evaluation | n to align with   | tate goals Ind      | icate if goals have | changed since t    | he opion want sub-  | mission Lise SMART     | nonle                | -                    |
|                      | ils must be Specific, Measurable, Atta |                                         |                   |                       | goals included in the on  | ginal application   | and/or evaluation | in to any with s  | tate goals. Ind     | icate il goals nave | changed since t    | ine prior year subr | Inission. Use SPART    | goals.               |                      |
| Constant information | on below for Goal One, save page an    |                                         |                   |                       | 21                        |                     |                   |                   |                     |                     |                    |                     |                        |                      |                      |
|                      | ioal that addresses Program Objective  |                                         |                   |                       |                           |                     |                   |                   |                     |                     |                    |                     |                        |                      |                      |
| (0 of 1000 maximu    | m characters used)                     |                                         |                   |                       |                           |                     |                   |                   |                     |                     |                    |                     |                        |                      |                      |
|                      |                                        |                                         |                   |                       |                           |                     |                   |                   |                     |                     |                    |                     |                        |                      |                      |
|                      |                                        |                                         |                   |                       |                           |                     |                   |                   |                     |                     |                    |                     |                        |                      |                      |
| Chask as many ing    | ovative programs areas that are appli  | suble to the goal S                     |                   |                       |                           |                     |                   |                   |                     |                     |                    |                     |                        |                      | 11                   |
| 21st Century S       |                                        | cable to the goal.                      |                   |                       |                           |                     |                   |                   |                     |                     |                    |                     |                        |                      |                      |
|                      | ology, Engineering, Mathematics (STI   | EM) Programs                            |                   |                       |                           |                     |                   |                   |                     |                     |                    |                     |                        |                      |                      |
|                      | Education Activities                   |                                         |                   |                       |                           |                     |                   |                   |                     |                     |                    |                     |                        |                      |                      |
| Career Compet        | tencies and Career Readiness           |                                         |                   |                       |                           |                     |                   |                   |                     |                     |                    |                     |                        |                      |                      |
| Social and Eme       | otional Learning Programs and Practic  | es                                      |                   |                       |                           |                     |                   |                   |                     |                     |                    |                     |                        |                      |                      |
| Other                |                                        |                                         |                   |                       |                           |                     |                   |                   |                     |                     |                    |                     |                        |                      |                      |
| Describe innovative  | programming activities and how the     | y will increase student aca             | demic achieveme   | nt to support the c   | ioal.*                    |                     |                   |                   |                     |                     |                    |                     |                        |                      |                      |
| (0 of 1000 maximu    | m characters used)                     | Providence and the second second second |                   |                       | 1992-1991                 |                     |                   |                   |                     |                     |                    |                     |                        |                      |                      |
| r                    |                                        |                                         |                   |                       |                           |                     |                   |                   |                     |                     |                    |                     |                        |                      |                      |
|                      |                                        |                                         |                   |                       |                           |                     |                   |                   |                     |                     |                    |                     |                        |                      |                      |
|                      |                                        |                                         |                   |                       |                           |                     |                   |                   |                     |                     |                    |                     |                        |                      | 1                    |
|                      | novative programming noted above al    | igns with the supplies and              | materials on the  | budget detail page    | .*                        |                     |                   |                   |                     |                     |                    |                     |                        |                      |                      |
| (0 of 1000 maximu    | m characters used)                     |                                         |                   |                       |                           |                     |                   |                   |                     |                     |                    |                     |                        |                      |                      |
|                      |                                        |                                         |                   |                       |                           |                     |                   |                   |                     |                     |                    |                     |                        |                      |                      |
|                      |                                        |                                         |                   |                       |                           |                     |                   |                   |                     |                     |                    |                     |                        |                      |                      |
|                      |                                        |                                         |                   |                       |                           |                     |                   |                   |                     |                     |                    |                     |                        |                      | 11                   |
|                      | for expected completion of the goal.*  |                                         |                   |                       |                           |                     |                   |                   |                     |                     |                    |                     |                        |                      |                      |
| (0 of 1000 maximu    | m characters used)                     |                                         |                   |                       |                           |                     |                   |                   |                     |                     |                    |                     |                        |                      |                      |
|                      |                                        |                                         |                   |                       |                           |                     |                   |                   |                     |                     |                    |                     |                        |                      |                      |
|                      |                                        |                                         |                   |                       |                           |                     |                   |                   |                     |                     |                    |                     |                        |                      |                      |
|                      |                                        |                                         |                   |                       |                           |                     |                   |                   |                     |                     |                    |                     |                        |                      | 1                    |
| Describe the profes  | sional development that will be condu  | ucted to support the attain             | ment of the goal. | *                     |                           |                     |                   |                   |                     |                     |                    |                     |                        |                      |                      |
| (0 of 1000 maximu    |                                        | 544                                     | 5                 |                       |                           |                     |                   |                   |                     |                     |                    |                     |                        |                      |                      |
|                      |                                        |                                         |                   |                       |                           |                     |                   |                   |                     |                     |                    |                     |                        |                      |                      |
|                      |                                        |                                         |                   |                       |                           |                     |                   |                   |                     |                     |                    |                     |                        |                      |                      |
|                      |                                        |                                         |                   |                       |                           |                     |                   |                   |                     |                     |                    |                     |                        |                      | 4                    |
| ·                    |                                        |                                         |                   |                       |                           |                     |                   |                   |                     |                     |                    |                     |                        |                      |                      |
|                      |                                        |                                         |                   |                       |                           |                     | Save Page         |                   |                     |                     |                    |                     |                        |                      |                      |
| "Required field      |                                        |                                         |                   |                       |                           |                     | Save Page         |                   |                     |                     |                    |                     |                        |                      |                      |

#### **Program Specific Pages**

- Goals:
  - Each of the 7 goals has their own tab of information to complete.
  - Briefly describe how your program will attempt to meet each of the state goals.
  - Goals must be in the SMART format meaning goals are Specific, Measurable, Attainable, Relevant and Time-bound.

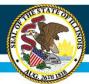

### **IWAS Application Pages**

Complete information below for Goal One, save page and continue to the next tabs to complete the remaining six goals. Identify a SMART Goal that addresses Program Objective One: Schools will improve student achievement in core academic areas.<sup>8</sup> (0 of 1000 maximum characters used)

| neck as many innovative programs areas that are applicable to the goal.*                                                                                    |
|----------------------------------------------------------------------------------------------------|
| 21st Century Skills                                                                                                    |
| Science, Technology, Engineering, Mathematics (STEM) Programs                                                                                               |
| Well-rounded Education Activities                                                                                                    |
| Career Competencies and Career Readiness                                                                                                    |
| Social and Emotional Learning Programs and Practices                                                                                                    |
| Other                                                                                                    |
| escribe innovative programming activities and how they will increase student academic achievement to support the goal.*<br>of 1000 maximum characters used) |
| plain how the innovative programming noted above aligns with the supplies and materials on the budget detail page.**                                        |
|                                                                                                    |
| ovide a timeline for expected completion of the goal.*<br>of 1000 maximum characters used)                                                                  |
|                                                                                                    |
| escribe the professional development that will be conducted to support the attainment of the goal."                                                         |

#### Program Specific Pages

Goals:

(0 of 1000 maximum characters used)

- Show the connection between the innovative programming planned and each individual goal.
- Ensure you're providing a timeline for expected completion of the goal and associated strategies through the end of the grant cycle.

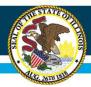

| <u>Overview</u>   | Applicant<br>Information Pages         | Amendments                | FFATA Sites<br>Served                                                                        | <u>Sites</u><br>To Be Served | Program<br>Specific | Budget<br>Pages   | Programmatic<br>Risk Assessment | GATA<br>Pages          | Assurance<br>Pages         | <u>Submit</u>       | Application<br>History | Page Lock<br>Control      | Application<br>Print |
|-------------------|----------------------------------------|---------------------------|----------------------------------------------------------------------------------------------|------------------------------|---------------------|-------------------|---------------------------------|------------------------|----------------------------|---------------------|------------------------|---------------------------|----------------------|
|                   | Goals<br>and Activities                |                           | Graduation<br>Courses                                                                        |                              |                     | Program<br>Income |                                 |                        | Additional<br>Requirements |                     |                        | Program<br>Summary        |                      |
|                   |                                        |                           |                                                                                              |                              |                     |                   |                                 |                        |                            |                     |                        |                           |                      |
| State-Required    | Graduation Courses                     |                           |                                                                                              |                              |                     |                   |                                 |                        |                            |                     |                        |                           | Instructions         |
| Yes               | and save                               | e the page before procee  | ide course(s) in the 21st CCLC p<br>ding to the next page. *<br>lete information MUST be pro |                              |                     |                   |                                 | !) for receipt of a di | ploma from an Illin        | ois public high sch | nool? If yes, complet  | te this page. If no, sele | ct No                |
| Have there been   | any changes in the courses offer<br>No | ed since the last approve | ed application or amendment?                                                                 | f yes, describe.             |                     |                   |                                 |                        |                            |                     |                        |                           |                      |
| Describe any cha  | anges, and explain how offering th     | ne course will be supplen | nental to, rather than supplantin                                                            | g, courses offered in th     | e regular school cu | urriculum.        |                                 |                        |                            |                     |                        |                           |                      |
|                   |                                        |                           |                                                                                              |                              |                     |                   |                                 |                        |                            |                     |                        |                           |                      |
|                   |                                        |                           |                                                                                              |                              |                     |                   |                                 |                        |                            |                     |                        |                           |                      |
|                   |                                        |                           |                                                                                              |                              |                     |                   |                                 |                        |                            |                     |                        |                           |                      |
|                   |                                        |                           |                                                                                              |                              |                     |                   |                                 |                        |                            |                     |                        |                           |                      |
|                   |                                        |                           |                                                                                              |                              |                     |                   |                                 |                        |                            |                     |                        |                           |                      |
|                   |                                        |                           |                                                                                              |                              |                     |                   |                                 |                        |                            |                     |                        |                           |                      |
|                   |                                        |                           |                                                                                              |                              |                     |                   |                                 |                        |                            |                     |                        |                           |                      |
|                   |                                        |                           |                                                                                              |                              |                     |                   |                                 |                        |                            |                     |                        | 11                        |                      |
|                   |                                        |                           |                                                                                              |                              |                     |                   |                                 |                        |                            |                     |                        |                           |                      |
| * Required field. |                                        |                           |                                                                                              |                              |                     | Save Page         |                                 |                        |                            |                     |                        |                           |                      |
| Required field.   |                                        |                           |                                                                                              |                              |                     |                   |                                 |                        |                            |                     |                        |                           |                      |

#### Program Specific Pages

- Graduation Courses:
  - If your site provides graduation credit, you must identify the information here.

| Overview                            | Applicant<br>Information Pages                                                                                                    | Amendments                                                                      | EFATA Sites<br>Served                                                                            | Sites<br>To Be Served                                                               | Program<br>Specific                        | Budget<br>Pages                        | Programmatic<br>Risk Assessment                                | GATA<br>Pages                          | Assurance<br>Pages         | Submit                | Application<br>History | Page Lock<br>Control | Application<br>Print |
|-------------------------------------|----------------------------------------------------------------------------------------------------|---------------------------------------------------------------------------------|--------------------------------------------------------------------------------------------------|-------------------------------------------------------------------------------------|--------------------------------------------|----------------------------------------|----------------------------------------------------------------|----------------------------------------|----------------------------|-----------------------|------------------------|----------------------|----------------------|
|                                     | Goals<br>and Activities                                                                                                    |                                                                                 | Graduatio<br>Courses                                                                             |                                                                                     |                                            | Program<br>Income                      |                                                                |                                        | Additional<br>Requirements |                       |                        | Program<br>Summary   |                      |
| Program Inco                        | me                                                                                                    |                                                                                 |                                                                                                  |                                                                                     |                                            |                                        |                                                                |                                        |                            |                       | I                      | nstructions          |                      |
| Per the U.S. Dep<br>income or fees. | partment of Education, 21st Century<br>All uses of fees and income generat                                                                                                    | y grantees must have pri<br>ted are only to be used f                           | ior approval to generate prog<br>or items and activities that ar                                 | am income or fees. As pa<br>e allowable expenses with                               | art of the State's p<br>nin the 21st Centu | plan to the U.S. I<br>ry grant program | Department of Education, gra<br>n. Complete the appropriate of | ntees will include<br>uestion(s) below | e documentation wit        | th their continuation | on application to col  | lect program         |                      |
| Yes                                 | No Is the grantee proposing to                                                                                                    | generate program incon                                                          | ne or fees? If yes, complete                                                                     | his page. If no, select No                                                          | and save the pag                           | ge before proceed                      | ding to the next page.                                         |                                        |                            |                       |                        |                      |                      |
| 1. P<br>p<br>2. S                   | limited number of circumstances wh<br>rogram registration/participation. 2<br>rohibit any family from participating<br>sustainability. Grantees may choose<br>undraising. Fundraising must be re | 21st CCLC programs may<br>g due to its financial situ<br>to impose a fee as one | y charge a fee to participants;<br>ation. No student may be de<br>option for securing additional | however, staff must ensu-<br>nied services due to lack of<br>funds for programming. |                                            |                                        | nd their families) targeted for                                | services regardle                      | ess of their ability to    | o pay. Programs t     | hat charge fees ma     | y not                |                      |
| Complete the                        |                                                                                                    |                                                                                 |                                                                                                  |                                                                                     |                                            |                                        |                                                                |                                        |                            |                       |                        |                      |                      |
|                                     | Inder what circumstances will this g<br>listed above) where generating prog                                                                                                    |                                                                                 |                                                                                                  | he statute, State Plan, Ur                                                          | niform Guidance o                          | r any other fede                       | ral or state regulations, as-we                                | ell-as the approve                     | ed application? Plea       | ase reference the     | three allowable circ   | umstances            |                      |
|                                     |                                                                                                    |                                                                                 |                                                                                                  |                                                                                     |                                            |                                        |                                                                |                                        |                            |                       |                        |                      |                      |
| 2. H                                | low will the State's clearly delineate                                                                                                    | d criteria for allowing Su                                                      | ubrecipients to generate prog                                                                    | am income/fees be follow                                                            | ed if this request                         | is approved?                           |                                                                |                                        |                            |                       |                        |                      |                      |
|                                     |                                                                                                    |                                                                                 |                                                                                                  |                                                                                     |                                            |                                        |                                                                |                                        |                            |                       |                        |                      |                      |
| а                                   | . Describe how income collected fro                                                                                                    | m fees will be used to fu                                                       | und program activities during                                                                    | the fiscal year in which th                                                         | ey are received ar                         | nd as specified in                     | the grant application.                                         |                                        |                            |                       |                        |                      |                      |
|                                     |                                                                                                    |                                                                                 |                                                                                                  |                                                                                     |                                            |                                        |                                                                |                                        |                            |                       |                        | 4                    |                      |
|                                     | b. How will 50% of the income collect<br>period in which they are received and                                                                                                    |                                                                                 |                                                                                                  | es during the fiscal year ir                                                        | n which they are n                         | eceived and as s                       | pecified in the grant application                              | on. The remaini                        | ng 50% must be us          | ed to fund program    | m activities during t  | ne grant             |                      |
|                                     |                                                                                                    |                                                                                 |                                                                                                  |                                                                                     |                                            |                                        |                                                                |                                        |                            |                       |                        | 4                    |                      |
|                                     |                                                                                                    |                                                                                 |                                                                                                  |                                                                                     |                                            | Save Page                              |                                                                |                                        |                            |                       |                        |                      |                      |

#### Program Specific Pages

- Program Income:
  - If your site generates income, you must identify the information here.
  - Income generated can only be used on allowable 21st CCLC purchases.

#### Illinois State Board of Education **IWAS Application Pages** Application Applicant Sites Program Programmatic Assurance Application Page Lock FFATA Overview Amendments Submit Information Pag Served To Be Serve Pages Risk Assessmen Pages Contro Print Goals Graduation Program Additional Program and Activi Requirement Course Incom Summar Instructions Additional Program Requirements A. By checking each box below, the applicant acknowledges that additional information is required throughout the year as noted below, and that such information will be provided promptly upon direction or request. \* The Spring Survey, part of the annual statewide evaluation, will be completed and submitted by the due date. All federal reporting data requirements will be current and complete by the set deadline so that state reports can be submitted to the US Department of Education. The latest written program evaluation completed internally or by an external evaluator for school year 2020-2021 is completed and submitted to ISBE. The evaluation for the 2021-2022 school year has begun and is on schedule for completion and submission to ISBE by the due date. All corrective action plans submitted to ISBE have been fully implemented (if applicable), OR no correction action plans were required. Any and all co-applicants have signed a copy of all assurances and an original signature is on file with the applicant for review upon request B. The Equitable Participation of Private Schools form, provided as a hyperlink below, and Principal letters/Memos of Understanding (MOUs) must be completed, signed and a scanned copy of each must be uploaded using the Upload button below.\* Equitable Participation of Private Schools Click here for detailed instructions on how to upload a file Browse your files to locate the required document. Double-click to display it in the Browser window. Click on the Upload button. The name of the uploaded document will display in the area below Choose File No file chosen Upload Any uploaded files will appear below. Files can be deleted by selecting the document to be deleted and clicking on the Delete Selected Files button below. Please note that files can be deleted only until the application is transmitted to ISBE. Delete Selected Files How to Name Uploaded Files NOTE: IN THE FILE NAME, DO NOT USE ANY SPECIAL CHARACTERS SUCH AS THE THE AMPERSAND SYMBOL OR FORWARD OR BACK SLASHES (&, /, OR \). 1. Equitable Participation Forms Name the document PrivateSchool, followed by a hyphen, followed by the Region-County-District-Type code number, hyphen, and grant number - see example below: PrivateSchool-01-001-1720-Grant. 2. MOUS Name the document MOU, followed by a hyphen, followed by the Region-County-District-Type code number, hyphen, and school name - see example below: MOU-01-001-1720-22-WashingtonElem If required files are not able to be uploaded, please contact your principal consultant. REMINDER: Copies of all forms with original signatures must be retained by the applicant for review upon request Save Page \* Required information

#### Program Specific Pages

- Additional Requirements:
  - This page allows you to identify and upload principal letters, MOUs, equitable participation of private schools, etc. A signed principal letter and signed equitable participation of private school form is needed each year. A new MOU will be needed if the previous MOU has expi<sub>RLO</sub>.
  - We will not be accepting documents via US Mail that can be uploaded into the continuation application.

| Slide 16 |                                                                                                    |
|----------|----------------------------------------------------------------------------------------------------|
| RL0      | l thought we were moving away from needing that each year, just not advertising such.<br>RYAN LEVIN, 2023-08-07T16:16:45.633                                                                                                    |
| SJ0 0    | We decided last year not to hold up apps of this was all that was missing. But, like you said not advertising it. I felt obliged to include it because then if we didn't it would be sort of eyebrow raising for them as to why we didn't mention it, thus sort of advertising it inadvertently. SEILER JEFF, 2023-08-07T18:44:39.547 |
| RLO 1    | fair enough - thanks!<br>RYAN LEVIN, 2023-08-08T19:40:32.554                                                                                                    |

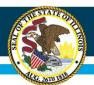

# **IWAS Application: Uploads**

Label the file name appropriately. Do not use ampersand signs (&) or any special character.

#### Memorandum of Understanding (MOU) and Principal Letters of Support

- Please make sure all signatures and dates are legible.
- You must upload a current MOU between the program and the school district.
  - If you as the fiscal agent are the school district, we expect to see an MOU with the schools being served within the district outlining responsibilities of 21st Century program/staff and school site/staff. This should be signed by district/21st Century administration as well as administration at each school site being served.
- If you have a multiple year MOU, you must also upload a current signed Principal Letter of Support for each school being served.
  - Upload *both* the multiple year MOU and the current Principal Letter of Support(s).

# **Equitable Participations Forms**

- Equitable Participation of Private School form
  - This form only needs to be filled out if the site offering programming is a **public school** site and there are private schools in the area not being offered 21CCLC programming.
- Equitable Participation of Public School form
  - This form only needs to be filled out if the site offering programming is a **private school** site and there are public schools in the area not being offered 21CCLC programming.

Equity • Quality • Collaboration • Community

\*Now with

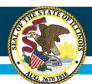

# **IWAS Application: Uploads**

Equitable Participation of Private School form

- All grantees proposing to serve public school students are required to consult with private schools in the area
- Please make sure the form is current for FY24 and all signatures and dates are legible.
- For speed and ease of review, please add the site name(s) to the bottom of each form.

#### RL0

### Equity • Quality • Collaboration • Community

RL1

| Slide 19 |                                                                                                    |
|----------|----------------------------------------------------------------------------------------------------|
| RLO      | have the forms themselves been upddated for FY24?<br>RYAN LEVIN, 2023-08-07T16:18:48.187                                          |
| SJ0 0    | yes and on the website<br>SEILER JEFF, 2023-08-07T18:45:00.827                                                                    |
| RL0 1    | <b>great - thank you</b><br>RYAN LEVIN, 2023-08-08T19:41:59.900                                                                   |
| RL1      | I'm confused by this - doesn't it just depend on how many private schools are in the area?<br>RYAN LEVIN, 2023-08-07T16:20:00.018 |
| SJ1 0    | This was not changed from last yearI blame Katie ③ - next slide sort of explains it SEILER JEFF, 2023-08-07T18:46:20.956          |

RL1 1 Let's try to reword it; I'm still confused by it. RYAN LEVIN, 2023-08-08T19:42:53.856

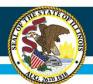

# **IWAS Application: Uploads**

Equitable Participation of Private School form

- Each site listed as being served by the grant should have a corresponding form for each non-public that serves students within the grade level of the "host site."
  - If you have 3 sites, then you would need to submit three separate forms.
    - Please submit as one file with multiple pages.

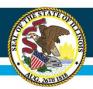

# **IWAS Application: Uploads**

- Equitable Participation of Private School form (cont.)
- Special Circumstances:
  - If you have a program at an elementary school (K-5) and at a middle school (6-8) and there is a non-public school serving grades K-8, then you may submit one (1) form with both program sites at the bottom of the form.
  - If there are no non-public schools serving a corresponding grade band within a feasible distance of the site, you may indicate "Not applicable."
    - You must upload a map of the school area in addition to the Private School form. You may choose to upload one (1) form if you have multiple program sites in this situation. Each site must be listed at the bottom of the form.
  - If you have made multiple attempts to contact non-public schools and there has been no response from them, indicate "No response" on the form and grantee should sign and date the form.
    - You must upload a contact log in addition to the Private School form.

# **IWAS Application Pages**

|                                        |                                                                                                    |                                      |                                                             |                                               |                                                    |                                                                                                    |                     |                  |                                   |                 | _            |               |                       |                      |             |
|----------------------------------------|----------------------------------------------------------------------------------------------------|--------------------------------------|-------------------------------------------------------------|-----------------------------------------------|----------------------------------------------------|----------------------------------------------------------------------------------------------------|---------------------|------------------|-----------------------------------|-----------------|--------------|---------------|-----------------------|----------------------|-------------|
| Overview                               | Applicant<br>Information Pages                                                                                |                                      | Amendmenta                                                  | <u>erata</u>                                  | Totas<br>Torvei To to S                            | Bread                                                                                                    | Program<br>Specific | Zuržavi<br>Pagos | Programmates<br>Risk Assessmented | CATA<br>Pago    | Assertion    | <u>fatest</u> | Application<br>Nation | Page Lock<br>Control | Application |
|                                        | and Advetters                                                                                                 | 566 (SC                              |                                                             |                                               | Graduation                                         |                                                                                                    |                     | Program          |                                   | 2.886 N.C. 2806 | Requirements | 550 Se        |                       | Program<br>Surrowary |             |
| Program Summary                        |                                                                                                    |                                      |                                                             |                                               |                                                    |                                                                                                    |                     |                  |                                   |                 |              |               |                       |                      | strations   |
| A. Students Served*                    | Number of statemic projected to be served re-                                                                 | 2021-2022 as entared on 0            | w Pr22 application                                          |                                               |                                                    |                                                                                                    |                     |                  |                                   |                 |              |               |                       |                      |             |
| 1.20                                   | Namber of stadents actually served in 2021-2<br>Explain in distail any differences between the                |                                      |                                                             |                                               |                                                    |                                                                                                    |                     |                  |                                   |                 |              |               |                       |                      |             |
|                                        | Explain in platet any otherwises between the p                                                                | projection and achievery serve       | o coarde, il ne plantyncia, entre na betce.                 |                                               |                                                    |                                                                                                    |                     |                  |                                   |                 |              |               |                       |                      |             |
|                                        |                                                                                                    |                                      |                                                             |                                               |                                                    |                                                                                                    |                     |                  |                                   |                 |              |               |                       |                      |             |
| B. Schools Served*                     |                                                                                                    |                                      |                                                             |                                               |                                                    |                                                                                                    |                     |                  |                                   |                 |              |               |                       |                      |             |
|                                        | The schedule in the served are the SAME as the<br>D The schedule in the served are DOFFERINT from             | those served in 2023 -2522           |                                                             |                                               |                                                    |                                                                                                    |                     |                  |                                   |                 |              |               |                       |                      |             |
|                                        | Discribe any propried changes to the schools<br>NOTE: All changes must be approved by                         | i herved and provide reason<br>1506. | a for any such champes.                                     |                                               |                                                    |                                                                                                    |                     |                  |                                   |                 |              |               |                       |                      |             |
|                                        |                                                                                                    |                                      |                                                             |                                               |                                                    |                                                                                                    |                     |                  |                                   |                 |              |               |                       |                      |             |
|                                        |                                                                                                    |                                      |                                                             |                                               |                                                    |                                                                                                    |                     |                  |                                   |                 |              |               |                       |                      | 1           |
|                                        | pe of the program (from the task approved applicat                                                            | tion or amendment) that an           | e proproad for the 2022-2023 school year.                   |                                               |                                                    |                                                                                                    |                     |                  |                                   |                 |              |               |                       |                      |             |
|                                        | <ul> <li>No Changes</li> <li>Program Changes (describe all changes below)</li> </ul>                          | 9                                    |                                                             |                                               |                                                    |                                                                                                    |                     |                  |                                   |                 |              |               |                       |                      |             |
|                                        |                                                                                                    |                                      |                                                             |                                               |                                                    |                                                                                                    |                     |                  |                                   |                 |              |               |                       |                      |             |
|                                        |                                                                                                    |                                      |                                                             |                                               |                                                    |                                                                                                    |                     |                  |                                   |                 |              |               |                       |                      | 1           |
| D. Activity Funding*                   | before will be funded by ubsckerig the applicable b                                                           | ended. Thick of the cost             | . Within Roburd State: Local Runte in the                   | where the second the perturbation operator in | continuation in the loss with before the without   |                                                                                                    |                     |                  |                                   |                 |              |               |                       |                      |             |
|                                        | hie Fueda anglatution if applicable)                                                                          |                                      |                                                             | 21st Carmary Grant                            | Other Redoral, State, Local Funds                  | In-first Donations                                                                                              |                     |                  |                                   |                 |              |               |                       |                      |             |
|                                        |                                                                                                    |                                      |                                                             |                                               |                                                    |                                                                                                    |                     |                  |                                   |                 |              |               |                       |                      |             |
|                                        |                                                                                                    |                                      |                                                             | A                                             |                                                    |                                                                                                    |                     |                  |                                   |                 |              |               |                       |                      |             |
| Professional Development (Pro-         | vida Other Funda orgilanation if applicable)                                                                  |                                      |                                                             |                                               |                                                    |                                                                                                    |                     |                  |                                   |                 |              |               |                       |                      |             |
|                                        |                                                                                                    |                                      |                                                             | 0                                             |                                                    |                                                                                                    |                     |                  |                                   |                 |              |               |                       |                      |             |
| Evaluation Services (Provide O         | then Funds explanation if applicable)                                                                         |                                      |                                                             |                                               |                                                    |                                                                                                    |                     |                  |                                   |                 |              |               |                       |                      |             |
|                                        |                                                                                                    |                                      |                                                             |                                               |                                                    |                                                                                                    |                     |                  |                                   |                 |              |               |                       |                      |             |
|                                        |                                                                                                    |                                      |                                                             | 10                                            |                                                    |                                                                                                    |                     |                  |                                   |                 |              |               |                       |                      |             |
| Intervation Programming (Those         | the Other Funds englanation of applicable)                                                                    |                                      |                                                             |                                               |                                                    |                                                                                                    |                     |                  |                                   |                 |              |               |                       |                      |             |
|                                        |                                                                                                    |                                      |                                                             | -                                             |                                                    | D                                                                                                    |                     |                  |                                   |                 |              |               |                       |                      |             |
| E. Activity Description*               |                                                                                                    |                                      | 0.5                                                         |                                               |                                                    |                                                                                                    |                     |                  |                                   |                 |              |               |                       |                      |             |
| Describe activities in each of the     | e two areas mited below, regardless of the funding<br>promit activities require turb of state travel? If yes, |                                      |                                                             | d information on the Robert Forced income     | is a sufficient in the function of balance to that | North B.                                                                                                    |                     |                  |                                   |                 |              |               |                       |                      |             |
| O Via<br>(0 of 1500 maximum character) |                                                                                                    |                                      | an and a second particular and the second second statistics | Cities                                        |                                                    | the second second second second second second second second second second second second second second second se |                     |                  |                                   |                 |              |               |                       |                      |             |
| to be tayle manifester character       | - canal -                                                                                                    |                                      |                                                             |                                               |                                                    |                                                                                                    |                     |                  |                                   |                 |              |               |                       |                      |             |
|                                        |                                                                                                    |                                      |                                                             |                                               |                                                    |                                                                                                    |                     |                  |                                   |                 |              |               |                       |                      |             |
| 2. Evillation Services*                |                                                                                                    |                                      |                                                             |                                               |                                                    |                                                                                                    |                     |                  |                                   |                 |              |               |                       |                      |             |
| 20 of 1500 maximum characters          | s used (                                                                                                    |                                      |                                                             |                                               |                                                    |                                                                                                    |                     |                  |                                   |                 |              |               |                       |                      |             |
|                                        |                                                                                                    |                                      |                                                             |                                               |                                                    |                                                                                                    |                     |                  |                                   |                 |              |               |                       |                      |             |
|                                        |                                                                                                    |                                      |                                                             |                                               |                                                    | 11                                                                                                    |                     | Save Page        |                                   |                 |              |               |                       |                      |             |
|                                        |                                                                                                    |                                      |                                                             |                                               |                                                    |                                                                                                    |                     | Save Fage        |                                   |                 |              |               |                       |                      |             |

#### Program Specific Pages

- Program Summary:
  - Indicate number of students projected to be served in 2022-2023 as entered on the FY23 application. An explanation must be provided for <u>any difference</u> in number RLO students served. If no difference, indicate N/A.
  - Innovative Programming information has been moved to Goals tabs.
  - Indicate how activities are funded and provide information about Professional Development and Evaluation Services.

#### [@SEILER JEFF]update these dates, please. RYAN LEVIN, 2023-08-07T16:21:03.106 **RLO**

#### done - good catch! SEILER JEFF, 2023-08-07T18:47:53.595 SJ0 0

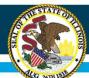

| Overseum Augustation Pages Accordinates FAXA Second                                                                                                    | La Gar Garrenti Tegori da | Reduct Programmany<br>Programmany<br>Red Assessments | CATA Assuration | Colores Application<br>Perform | Page Lock Apple abox<br>Control Page |
|----------------------------------------------------------------------------------------------------|---------------------------|------------------------------------------------------|-----------------|--------------------------------|--------------------------------------|
| Augustation Figure 1                                                                                                    | Allot reget               | Indexet<br>Cast Calculation                          |                 | Deciges<br>Codual              | Bulget                               |
| Technology Asquisition Information                                                                                                    |                           |                                                      |                 |                                | Instructions                         |
| two     Two     T      |                           |                                                      |                 |                                |                                      |
| A. Enter the item description, the number requested, and the per unit cost. The total cost will be calculated when the page is saved.                                                                                                    |                           | dense filmer                                         |                 |                                |                                      |
| 1                                                                                                    |                           | Cost Per Unit                                        |                 |                                |                                      |
| 2                                                                                                    |                           |                                                      |                 |                                |                                      |
| 4                                                                                                    |                           |                                                      |                 |                                |                                      |
| 5                                                                                                    |                           |                                                      |                 |                                |                                      |
|                                                                                                    |                           |                                                      | Total           |                                |                                      |
| 8. List the focations where all technology parchases will be used and where they will be stored when not in use.<br>(0 if 1000 maximum characters used)                                                                                                    |                           |                                                      |                 |                                |                                      |
|                                                                                                    |                           |                                                      |                 |                                |                                      |
| L. C. Provide user information.                                                                                                    |                           |                                                      |                 |                                |                                      |
| Cetter the mandate of stateets who will access the technology (enter 0 if not applicable)<br>(enter the mandate of parents who will access this technology (enter 0 if not applicable)                                                                                                    |                           |                                                      |                 |                                |                                      |
|                                                                                                    |                           |                                                      |                 |                                |                                      |
| D. Define the timeframe for implementation of this technology (i.e., start date, number of weeks, stc.).<br>(0 of 1000 minimum characters used)                                                                                                    |                           |                                                      |                 |                                |                                      |
|                                                                                                    |                           |                                                      |                 |                                |                                      |
|                                                                                                    | 1                         |                                                      |                 |                                |                                      |
| E. Explain the purpose of the technology and its use in direct instruction of students or parents. If the intended use is for students, specify the focus area involving core academic subjects or<br>(0) of 3000 minimum characteristics)                                                                                                    | ith the technology.       |                                                      |                 |                                |                                      |
|                                                                                                    |                           |                                                      |                 |                                |                                      |
|                                                                                                    |                           |                                                      |                 |                                |                                      |
| P. Indicate the delivery system using this technology (e.g., lesson plans, curriculum, software, etc.);<br>(0 of 1000 mianmum sharadam usint)                                                                                                    |                           |                                                      |                 |                                |                                      |
|                                                                                                    |                           |                                                      |                 |                                |                                      |
|                                                                                                    |                           |                                                      |                 |                                |                                      |
| L. G. Describe the process used to measure student academic growth through use of this technology.                                                                                                    |                           |                                                      |                 |                                |                                      |
| (0 of 3000 maximum characters said)                                                                                                    |                           |                                                      |                 |                                |                                      |
|                                                                                                    |                           |                                                      |                 |                                |                                      |
| K. The applicant is utilizing the International Society for Technology in Education (ISTE) within the 21st CLCC program.                                                                                                    |                           |                                                      |                 |                                |                                      |
| O Yee                                                                                                    |                           |                                                      |                 |                                |                                      |
| If it is, disorder free Depth Converse in the state of the state of th |                           |                                                      |                 |                                |                                      |
|                                                                                                    |                           |                                                      |                 |                                |                                      |
|                                                                                                    | ~                         |                                                      |                 |                                |                                      |
| L . Students and/or parants will be allowed to check out tachnology equipment.                                                                                                    |                           |                                                      |                 |                                |                                      |
| O Yea<br>O No                                                                                                    |                           |                                                      |                 |                                |                                      |
| If yes, describe the checked process.<br>(0 of 1000 manyment sharatlars used)                                                                                                    |                           |                                                      |                 |                                |                                      |
|                                                                                                    |                           |                                                      |                 |                                |                                      |
|                                                                                                    |                           |                                                      |                 |                                |                                      |
| If you, describe the principlexes for ensuring the return of the item(a),<br>(2) of 1000 memory checked as sett).                                                                                                    |                           |                                                      |                 |                                |                                      |
|                                                                                                    |                           |                                                      |                 |                                |                                      |
|                                                                                                    | 1                         |                                                      |                 |                                |                                      |
| <ol> <li>Describe the inventory procedures for technology items.</li> <li>NOTE: Inventory records should, at a memory, include stam description, original per unit price, location, and item serial number.</li> </ol>                                                                                                    |                           |                                                      |                 |                                |                                      |
| Or a Software the second second                                                                                                    |                           |                                                      |                 |                                |                                      |
|                                                                                                    |                           |                                                      |                 |                                |                                      |
|                                                                                                    |                           |                                                      |                 |                                |                                      |
| * Annyarval fields                                                                                                    |                           | Save Page                                            |                 |                                |                                      |

#### **Budget Pages**

- Technology Acquisition:
  - If you're requesting to purchase technology, this page needs to be completed.
  - Technology requested needs to be for <u>student and family use</u> and to support the goal of increasing student achievement and family engagement.
  - Technology purchased can only be used by 21st Century participants for 21st Century purposes.

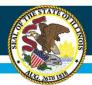

| <u>Overview</u>                                                                                | Applicant<br>Information Pages       | Amendments                      | FFATA          | <u>Sites</u><br><u>Served</u> | <u>Sites</u><br><u>To Be Served</u> | Program<br>Specific | Budget<br>Pages | Programmatic<br>Risk Assessment | GATA<br>Pages | Assurance<br>Pages | <u>Submit</u> | Application<br><u>History</u> | Page Lock<br>Control          | Application<br>Print |
|------------------------------------------------------------------------------------------------|--------------------------------------|---------------------------------|----------------|-------------------------------|-------------------------------------|---------------------|-----------------|---------------------------------|---------------|--------------------|---------------|-------------------------------|-------------------------------|----------------------|
| Technology         ELT         Allotment           Acquisition         Pages         Allotment |                                      |                                 |                |                               |                                     |                     |                 | Indirect<br>Cost Calculation    |               |                    | Bu<br>D       | udget<br>eetail               | Bud                           | <u>get</u>           |
|                                                                                                |                                      | Expanded<br>Learning Time Sites |                |                               |                                     |                     |                 | ELT<br>Activity Description     | <i>y</i>      |                    |               |                               | <u>ELT</u><br><u>Services</u> |                      |
| Expanded Learn                                                                                 | ning Time                            |                                 |                |                               |                                     |                     |                 |                                 |               |                    |               |                               |                               | Instructions         |
| To determine whe                                                                               | ether or not funds are eligible to b | e used for Expanded Lea         | rning Time (EL | T) services,                  |                                     |                     |                 |                                 |               |                    |               |                               |                               |                      |
| O Yes O No Fi                                                                                  | unds from this grant are being use   | ed to support ELT service       | s at one or mo | re site(s).*                  |                                     |                     |                 |                                 |               |                    |               |                               |                               |                      |
|                                                                                                |                                      |                                 |                |                               |                                     |                     | Save Page       |                                 |               |                    |               |                               |                               |                      |
| *Required field                                                                                |                                      |                                 |                |                               |                                     |                     | Jave Page       |                                 |               |                    |               |                               |                               |                      |

#### **Budget Pages**

- ELT Pages:
  - This page identifies if funds are eligible for Expanded Learning Time services.

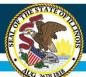

# **IWAS Application Pages**

| Overview Applicant<br>Information Pages | Amendments  | FFATA   | Sites<br>Served | Sites<br>To Be Served | Program<br>Specific | Budget<br>Pages | Programmatic<br>Risk Assessment | GATA<br>Pages | Assurance<br>Pages                                                                                                    | Submit   | Application<br>History | Page Lock<br>Control | Application<br>Print |
|-----------------------------------------|-------------|---------|-----------------|-----------------------|---------------------|-----------------|---------------------------------|---------------|----------------------------------------------------------------------------------------------------|----------|------------------------|----------------------|----------------------|
| Technology<br>Acquisition               | ELT<br>Page | [<br>25 |                 | Allotment             |                     |                 | Indirect<br>Cost Calculation    |               |                                                                                                    | Bu<br>De | <u>dget</u><br>etail   | Bude                 | pet                  |
|                                         |             |         |                 |                       |                     |                 |                                 |               |                                                                                                    |          |                        |                      |                      |
| Allotment                               |             |         |                 |                       |                     |                 |                                 |               |                                                                                                    |          |                        |                      | Instructions         |
|                                         |             |         |                 |                       |                     |                 |                                 | CCLC-21Ce     | ent                                                                                                    |          |                        |                      |                      |
| Current Year Allotment                  |             |         |                 |                       |                     |                 |                                 | \$300,000     |                                                                                                    |          |                        |                      |                      |
| Reallotted Funds (+)                    |             |         |                 |                       |                     |                 |                                 |               |                                                                                                    |          |                        |                      |                      |
| Released Funds (-)                      |             |         |                 |                       |                     |                 |                                 |               |                                                                                                    |          |                        |                      |                      |
| Carryover (+)                           |             |         |                 |                       |                     |                 |                                 |               |                                                                                                    |          |                        |                      |                      |
| PrePayment (+)                          |             |         |                 |                       |                     |                 |                                 |               |                                                                                                    |          |                        |                      |                      |
| SUB TOTAL                               |             |         |                 |                       |                     |                 |                                 | \$300,000     | li internet internet interne |          |                        |                      |                      |
| Multi-District                          |             |         |                 |                       |                     |                 |                                 |               |                                                                                                    |          |                        |                      |                      |
| Transfer In (+)                         |             |         |                 |                       |                     |                 |                                 | Q             |                                                                                                    |          |                        |                      |                      |
| Transfer Out (-)                        |             |         |                 |                       |                     |                 |                                 | 0             |                                                                                                    |          |                        |                      |                      |
| Administrative Agent                    |             |         |                 |                       |                     |                 |                                 |               |                                                                                                    |          |                        |                      |                      |
| ADJUSTED SUB TOTAL                      |             |         |                 |                       |                     |                 |                                 | \$300,000     |                                                                                                    |          |                        |                      |                      |
| TOTAL AVAILABLE                         |             |         |                 |                       |                     |                 |                                 | \$300,000     |                                                                                                    |          |                        |                      |                      |
|                                         |             |         |                 |                       |                     |                 |                                 | CCLC-21Ce     | ent                                                                                                    |          |                        |                      |                      |

### **Budget Pages**

- Allotment:
  - This page shows you information on your current allotment.

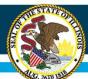

### **IWAS Application Pages**

| Overview Applicant<br>Information Pages                                                                 | Amendments                  | FFATA             | Sites<br>Served             | <u>Sites</u><br>To Be Served | Program<br>Specific | Budget<br>Pages     | Programmatic<br>Risk Assessment | GATA<br>Pages | Assurance<br>Pages | Submit      | Application<br>History | Page Lock<br>Control  | Application<br>Print |
|----------------------------------------------------------------------------------------------------|-----------------------------|-------------------|-----------------------------|------------------------------|---------------------|---------------------|---------------------------------|---------------|--------------------|-------------|------------------------|-----------------------|----------------------|
| <u>Technology</u><br><u>Acquisition</u>                                                                 | <u>EL</u><br>Pag            |                   |                             | <u>Allotment</u>             |                     |                     | Indirect<br>Cost Calculation    |               |                    |             | <u>dget</u><br>etail   | Budg                  | <u>et</u>            |
| direct Cost Calculation                                                                                 |                             |                   |                             |                              |                     |                     |                                 |               |                    | THIS        | PAGE IS INFORMATION    | IAL ONLY AND REQUIRES | NO DATA ENTRY        |
| ndirect cost rates will display on the Budget<br>udget or amend for indirect costs.                     | Detail page when they       | are available     | but will be 0               | % until rates are calc       | ulated and loade    | d for the grant g   | vear. Watch for an IWAS m       | essage indica | ing that rates are | e loaded to |                        |                       |                      |
| . Rates To Be Used for Calculating Indirect                                                             | Costs                       |                   |                             |                              |                     |                     |                                 |               |                    |             |                        |                       |                      |
| 1. If the program is mandated to use a REST                                                             | RICTED rate, these rates    | will be loaded:   |                             |                              |                     |                     |                                 |               |                    |             |                        |                       |                      |
| a. LEAs - rates calculated from the Annu                                                                | al Financial Report         |                   |                             |                              |                     |                     |                                 |               |                    |             |                        |                       |                      |
| b. ROEs, ISCs, EFEs, charter schools, un                                                                | iversity lab schools, and s | special education | on joint agreen             | nents - the statewide av     | erage rate          |                     |                                 |               |                    |             |                        |                       |                      |
| c. Colleges and universities - 8%                                                                       |                             |                   |                             |                              |                     |                     |                                 |               |                    |             |                        |                       |                      |
| d. Not-for-profit and community organization                                                            |                             |                   |                             |                              |                     |                     |                                 |               |                    |             |                        |                       |                      |
| 2. If the program allows an UNRESTRICTED r                                                              |                             | aded:             |                             |                              |                     |                     |                                 |               |                    |             |                        |                       |                      |
| a. LEAs - rates calculated from the Annu                                                                |                             |                   |                             |                              |                     |                     |                                 |               |                    |             |                        |                       |                      |
| b. ROEs, ISCs, EFEs, charter schools, un                                                                | iversity lab schools, and s | special education | on joint agreen             | nents - the statewide av     | erage rate          |                     |                                 |               |                    |             |                        |                       |                      |
| <ul> <li>c. Colleges and universities - 8%</li> <li>d. Not-for-profit and community organiz.</li> </ul> | No                          |                   |                             | de estatema estatemati       | ted and a           |                     |                                 |               |                    |             |                        |                       |                      |
|                                                                                                    | auons - as selected by the  | e entity; option  | s are 0%, 10%               | o de minimus, or negou       | aled fale           |                     |                                 |               |                    |             |                        |                       |                      |
| B. Basis for Calculating Indirect Costs<br>1. If RESTRICTED rates are used, the Modifie                 | d Total Direct Cost (MTDC   | ) basis will be   | used.                       |                              |                     |                     |                                 |               |                    |             |                        |                       |                      |
| 2. If UNRESTRICTED rates are used, the basis                                                            | s will be MTDC for:         |                   |                             |                              |                     |                     |                                 |               |                    |             |                        |                       |                      |
| a. LEAs                                                                                                 |                             |                   |                             |                              |                     |                     |                                 |               |                    |             |                        |                       |                      |
| b. ROEs, ISCs, EFEs, charter schools, un                                                                | iversity lab schools, and s | special education | on joint agreen             | nents - the statewide av     | erage rate          |                     |                                 |               |                    |             |                        |                       |                      |
| c. Colleges and universities                                                                            |                             |                   |                             |                              |                     |                     |                                 |               |                    |             |                        |                       |                      |
| d. Not-for-profit or community organizat                                                                | ions taking the deminimu    | is rate of 10%    |                             |                              |                     |                     |                                 |               |                    |             |                        |                       |                      |
| 3. If UNRESTRICTED rates are used, not-for-                                                             | profit or community organ   | nizations that h  | ave <mark>a negotiat</mark> | ed rate may use a basis      | other than MTDC I   | for calculating ind | rect costs                      |               |                    |             |                        |                       |                      |
| THE INDIRECT COST RATE FOR T                                                                            | HIS PROGRAM IS: R           | ESTRICTED         |                             |                              |                     |                     |                                 |               |                    |             |                        |                       |                      |
|                                                                                                    |                             |                   |                             |                              |                     |                     |                                 |               |                    |             |                        |                       |                      |
|                                                                                                    |                             |                   |                             |                              |                     |                     |                                 |               |                    |             |                        |                       |                      |
|                                                                                                    |                             |                   |                             |                              |                     |                     |                                 |               |                    |             |                        |                       |                      |
| 9.08.2021                                                                                               |                             |                   |                             |                              |                     |                     |                                 |               |                    |             |                        |                       |                      |

#### **Budget Pages**

#### • Indirect Cost Calculation:

- This page explains information on indirect costs.
- 21st CCLC grant has a federally restricted indirect cost rate of 8%

# **IWAS Application Pages**

| <u>Overview</u> | Applicant<br>Information Pages | Amendments                | FFATA         | <u>Sites</u><br><u>Served</u> | <u>Sites</u><br><u>To Be Served</u> | Program<br>Specific | Budget<br>Pages              | Programmatic<br>Risk Assessment | GATA<br>Pages | Assurance<br>Pages | <u>Submit</u>  | Application<br>History | Page Lock<br>Control | Application<br>Print |
|-----------------|--------------------------------|---------------------------|---------------|-------------------------------|-------------------------------------|---------------------|------------------------------|---------------------------------|---------------|--------------------|----------------|------------------------|----------------------|----------------------|
|                 | Technology ELT Allotment       |                           |               |                               |                                     |                     | Indirect<br>Cost Calculation |                                 |               | Bu<br>D            | idget<br>etail | Bud                    | get                  |                      |
| Budget Detail   | BUDGET BREAKDOWN (Use whole    | e dollars only Omit Decin | al Places e o | \$2536)                       |                                     |                     |                              |                                 |               |                    |                | No.                    |                      | Instructions         |

Itemize and explain each expenditure amount that appears on the Budget Summary. Provide a complete breakdown of eligible employee benefits. Federal Funds: Please review the Instructions link for details that apply to your specific grant regarding teacher's retirement. Contact your program consultant wi any additional questions you may have regarding TRS contributions. Click on the "Create Additional Entries" button to enter additional information.

#### Description of Function Codes and Object Codes

| Function Code           | Object Code | Exclude from MTDC** Exp | enditure Description and Itemization | CCLC-21Cent Funds                                                                                                    | Delete Row |
|-------------------------|-------------|-------------------------|--------------------------------------|----------------------------------------------------------------------------------------------------|------------|
| ~                       | ~           | R                       |                                      | 0                                                                                                    |            |
| ~                       | ~           |                         |                                      | 0                                                                                                    |            |
| ~                       | ~           |                         |                                      | 0                                                                                                    |            |
| ~                       | ~           |                         |                                      | 0                                                                                                    |            |
| ~                       | ~           |                         |                                      | 0                                                                                                    |            |
| Create Additional Entri | ies         |                         |                                      |                                                                                                    |            |
|                         |             |                         |                                      | Total Direct Costs     0       ct amounts over \$25,000     0       odified Total Direct Costs     0       Indirect Cost Rate %     0.00       'aximum Indirect Cost **     0 |            |
|                         |             |                         |                                      | Indirect Cost 0                                                                                                    |            |
| Total Allotment 30000   | 0           |                         |                                      | Grand Total 0<br>Allotment Remaining 3000                                                                                                    | 00         |

#### **Budget Pages**

- **Budget Detail:** 
  - This is a budget breakdown where each expenditure can be itemized and explained.
  - Please refer to the function and object code link at the top of the page. •
  - Check your math for each function and object. ٠

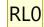

| Slide 27 |                                                                                                    |
|----------|----------------------------------------------------------------------------------------------------|
| RLO      | I think this error points at the wrong link. Shouldn't it be the one on the top left (Description of Function Codes and Object Codes)?<br>RYAN LEVIN, 2023-08-07T16:23:34.786 |
| SJ0 0    | done<br>SEILER JEFF, 2023-08-07T18:49:02.637                                                                                                    |

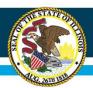

# Salary related expenses

- Put all pertinent aspects of equation including hours, wages, number of staff, etc. WITH UNITS (\$, hours, # of staff).
- Total should be displayed in () following:

1 tutor X 1.5 hrs/day x 93 days @ \$29/hour (\$4046)

 Please note, any and all costs (mileage, meals, etc.) associated with similar calculations should be demonstrated in a similar fashion.

Slide 28

RLO does this symbol mess up our system? RYAN LEVIN, 2023-08-07T16:24:14.628

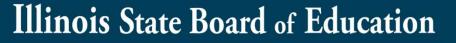

# Salary related expenses

### Staff that are on salary:

- Please provide the amount of their full salary and the "Full Time Equivalent (FTE)" that employee is conducting that function as part of their overall salary.
  - For example, a project director makes \$50,000 per year, paid out of 21CCLC funds.
    - 50% (.5 FTE) = salary for overall administrative functions (2300)
    - 10% (.1 FTE) = salary for Family Engagement functions (3000).

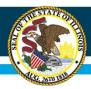

## **Example of Budget Detail Entry – Salary Employees**

| Function<br>Code | Object<br>Code | Description                                                                | CCLC-21Cent Funds |
|------------------|----------------|----------------------------------------------------------------------------|-------------------|
| 2300             | 100            | Wilbur Wright –<br>Project Director – .5<br>FTE (\$50,000)                 | 25000             |
| 3000             | 100            | Wilbur Wright –<br>Family Engagement<br>Coordinator – .1 FTE<br>(\$50,000) | 5000              |

#### Slide 30

#### RLO Title RYAN LEVIN, 2023-08-07T16:25:41.280

#### SJ0 0 done SEILER JEFF, 2023-08-07T18:50:20.520

# Salary Related Expenses

- Provide headers to identify the group of people wages are being paid.
  - For example, provide site name if it is for a cohort of staff there.
  - Please use dash between site and calculations. If there are multiple 'groups' within the site you can delineate by using a SEMICOLON (;). DO NOT USE COMMAS ANYWHERE!

Meadow Valley High School - 2 teachers X \$35/hour X 20 hours (\$1400); 3 tutors X \$27/hour X 14 hours (\$1134)

| RL0 | can we use Principal Consultant instead of evaluator/evaluation staff? I don't want them to confuse us with their evaluators. |
|-----|----------------------------------------------------------------------------------------------------|
|     | RYAN LEVIN, 2023-08-07T16:34:29.549                                                                                           |

# Supplies and materials

- Please provide as many examples as possible of the supplies and materials you intend to purchase. You do not need to provide an individual cost breakdown for each item.
- For all items budgeted under the 400 object code, please provide language in the description to the effect that all items that are purchased are under \$500.
- If any supply or materials you purchase exceed your entities capitalization threshold (or arbitrarily \$500 per unit) then it needs separated from this group into its own budget line under the 400 object code and itemized on the Technology Acquisition page even if it is not deemed "technology."

# **Budgets and Amendments**

- You cannot use the Excel template upload feature. All amendments must be done manually to the existing cell.
- Do not remove any existing language from original application.
  - Leave a space after block of existing language and provide a header that indicates the amendment like this: 'AMENDMENT 1.'
  - If future amendments are done, again leave any existing language in the box and use the appropriate header in all CAPS that aligns with the amendment number.

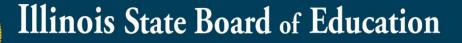

# **Budgets and Amendments**

 When amending costs, provide complete new calculation for total cost that is being budgeted for, not a calculation for the amount the cost is increasing. In the example below, the high school site added 4 teachers and 4 tutors.

ORIGINAL: Meadow Valley High School - <mark>2</mark> teachers X \$35/hour X 20 hours <mark>(\$1400)</mark>; <mark>3</mark> tutors X \$27/hour X 14 hours <mark>(\$1134)</mark>

AMENDMENT 1: Meadow Valley High School - <mark>6</mark> teachers X \$35/hour X 20 hours <mark>(\$4200)</mark>; <mark>7</mark> tutors X \$27/hour X 14 hours <mark>(\$2646)</mark>

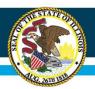

## Reminders

- Check your math on the budget page.
- Refer to the non-allowable/allowable expenses in the RFP.
- If you will be using indirect costs, the indirect cost percent may not be loaded to your application yet. You will need to use a function/object as a placeholder. Once indirect costs have been loaded you will need to submit an amendment.
- Indirect Costs for this program are federally restricted at 8%.

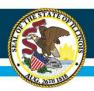

# Budget

- 50% or more of funding must go directly to student and family programming. See handout for what codes would count toward that.
- Funding allocated for administrative cost should be 5% or less.
  - This is for the 2300 function and includes all object codes aligned to this function.
- Funding allocated for evaluation cost should be 10% or less.
  - This is for the 2620 function and includes all object codes aligned to this function.
  - This is for contracted evaluators and/or any other persons whose salary is allocated in this function code.
- Purchased items are to be used during the project year. Stockpiling items is not allowed.

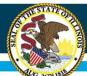

| <u>Ove</u> | rview            | Applicant<br>Information Pages | Amendments             | FFATA            | Sites<br>Served | Sit<br>To Be S  | es<br>Served | Program<br>Specific | Budget<br>Pages | Programmatic<br>Risk Assessment | t GATA<br>Pages      | Assurance<br>Pages | Submit         | Application<br>History | Page Lock<br>Control | Application<br>Print |
|------------|------------------|--------------------------------|------------------------|------------------|-----------------|-----------------|--------------|---------------------|-----------------|---------------------------------|----------------------|--------------------|----------------|------------------------|----------------------|----------------------|
|            | 1                | echnology<br>Acquisition       | EL<br>Pag              | <u>.T</u><br>ies |                 | Allot           | tment        |                     |                 | Indire<br>Cost Calcu            | <u>ct</u><br>Ilation |                    | But<br>De      | lget<br>Itail          | Bud                  | iet                  |
| Budget     | (Read Only)      |                                |                        |                  |                 |                 |              |                     |                 |                                 |                      |                    |                |                        |                      | Instruction          |
| LINE       | FUNCTION         | E                              | XPENDITURE ACCOUNTIN   | IG               |                 | SALARIES<br>100 |              | EE BENEFITS         | PURCH           | ASED SERVICES<br>300            | SUPPLIES & MA<br>400 | TERIALS            | CAPITAL OUTLAY | OTHER OE               | NONCAP EC            | UIP** TOTA           |
| 1          | 1000             | Instruction                    |                        |                  |                 |                 |              |                     |                 |                                 |                      |                    |                |                        |                      |                      |
| 2          | 2110             | Attendance & Social Work       | Services               |                  |                 |                 |              |                     |                 |                                 |                      |                    |                |                        |                      |                      |
| 3          | 2120             | Guidance Services              |                        |                  |                 |                 |              |                     |                 |                                 |                      |                    |                |                        |                      |                      |
| 4          | 2130             | Health Services                |                        |                  |                 |                 |              |                     |                 |                                 |                      |                    |                |                        |                      |                      |
| 5          | 2140             | Psychological Services         |                        |                  |                 |                 |              |                     |                 |                                 |                      |                    |                |                        |                      |                      |
| 6          | 2150             | Speech Pathology and Aud       | liology Services       |                  |                 |                 |              |                     |                 |                                 |                      |                    |                |                        |                      |                      |
| 7          | 2210             | Improvement of Instructio      | n Services             |                  |                 |                 |              |                     |                 |                                 |                      |                    |                |                        |                      |                      |
| 8          | 2220             | Educational Media Services     | s                      |                  |                 |                 |              |                     |                 |                                 |                      |                    |                |                        |                      |                      |
| 9          | 2230             | Assessment & Testing           |                        |                  |                 |                 |              |                     |                 |                                 |                      |                    |                |                        |                      |                      |
| 10         | 2300             | General Administration         |                        |                  |                 |                 |              |                     |                 |                                 |                      |                    |                |                        |                      |                      |
|            | 2520             | Fiscal Services*               |                        |                  |                 |                 |              |                     |                 |                                 |                      |                    |                |                        |                      |                      |
| 15         | 2540             | Operation & Maintenance of     | of Plant Services      |                  |                 |                 |              |                     |                 |                                 |                      |                    |                |                        |                      |                      |
| 16         | 2550             | Pupil Transportation Service   | ces                    |                  |                 |                 |              |                     |                 |                                 |                      |                    |                |                        |                      |                      |
|            | 2560             | Food Services                  |                        |                  |                 |                 |              |                     |                 |                                 |                      |                    |                |                        |                      |                      |
|            | 2570             | Internal Services*             |                        |                  |                 |                 |              |                     |                 |                                 |                      |                    |                |                        |                      |                      |
|            | 2620             | Planning, Research, Dev. 8     | & Eval. Services       |                  |                 |                 |              |                     |                 |                                 |                      |                    |                |                        |                      |                      |
|            | 2630             | Information Services           |                        |                  |                 |                 |              |                     |                 |                                 |                      |                    |                |                        |                      |                      |
|            | 2640             | Staff Services*                |                        |                  |                 |                 |              |                     |                 |                                 |                      |                    |                |                        |                      |                      |
|            | 2660             | Data Processing Services*      |                        |                  |                 |                 |              |                     |                 |                                 |                      |                    |                |                        |                      |                      |
|            | 2900             | Other Support Services         |                        |                  |                 |                 |              |                     |                 |                                 |                      |                    |                |                        |                      |                      |
|            | 3000             | Community Services             |                        |                  |                 |                 |              |                     |                 |                                 |                      |                    |                |                        |                      |                      |
| 1 <u></u>  | 4000             | Payment to Other Districts     | and Governmental Units | (                |                 |                 |              |                     |                 |                                 |                      |                    |                |                        |                      |                      |
|            | Total Direct Cos | ts                             |                        |                  |                 |                 |              |                     |                 |                                 |                      |                    |                |                        |                      |                      |
|            | Indirect Costs   |                                |                        |                  |                 |                 |              |                     |                 |                                 |                      |                    |                |                        |                      |                      |
| 31         | Total Budget     |                                |                        |                  |                 |                 |              |                     |                 |                                 |                      |                    |                |                        |                      |                      |

#### **Budget Pages**

- Budget:
  - This is a budget overview of how much of your budget is allocated into each function and object code.
  - This page will reflect the information entered into the Budget Detail.

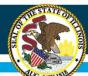

| -                                                     | -                                                                                                    | hanna -                                          | 7                                                                                                    |                                                   |       | 1      |      | 1         |                                                                                                    |        | -    |              |           | Contract of the second | -                                                                                                    |
|-------------------------------------------------------|----------------------------------------------------------------------------------------------------|--------------------------------------------------|----------------------------------------------------------------------------------------------------|---------------------------------------------------|-------|--------|------|-----------|----------------------------------------------------------------------------------------------------|--------|------|--------------|-----------|------------------------|----------------------------------------------------------------------------------------------------|
| - Cast - Sile                                         |                                                                                                    | Automatic Pages                                  | Assaratio                                                                                            | HEADY.                                            | 12134 | 1.0.00 | 1000 | Type.     | And the second second s | Fight. | Tage | <u>teine</u> | - Marcola | Tarta -                | And the second second s |
|                                                       | 3010                                                                                                    |                                                  |                                                                                                    |                                                   |       |        | 77.  |           |                                                                                                    |        |      |              |           |                        |                                                                                                    |
| 1986 petter of Prepara Eah Incomment                  |                                                                                                    |                                                  |                                                                                                    |                                                   |       |        |      |           |                                                                                                    |        |      |              |           |                        |                                                                                                    |
| NUTE Frees secon mar or memorylands and               | te anna fantar ant rearrangener anna m                                                                                                    | I'VE IN TERMINA, THE LAST THE PRIME              |                                                                                                    |                                                   |       |        |      |           |                                                                                                    |        |      |              |           |                        |                                                                                                    |
| Quality of Hanagement Systems:<br>Lifes very period a |                                                                                                    |                                                  |                                                                                                    |                                                   |       |        |      |           |                                                                                                    |        |      |              |           |                        |                                                                                                    |
| Lifes very part of a                                  | ngerikken den Die prijnd kuder haar na<br>[] Mars das bar pros.                                                                                                    | realizing the scope of second required under 10  | a proposed                                                                                           |                                                   |       |        |      |           |                                                                                                    |        |      |              |           |                        |                                                                                                    |
|                                                       | C Dericher ymet                                                                                                    |                                                  |                                                                                                    |                                                   |       |        |      |           |                                                                                                    |        |      |              |           |                        |                                                                                                    |
|                                                       | C later that and per-                                                                                                    |                                                  |                                                                                                    |                                                   |       |        |      |           |                                                                                                    |        |      |              |           |                        |                                                                                                    |
| Hatary of Performance                                 |                                                                                                    |                                                  |                                                                                                    |                                                   |       |        |      |           |                                                                                                    |        |      |              |           |                        |                                                                                                    |
| History of Performance<br>3134m many years of a       | operious data pase separtación have all                                                                                                    | h gravits of comparable scope and/or capacity    |                                                                                                    |                                                   |       |        |      |           |                                                                                                    |        |      |              |           |                        |                                                                                                    |
|                                                       | (i) film had see prices                                                                                                    |                                                  |                                                                                                    |                                                   |       |        |      |           |                                                                                                    |        |      |              |           |                        |                                                                                                    |
|                                                       | C lans that are pass                                                                                                    |                                                  |                                                                                                    |                                                   |       |        |      |           |                                                                                                    |        |      |              |           |                        |                                                                                                    |
|                                                       | () Brougeriette                                                                                                    |                                                  |                                                                                                    |                                                   |       |        |      |           |                                                                                                    |        |      |              |           |                        |                                                                                                    |
| 23Wit a valo grant w/c                                | alterna (plote) hade assured for additional for each                                                                                                    |                                                  |                                                                                                    |                                                   |       |        |      |           |                                                                                                    |        |      |              |           |                        |                                                                                                    |
|                                                       |                                                                                                    | 3 Mil, which 90 key 2.3 and 2.3                  |                                                                                                    |                                                   |       |        |      |           |                                                                                                    |        |      |              |           |                        |                                                                                                    |
|                                                       |                                                                                                    |                                                  |                                                                                                    |                                                   |       |        |      |           |                                                                                                    |        |      |              |           |                        |                                                                                                    |
|                                                       | a desert (the scale-grand en/taste enrighten)/harb-<br>() Teri                                                                                                    |                                                  | A Autopart stighting determination                                                                   |                                                   |       |        |      |           |                                                                                                    |        |      |              |           |                        |                                                                                                    |
|                                                       |                                                                                                    | 0.9                                              | A East-surgeout                                                                                      |                                                   |       |        |      |           |                                                                                                    |        |      |              |           |                        |                                                                                                    |
|                                                       |                                                                                                    | 0.0                                              | Between maring     Freedom maring     Freedom maring at the gas t least                              |                                                   |       |        |      |           |                                                                                                    |        |      |              |           |                        |                                                                                                    |
|                                                       | () Per-                                                                                                    | 05 05                                            | A freezing                                                                                           |                                                   |       |        |      |           |                                                                                                    |        |      |              |           |                        |                                                                                                    |
| - A                                                   | () Here:                                                                                                    | 05 04                                            | A (the (sect))                                                                                       |                                                   |       |        |      |           |                                                                                                    |        |      |              |           |                        |                                                                                                    |
| 2.4 What percentage of gr                             | part hands doors the organization parts on b                                                                                                    | calignation/administrativale analysis            |                                                                                                    |                                                   |       |        |      |           |                                                                                                    |        |      |              |           |                        |                                                                                                    |
|                                                       | 1 March 1995                                                                                                    |                                                  |                                                                                                    |                                                   |       |        |      |           |                                                                                                    |        |      |              |           |                        |                                                                                                    |
|                                                       | Novelines 20%                                                                                                    |                                                  |                                                                                                    |                                                   |       |        |      |           |                                                                                                    |        |      |              |           |                        |                                                                                                    |
|                                                       | Not (by any selected or 3.3 doesn')                                                                                                    |                                                  |                                                                                                    |                                                   |       |        |      |           |                                                                                                    |        |      |              |           |                        |                                                                                                    |
| Experts and findings from audits part                 | formed                                                                                                    |                                                  |                                                                                                    |                                                   |       |        |      |           |                                                                                                    |        |      |              |           |                        |                                                                                                    |
| 124 at the engineering                                | the state of the second law added for this pro                                                                                                    | gram or composition programs within the last     | tere finant provid                                                                                   |                                                   |       |        |      |           |                                                                                                    |        |      |              |           |                        |                                                                                                    |
|                                                       |                                                                                                    | THE LE PALL PARTICULES.                          |                                                                                                    |                                                   |       |        |      |           |                                                                                                    |        |      |              |           |                        |                                                                                                    |
|                                                       |                                                                                                    |                                                  |                                                                                                    |                                                   |       |        |      |           |                                                                                                    |        |      |              |           |                        |                                                                                                    |
| Liferer all controller as                             | They be an and a set and a set and a set and a set and a set and a set a set a | in the second of the second times                | and allow the last have the of process                                                               |                                                   |       |        |      |           |                                                                                                    |        |      |              |           |                        |                                                                                                    |
|                                                       | 3 Mit, waters after our detected and ofte-                                                                                                    |                                                  |                                                                                                    |                                                   |       |        |      |           |                                                                                                    |        |      |              |           |                        |                                                                                                    |
|                                                       |                                                                                                    |                                                  |                                                                                                    |                                                   |       |        |      |           |                                                                                                    |        |      |              |           |                        |                                                                                                    |
|                                                       |                                                                                                    |                                                  |                                                                                                    |                                                   |       |        |      |           |                                                                                                    |        |      |              |           |                        | 11                                                                                                    |
|                                                       | 1                                                                                                    |                                                  |                                                                                                    |                                                   |       |        |      |           |                                                                                                    |        |      |              |           |                        |                                                                                                    |
| A.S.A.or Dates any control                            | Corractions for this program or comparable                                                                                                    | programs that invasio open within the last he    | - Thank prace?                                                                                       |                                                   |       |        |      |           |                                                                                                    |        |      |              |           |                        |                                                                                                    |
|                                                       | Y B1, maint what which and of a                                                                                                    | 0.44                                             |                                                                                                    |                                                   |       |        |      |           |                                                                                                    |        |      |              |           |                        |                                                                                                    |
|                                                       | · · · · · · · · · · · · · · · · · · ·                                                                                                    |                                                  |                                                                                                    |                                                   |       |        |      |           |                                                                                                    |        |      |              |           |                        |                                                                                                    |
|                                                       |                                                                                                    |                                                  |                                                                                                    |                                                   |       |        |      |           |                                                                                                    |        |      |              |           |                        | /                                                                                                    |
|                                                       |                                                                                                    |                                                  |                                                                                                    |                                                   |       |        |      |           |                                                                                                    |        |      |              |           |                        | 11                                                                                                    |
| LOANS income in the second second                     | reparation condition of intervent for this group                                                                                                    | pan or competitiv proposes within the lost i     | en band press?                                                                                       |                                                   |       |        |      |           |                                                                                                    |        |      |              |           |                        |                                                                                                    |
|                                                       | page -                                                                                                    | 0.84                                             |                                                                                                    |                                                   |       |        |      |           |                                                                                                    |        |      |              |           |                        |                                                                                                    |
|                                                       | 1995, pupper the product of science) theory or                                                                                                    | 1 pt - 10 pt - 1 pt - 2 pt                       |                                                                                                    |                                                   |       |        |      |           |                                                                                                    |        |      |              |           |                        |                                                                                                    |
|                                                       |                                                                                                    |                                                  |                                                                                                    |                                                   |       |        |      |           |                                                                                                    |        |      |              |           |                        |                                                                                                    |
|                                                       |                                                                                                    |                                                  |                                                                                                    |                                                   |       |        |      |           |                                                                                                    |        |      |              |           |                        | 11                                                                                                    |
|                                                       |                                                                                                    |                                                  |                                                                                                    |                                                   |       |        |      |           |                                                                                                    |        |      |              |           |                        |                                                                                                    |
| Applicant's ability to effectively imple              | seast statutory, regulatory or other                                                                                                    | requirements                                     |                                                                                                    |                                                   |       |        |      |           |                                                                                                    |        |      |              |           |                        |                                                                                                    |
|                                                       | C Ruly are to consts with all side are present                                                                                                    | and write                                        |                                                                                                    |                                                   |       |        |      |           |                                                                                                    |        |      |              |           |                        |                                                                                                    |
|                                                       | () \$50 California and the (c), California                                                                                                    | prover the accessible (should proved)            |                                                                                                    |                                                   |       |        |      |           |                                                                                                    |        |      |              |           |                        |                                                                                                    |
|                                                       |                                                                                                    |                                                  |                                                                                                    |                                                   |       |        |      |           |                                                                                                    |        |      |              |           |                        |                                                                                                    |
|                                                       |                                                                                                    |                                                  |                                                                                                    |                                                   |       |        |      |           |                                                                                                    |        |      |              |           |                        | 1                                                                                                    |
|                                                       | L                                                                                                    |                                                  |                                                                                                    |                                                   |       |        |      |           |                                                                                                    |        |      |              |           |                        |                                                                                                    |
| 6.2 Max life organization                             | been and of completion with any distance                                                                                                    | , repulsions or either requirements of this prop | una, ar camporable programs, within the last lass flacal parts?                                      |                                                   |       |        |      |           |                                                                                                    |        |      |              |           |                        |                                                                                                    |
|                                                       | C Be - multi-state is regarded being                                                                                                    |                                                  |                                                                                                    |                                                   |       |        |      |           |                                                                                                    |        |      |              |           |                        |                                                                                                    |
|                                                       | 1.h. min                                                                                                    |                                                  |                                                                                                    |                                                   |       |        |      |           |                                                                                                    |        |      |              |           |                        |                                                                                                    |
|                                                       |                                                                                                    |                                                  |                                                                                                    |                                                   |       |        |      |           |                                                                                                    |        |      |              |           |                        |                                                                                                    |
|                                                       |                                                                                                    |                                                  |                                                                                                    |                                                   |       |        |      |           |                                                                                                    |        |      |              |           |                        |                                                                                                    |
|                                                       |                                                                                                    |                                                  |                                                                                                    |                                                   |       |        |      |           |                                                                                                    |        |      |              |           |                        |                                                                                                    |
| Agency Specific Questions                             |                                                                                                    |                                                  |                                                                                                    |                                                   |       |        |      |           |                                                                                                    |        |      |              |           |                        |                                                                                                    |
|                                                       |                                                                                                    | 5a (1945                                         | Subject with caucing, and staticity annalog                                                          | manness many analysis and                         |       |        |      |           |                                                                                                    |        |      |              |           |                        |                                                                                                    |
| N 01                                                  |                                                                                                    | 5- 0.50<br>5- 0.50                               | Constitute will program report approach, with<br>Designment with Gasta Basses or Wellinia a Office 1 | n hangen bilang<br>man Dalai Ar                   |       |        |      |           |                                                                                                    |        |      |              |           |                        |                                                                                                    |
|                                                       |                                                                                                    |                                                  | Same Rear Ard                                                                                        |                                                   |       |        |      |           |                                                                                                    |        |      |              |           |                        |                                                                                                    |
| 84 01                                                 | * 5                                                                                                    | -                                                |                                                                                                    | present requirements without he program deferring |       |        |      |           |                                                                                                    |        |      |              |           |                        |                                                                                                    |
| A4 01                                                 | m. 0                                                                                                    | m 0.941                                          | The property will not property association with a large                                              | engine defensy                                    |       |        |      |           |                                                                                                    |        |      |              |           |                        |                                                                                                    |
|                                                       |                                                                                                    |                                                  |                                                                                                    |                                                   |       |        |      |           |                                                                                                    |        |      |              |           |                        |                                                                                                    |
|                                                       |                                                                                                    |                                                  |                                                                                                    |                                                   |       |        |      | Rook Roge |                                                                                                    |        |      |              |           |                        |                                                                                                    |
|                                                       |                                                                                                    |                                                  |                                                                                                    |                                                   |       |        |      |           |                                                                                                    |        |      |              |           |                        |                                                                                                    |

#### Programmatic Risk Assessment

• This page is to be completed each year to analyze risk.

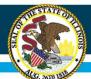

| Querysian                                   |                            | Appricant<br>Normation Pages  |                    | Amendments                          |                                                                                            | <u>PHATA</u>                                                               | Sites<br>Served                                   | Second Second                                                            | net.                                           | Program<br>Severic             |             | Buckgot                      | Programm<br>Risk Asses              | Natic<br>amond             | GAYA                        |                   | Assurance                | Submit                  |                 | Application                                | Page Lock<br>Clinited          |                   | Appleatio | 10 |
|---------------------------------------------|----------------------------|-------------------------------|--------------------|-------------------------------------|--------------------------------------------------------------------------------------------|----------------------------------------------------------------------------|---------------------------------------------------|--------------------------------------------------------------------------|------------------------------------------------|--------------------------------|-------------|------------------------------|-------------------------------------|----------------------------|-----------------------------|-------------------|--------------------------|-------------------------|-----------------|--------------------------------------------|--------------------------------|-------------------|-----------|----|
|                                             |                            |                               |                    | of siz                              | Notace<br>Ate Amarda                                                                       |                                                                            |                                                   |                                                                          |                                                |                                |             | 2                            |                                     |                            |                             |                   | Grant                    | form<br>grownyant       |                 |                                            |                                |                   |           |    |
|                                             |                            | Grant Treb                    | ă<br>rmation       |                                     |                                                                                            |                                                                            |                                                   | Lond Lond                                                                | ig<br>Idonii                                   |                                |             |                              |                                     | Program<br>Reak Conditions |                             |                   |                          |                         |                 | <u>Bi</u>                                  | ouilificacion<br>Status        |                   |           |    |
| Notice of State Award                       |                            |                               |                    |                                     |                                                                                            |                                                                            |                                                   |                                                                          |                                                |                                |             |                              |                                     |                            |                             |                   |                          |                         |                 |                                            |                                |                   |           |    |
| State Award Identification                  |                            |                               |                    |                                     |                                                                                            | State Agency (Granter)<br>int/Organizational Unit                          | Olimoni State Board of B<br>Webniss Department    | lacation                                                                 |                                                | STATE OF ILLING                | DIS GRAN    | T INFORMATION                |                                     |                            |                             |                   |                          |                         |                 |                                            |                                |                   |           |    |
| State Award Identification Numb             | ber (SAIN)                 |                               |                    |                                     | 585-45                                                                                     | (423-4421-F                                                                |                                                   |                                                                          |                                                |                                |             |                              |                                     |                            |                             |                   |                          |                         |                 |                                            |                                |                   |           |    |
| State Program Description                   |                            |                               |                    |                                     |                                                                                            |                                                                            |                                                   | centors that provide academic en<br>set services to the families of part | exchement opportunists<br>licepating children. | is during non-school hours for | children, p | particularly studients who a | attand high-poverty and kos-perform | ing actions. The program t | helps students meet state a | and local student | i standarde in core acad | mic subjects, such as n | naderig and ima | ath; offers students a broad array of errs | Ament activities that can comp | dament their regu | Gar.      |    |
| Announcement Type (pre-popul                | ated from Amendment        | page; cannot be changed h     | ure)               |                                     | C Hod                                                                                      | al announcement (Drig<br>deatem of an existing a<br>sodification (see Amon | sied/Amondeniest (Amone                           | inunt)                                                                   |                                                |                                |             |                              |                                     |                            |                             |                   |                          |                         |                 |                                            |                                |                   |           |    |
| Agency (Grantor) Contact Inform             | nation                     |                               |                    |                                     | Kodavis                                                                                    |                                                                            | Levin, Milinai Kosa, Jol<br>Lost: Hevin@abs.ost - | Salar<br>Szan Galos net – police Salos zer                               |                                                |                                |             |                              |                                     |                            |                             |                   |                          |                         |                 |                                            |                                |                   |           |    |
| Grantes/Subrecipient Informatio             | on                         |                               |                    |                                     |                                                                                            |                                                                            |                                                   |                                                                          |                                                | GRANTE                         | E INFORM    | MATION                       |                                     |                            |                             |                   |                          |                         |                 |                                            |                                |                   |           |    |
| Period of Performance                       |                            |                               |                    | Si<br>Ziq<br>Phi<br>Ecolo           | nr 2:<br>City: exit<br>Late: 6<br>+ 4: 62204<br>cms: 217<br>ruit: betvidge<br>5: 4: 050852 | 782 5270<br>Onibe.nut                                                      |                                                   |                                                                          |                                                |                                |             |                              |                                     |                            |                             |                   |                          |                         |                 |                                            |                                |                   |           |    |
|                                             |                            | FUND                          |                    |                                     |                                                                                            |                                                                            |                                                   | CSFA                                                                     |                                                | FUNDEN                         | G INFORM    | MATION                       | Assistance                          | Listing Number/CFDA        |                             |                   |                          |                         |                 | AMOUNT                                     |                                |                   |           |    |
|                                             |                            | 561                           |                    |                                     |                                                                                            |                                                                            |                                                   | 586-46-0423                                                              |                                                |                                |             |                              |                                     | 4.287                      |                             |                   |                          |                         |                 | 300000                                     |                                |                   |           |    |
| (M) Currently used by State of Illes        | in for Match or Maintenar  | ce of Elfort (MOE) requiremen | nts on Federal Fan | ding. Funding is subject to Federal | Reparementa                                                                                | and may not be used t                                                      | Grantes for other match                           | requirements on other anards.                                            |                                                |                                |             |                              |                                     | TOTAL                      |                             |                   |                          |                         |                 | 300000                                     |                                |                   |           |    |
| Grantee Indirect Cost Rate Infor            | mation                     |                               |                    |                                     | Base 15<br>Period.                                                                         |                                                                            |                                                   | la, or capa on indirect coals                                            |                                                | TERMS /                        | NND COND    | DITIONS                      |                                     |                            |                             |                   |                          |                         |                 |                                            |                                |                   |           |    |
| Research and Development                    |                            |                               |                    |                                     | Tèu III                                                                                    | programming was and                                                        | in on the subget plans y                          |                                                                          |                                                |                                |             |                              |                                     |                            |                             |                   |                          |                         |                 |                                            |                                |                   |           |    |
| Cost Sharing or Matching Requir             | ements                     |                               |                    |                                     | 740                                                                                        |                                                                            |                                                   |                                                                          |                                                |                                |             |                              |                                     |                            |                             |                   |                          |                         |                 |                                            |                                |                   |           |    |
| Uniform Term(s)<br>Grantor-Specific Term(s) |                            |                               |                    |                                     | Grare Ac                                                                                   |                                                                            | ency Act (GATA), 30 LLC                           | manta PART 200 - taxiform Admy<br>708/1                                  | entrative Requirement                          | ts, Cost Principles, and Audit | legarone    | orea for Rebaral Awards (2 C | CPR 200)                            |                            |                             |                   |                          |                         |                 |                                            |                                |                   |           |    |
| Project Specific Term(+)                    |                            |                               |                    |                                     | Nacima                                                                                     |                                                                            |                                                   |                                                                          |                                                |                                |             |                              |                                     |                            |                             |                   |                          |                         |                 |                                            |                                |                   |           |    |
| The district/ventice                        | y administrator assumes ti | at this page has been review  | ed (Check the box  | and save the page $\mathcal{F}$     |                                                                                            |                                                                            |                                                   |                                                                          |                                                |                                |             | Save Page                    |                                     |                            |                             |                   |                          |                         |                 |                                            |                                |                   |           |    |

#### **GATA** Pages

- Notice of State Awards:
  - NOSA Grant Information
    - This page is a GATA requirement to be completed and the box checked.

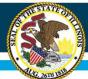

### Illinois State Board of Education

## **IWAS Application Pages**

| Overview                                        | Applicant<br>Information Pages                                                                                                    | Amendments                                                      | FFATA                                 | Sites<br>Served                                | Sites<br>To Be Served            | Program<br>Specific | Budget<br>Pages | Programmatic<br>Risk Assessment | GATA<br>Pages | Assurance<br>Pages    | Submit | Application<br>History | Page Lock<br>Control | Application<br>Print |
|-------------------------------------------------|----------------------------------------------------------------------------------------------------|-----------------------------------------------------------------|---------------------------------------|------------------------------------------------|----------------------------------|---------------------|-----------------|---------------------------------|---------------|-----------------------|--------|------------------------|----------------------|----------------------|
|                                                 |                                                                                                    | Of State Aw                                                     | ards                                  |                                                |                                  |                     |                 |                                 |               | Unifor<br>Grant Agr   |        |                        |                      |                      |
|                                                 | NOSA<br>Grant Informatio                                                                                                    | n                                                               |                                       |                                                | ICQ<br>Conditions                |                     |                 | Program<br>Risk Condition       | ns            |                       | (      |                        | alification<br>tatus |                      |
| Conditions - F &                                | A ICQ                                                                                                    |                                                                 |                                       |                                                |                                  |                     |                 |                                 |               |                       |        |                        |                      |                      |
| ICQ Section 2. Q<br>No additional cond          | uality of Management Systems (2<br>itions imposed                                                                                                    | CFR 200.302)                                                    |                                       |                                                |                                  |                     |                 |                                 |               |                       |        |                        |                      |                      |
| ICQ Section 3. F<br>No additional cond          | nancial and Regulatory Reporting<br>itions imposed                                                                                                    | (2 CFR 200.328-329)                                             |                                       |                                                |                                  |                     |                 |                                 |               |                       |        |                        |                      |                      |
| ICQ Section 4. B<br>No additional cond          | udgetary Controls (2 CFR 200.308<br>itions imposed                                                                                                    | )                                                               |                                       |                                                |                                  |                     |                 |                                 |               |                       |        |                        |                      |                      |
| ICQ Section 5. C<br>No additional cond          | ost Principles (2 CFR 200.400)<br>itions imposed                                                                                                    |                                                                 |                                       |                                                |                                  |                     |                 |                                 |               |                       |        |                        |                      |                      |
| ICQ Section 6. A<br>No additional cond          | udit (2 CFR 200.500)<br>itions imposed                                                                                                    |                                                                 |                                       |                                                |                                  |                     |                 |                                 |               |                       |        |                        |                      |                      |
| ICQ Section 7. 0<br>No additional cond          | rganizational Governance<br>itions imposed                                                                                                    |                                                                 |                                       |                                                |                                  |                     |                 |                                 |               |                       |        |                        |                      |                      |
| ICQ Section 8. P<br>No additional cond          | roperty Standards (2 CFR 200.311<br>itions imposed                                                                                                    | -316)                                                           |                                       |                                                |                                  |                     |                 |                                 |               |                       |        |                        |                      |                      |
| ICQ Section 9. P<br>No additional cond          | rocurement Standards (2 CFR 200<br>itions imposed                                                                                                    | .317-326)                                                       |                                       |                                                |                                  |                     |                 |                                 |               |                       |        |                        |                      |                      |
| ICQ Section 10.<br>No additional cond           | Subrecipient Monitoring and Mana<br>itions imposed                                                                                                    | gement (2 CFR 200.331-3                                         | 333)                                  |                                                |                                  |                     |                 |                                 |               |                       |        |                        |                      |                      |
| Conditions:<br>Risk Explanation:<br>How to Fix: | Fraud, Waste and Abuse<br>Grantees are required to submit annui<br>dedium to high risk increases the like<br>Grantee is required to submit docume<br>Dne year from the implementation of | ihood of fraud, waste, and a<br>ntation of corrective action in | buse occurring a                      | nd not being ide                               | ntified in the normal course o   | of employees duties |                 |                                 |               | fraud, waste, and abu | e.     |                        |                      |                      |
| • If conditions 2-4<br>• The Fiscal ICQ m       | e page, the entity must assure that th<br>are not noted above and if there is no<br>ust be completed annually by the orga<br>as been approved but error message                          | checkbox displayed below, t<br>nization's administrator in th   | the Fiscal ICQ has<br>he GATA Grantee | s not been appro<br>Portal ( <u>https://</u> e | grants.illinois.gov/portal/) and |                     |                 |                                 | er to:        |                       |        |                        |                      |                      |
| The district/en                                 | tity assures that this page has been n                                                                                                    | eviewed and conditions accept                                   | pted. (Check the                      | box and save th                                | e page.)*                        |                     |                 |                                 |               |                       |        |                        |                      |                      |
|                                                 |                                                                                                    |                                                                 |                                       |                                                |                                  |                     | Save Page       |                                 |               |                       |        |                        |                      |                      |
|                                                 |                                                                                                    |                                                                 |                                       |                                                |                                  |                     |                 |                                 |               |                       |        |                        |                      |                      |

#### **GATA** Pages

- Notice of State Awards:
  - ICQ Conditions
    - This page is a GATA requirement to be completed and checked.

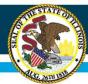

| Overview                                              | Applicant<br>Information Pages                                                                                                    | Amendments           | FFATA                     | Sites<br>Served            | Sites<br>To Be Served            | Program<br>Specific | Budget<br>Pages | Programmatic<br>Risk Assessment | GATA<br>Pages | Assurance<br>Pages     | Submit | Application<br>History | Page Lock<br>Control   | Application<br>Print |
|-------------------------------------------------------|----------------------------------------------------------------------------------------------------|----------------------|---------------------------|----------------------------|----------------------------------|---------------------|-----------------|---------------------------------|---------------|------------------------|--------|------------------------|------------------------|----------------------|
|                                                       |                                                                                                    | Of State Awar        | ds                        |                            |                                  |                     |                 |                                 |               | Uniform<br>Grant Agree | ment   |                        |                        |                      |
|                                                       | Grant Information                                                                                                    |                      |                           |                            | ICO<br>Conditions                |                     |                 | Program<br>Risk Conditio        | 005           |                        |        | Pres                   | ualification<br>Status |                      |
|                                                       |                                                                                                    |                      |                           |                            | - Chino shine                    |                     |                 |                                 |               |                        |        |                        |                        |                      |
| Conditions - Program Ri                               | ik Assessment                                                                                                    |                      |                           |                            |                                  |                     |                 |                                 |               |                        |        |                        |                        |                      |
| PRA Section 1. Quality<br>No additional conditions in | If Management Systems and ability to meet n<br>pooed                                                                                                    | nanagement standards |                           |                            |                                  |                     |                 |                                 |               |                        |        |                        |                        |                      |
| PRA Section 2. History<br>No additional conditions in |                                                                                                    |                      |                           |                            |                                  |                     |                 |                                 |               |                        |        |                        |                        |                      |
| PRA Section 3. Complia<br>No additional conditions in | rce - Audit reports and findings                                                                                                    |                      |                           |                            |                                  |                     |                 |                                 |               |                        |        |                        |                        |                      |
| PRA Section 4. Implem<br>No additional conditions in  | intation of statutory, regulatory or other requiposed                                                                                                    | uirements            |                           |                            |                                  |                     |                 |                                 |               |                        |        |                        |                        |                      |
| PRA Section 5. Agency<br>No additional conditions in  | nd grant-specific parameters                                                                                                    |                      |                           |                            |                                  |                     |                 |                                 |               |                        |        |                        |                        |                      |
| Return to the main tab     Complete and/or resay      | the administrator must assure that this page has I<br>strip for this program,<br>I the PRA - ISBE Specific page, and<br>r's separate TWAS system, Organizational Risk As |                      | . If there are not five o | conditions noted above and | if there is no checkbox displayi | ing below:          |                 |                                 |               |                        |        |                        |                        |                      |

#### **GATA** Pages

- Notice of State Awards:
  - Program Risk Conditions
    - This page is a GATA requirement to be reviewed and the box checked.

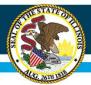

| <u>Overview</u>                                       | Applicant<br>Information Pages                                                                                                    | Amendments                                                                | FFATA                           | Sites<br>Served                          | Sites<br>To Be Served      | Program<br>Specific   | Budget<br>Pages | Programmatic<br>Risk Assessment        | GATA<br>Pages   | Assurance<br>Pages   | Submit            | Application<br><u>History</u> | Page Lock<br>Control | Application<br>Print |   |
|-------------------------------------------------------|----------------------------------------------------------------------------------------------------|---------------------------------------------------------------------------|---------------------------------|------------------------------------------|----------------------------|-----------------------|-----------------|----------------------------------------|-----------------|----------------------|-------------------|-------------------------------|----------------------|----------------------|---|
|                                                       |                                                                                                    | Notice<br>Of State Aw                                                     | ards                            |                                          |                            |                       |                 |                                        |                 | Unifor<br>Grant Agre |                   |                               |                      |                      |   |
|                                                       | <u>NOSA</u><br><u>Grant Informati</u>                                                                                                    | on                                                                        |                                 |                                          | ICQ<br>Conditions          |                       |                 | <u>Program</u><br><u>Risk Conditio</u> | ns              |                      |                   |                               | alification<br>tatus |                      |   |
| Grantee Prequa                                        | ification Status                                                                                                    |                                                                           |                                 |                                          |                            |                       |                 |                                        |                 |                      |                   |                               |                      |                      |   |
| Grantee Prequal                                       | ification must be complete pri                                                                                                    | ior to submission of thi                                                  | s grant.                        |                                          |                            |                       |                 |                                        |                 |                      |                   |                               |                      |                      |   |
| GATA Grantee P                                        | requalification is complete                                                                                                    |                                                                           |                                 | ICQ State<br>Approved                    | IS PR/                     | A Status              |                 |                                        |                 |                      |                   |                               |                      |                      |   |
| completion be                                         | ntee Prequalification Sta<br>DX.<br>ency above. Resources to remedia                                                                     |                                                                           |                                 |                                          |                            |                       |                 |                                        |                 |                      | •                 | is above states )             | es in the            |                      |   |
| If a checkbox ar<br>1. Grant Accou<br>2. Internal Cor | d Save Page button do not ap<br>ntability and Transparency Act (G<br>trol Questionnaire (ICQ) Status n<br>k Assessment (PRA) and Organiz | pear at the bottom of t<br>ATA) Grantee Prequalifica<br>nust be Approved. | his page, con<br>tion must be ` | mpare your en<br>Yes. <u>https://gra</u> | tity's status above to t   | and the second second |                 |                                        |                 |                      |                   |                               |                      |                      |   |
|                                                       | If you have succes:<br>GATA@isbe.net                                                                                                    | sfully registered but have                                                | not received a                  | an ICQ, please e                         | email your entity's region | -county-district-ty   | pe code, entity | name, your name, email addre           | ss, and phone i | number to the addre  | ess linked below. |                               |                      |                      |   |
| *Required field                                       |                                                                                                    |                                                                           |                                 |                                          |                            |                       |                 |                                        |                 |                      |                   |                               |                      |                      |   |
| v.04.01.2022                                          |                                                                                                    |                                                                           |                                 |                                          |                            |                       |                 |                                        |                 |                      |                   |                               |                      |                      | _ |

#### **GATA** Pages

- Notice of State Awards:
  - Prequalification Status
    - This page is a GATA requirement. Boxes should state "yes", "good", "approved", or "not required". If any boxes state "no", the application will not be approved.

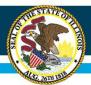

| Overview Applicant<br>Information Pages                                                                              | Amendments               | FFATA            | Sites<br>Served | <u>Sites</u><br>To Be Served | Program<br>Specific |        | Budget<br>Pages             | Programmatic<br>Risk Assessmen | t         | GATA<br>Pages | Assurance<br>Pages   | Submit            | Application<br>History | Page Lock<br>Control    | Application<br>Print |  |
|----------------------------------------------------------------------------------------------------|--------------------------|------------------|-----------------|------------------------------|---------------------|--------|-----------------------------|--------------------------------|-----------|---------------|----------------------|-------------------|------------------------|-------------------------|----------------------|--|
|                                                                                                    | Notice<br>Of State Awa   | ards             |                 |                              |                     |        |                             |                                |           |               | Unifo<br>Grant Agr   |                   |                        |                         |                      |  |
| UGA<br>Overview                                                                                                    |                          |                  |                 | UGA<br>Parts One, Two,       | and Three           |        |                             |                                |           |               | <u>Exhibits</u>      |                   |                        | UGA<br>Summary          |                      |  |
|                                                                                                    |                          |                  |                 |                              |                     |        |                             |                                |           |               |                      |                   |                        |                         |                      |  |
| Uniform Grant Agreement Overview                                                                                     |                          |                  |                 |                              |                     |        |                             |                                |           |               |                      |                   |                        |                         |                      |  |
| The Uniform Grant Agreement (UGA) is divided into thr                                                                | ree parts along with ex  | hibits.          |                 |                              |                     |        |                             |                                |           |               |                      |                   |                        |                         |                      |  |
| Part One contains the uniform requirements applicable                                                                | to all grants in the Sta | ate of Illinois. |                 |                              |                     |        |                             |                                |           |               |                      |                   |                        |                         |                      |  |
| Part Two contains additional agency-specific requirement                                                             | ents.                    |                  |                 |                              |                     |        |                             |                                |           |               |                      |                   |                        |                         |                      |  |
| Part Three contains grant or program-specific requirem<br>restrictions, or limitations for the grant program or proj |                          | nation that is c | urrently in ISB | E's Program-Specific Te      | rms of the Grant,   | includ | d <mark>ing financia</mark> | al and performance repo        | rting req | uirements, ap | plicable state and f | federal rules and | regulations, and other | er specific requirement | ts,                  |  |
| Exhibits are provided as follows:                                                                                    |                          |                  |                 |                              |                     |        |                             |                                |           |               |                      |                   |                        |                         |                      |  |
| Exhibit A - Project Description                                                                                      |                          |                  |                 |                              |                     |        |                             |                                |           |               |                      |                   |                        |                         |                      |  |
| Exhibit B - Deliverables or Milestones                                                                               |                          |                  |                 |                              |                     |        |                             |                                |           |               |                      |                   |                        |                         |                      |  |
| Exhibit C - Payment                                                                                                  |                          |                  |                 |                              |                     |        |                             |                                |           |               |                      |                   |                        |                         |                      |  |
| Exhibit D - Contact Information                                                                                      |                          |                  |                 |                              |                     |        |                             |                                |           |               |                      |                   |                        |                         |                      |  |
| Exhibit E - Performance Measures                                                                                     |                          |                  |                 |                              |                     |        |                             |                                |           |               |                      |                   |                        |                         |                      |  |
| Exhibit F - Performance Standards                                                                                    |                          |                  |                 |                              |                     |        |                             |                                |           |               |                      |                   |                        |                         |                      |  |
| Exhibit G - Specific Conditions                                                                                      |                          |                  |                 |                              |                     |        |                             |                                |           |               |                      |                   |                        |                         |                      |  |
| Once Parts One, Two, and Three and the Exhibits have                                                                 | been assured to, via c   | heck boxes on t  | the applicable  | pages, complete the UC       | GA Summary page     |        |                             |                                |           |               |                      |                   |                        |                         |                      |  |
| v.03.14.2022                                                                                                    |                          |                  |                 |                              |                     |        |                             |                                |           |               |                      |                   |                        |                         |                      |  |

#### **GATA** Pages

- UGA/IGA:
  - UGA/IGA Overview
    - This page is a GATA requirement to be completed and checked.

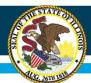

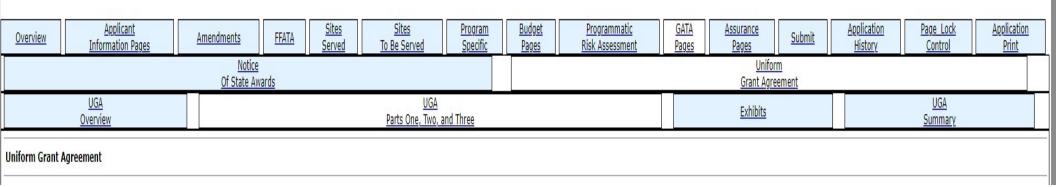

#### GATA Pages

- UGA/IGA:
  - UGA/IGA Part One, Two, and Three
    - This page is a GATA requirement to be completed and checked.

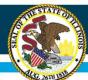

| - the sector                                                                                                    |                                                                                                    |                                                                                                    | the second second                                                                                                    |                                                                                                    | And Annual a                                                                                                    |                                                                           | The second                                                |                                                                   | - Game                                                                |                     |
|----------------------------------------------------------------------------------------------------|----------------------------------------------------------------------------------------------------|----------------------------------------------------------------------------------------------------|----------------------------------------------------------------------------------------------------|----------------------------------------------------------------------------------------------------|----------------------------------------------------------------------------------------------------|---------------------------------------------------------------------------|-----------------------------------------------------------|-------------------------------------------------------------------|-----------------------------------------------------------------------|---------------------|
|                                                                                                    | a starting.                                                                                                    |                                                                                                    |                                                                                                    |                                                                                                    |                                                                                                    |                                                                           | Rectant Sector                                            |                                                                   |                                                                       |                     |
| DATE:                                                                                                    |                                                                                                    |                                                                                                    | Fairs line, Table on York                                                                                                    |                                                                                                    |                                                                                                    |                                                                           |                                                           |                                                                   | 1.010                                                                 |                     |
| els.<br>15 A : Product Description                                                                                                    |                                                                                                    |                                                                                                    |                                                                                                    |                                                                                                    |                                                                                                    |                                                                           |                                                           |                                                                   |                                                                       |                     |
| An expert of the provide approximate to conversion to protect or experient address of conversion between protections and provide a set of the experience of the experience of | on stands wheater during strain with a high second about distance but the transformer leader. The pr                                                                                                    | sparse second can be referred by addressing the following. Provide sealers, and                                                                                                    | restricted approaches by claims is gains and subgroup to though 12 Pb 12; and                                                                                                   | and a test from the or a local set of the start of the set of the set of the | a president and have stated another a bioperand blandarity                                                                                                    | in some management management. Cannot be and some to adapte the brack and | light, weing a language one contraction where here import | e, one set previously exercise, etc. https://organicaly.iffer.ico | every which, and reflect we convert assertion in the state is and the | Incolari, Wildow    |
| the two is a sense any remains have been been been and when you want to an about a set means provide house, whereas, is to<br>set to be brilled at activating relates. Derivating being reflect solutions and the DN 1002 segme rack provide a determinant                                                                                                    | come reams, there a society, reamer, we lid movies is not what has not only set only set and in<br>the statistic stret-scheme is not provided rescaling sets used as provided to a different to and the stret and in | to Taking there is a set to be a set of the set of a set of the set of the se | the basis provide that it provides a the two tangets are give what are to tanget<br>bring the are one shared reaction of destination and activities. The series body to provide | 8.5 Site matrix a trust story of addition sector, preparet, prevaluation<br>study, complete, gardent, and alters, tail in ground with whe all the<br>study.                                                                                                    | the second second | the project of percepting them. Advise of the                             | a try seathers since and as small house indeed            | concerned indexes ( no. concerned and not presented and           | a before and party strates before, as the party sta-                  | and a second second |
|                                                                                                    |                                                                                                    |                                                                                                    |                                                                                                    |                                                                                                    |                                                                                                    |                                                                           |                                                           |                                                                   |                                                                       |                     |
|                                                                                                    |                                                                                                    |                                                                                                    |                                                                                                    |                                                                                                    |                                                                                                    |                                                                           |                                                           |                                                                   |                                                                       |                     |
|                                                                                                    |                                                                                                    |                                                                                                    |                                                                                                    |                                                                                                    |                                                                                                    |                                                                           |                                                           |                                                                   |                                                                       | 11                  |
| bit # - Binforwaylates of Higheritation<br>in 21-01 2022 "Science, Dispectation, In disablement and Bullip Researching                                                                                                    |                                                                                                    |                                                                                                    |                                                                                                    |                                                                                                    |                                                                                                    |                                                                           |                                                           |                                                                   |                                                                       |                     |
| clier I. Belageris - Te propose all'alement an increased automatical enteriores.                                                                                                    |                                                                                                    |                                                                                                    |                                                                                                    |                                                                                                    |                                                                                                    |                                                                           |                                                           |                                                                   |                                                                       | 11                  |
| ene l'herspale e la popue al anoméria mande comme e elle activ activ a el popue.<br>Con l'herspale e la popue al anoméria sur la die ad echt prior brand dage.                                                                                                    | an an including, and, young, thesite, specify, and other secondary activities.                                                                                                    |                                                                                                    |                                                                                                    |                                                                                                    |                                                                                                    |                                                                           |                                                           |                                                                   |                                                                       | 11                  |
| control. Perspanse of an example data was a second and an example of a second and an example of a second and a second and a second a second a second and a second a second a second and a second a second and a second a second a second a second a second a second a second a second a second a second a second a second a second a second a second a second a second a second a second a second a                                                                                                    |                                                                                                    |                                                                                                    |                                                                                                    |                                                                                                    |                                                                                                    |                                                                           |                                                           |                                                                   |                                                                       | 11                  |
| unit C. Property of provide approach for the terminality to the natively.                                                                                                    |                                                                                                    |                                                                                                    |                                                                                                    |                                                                                                    |                                                                                                    |                                                                           |                                                           |                                                                   |                                                                       | 11                  |
| nar ta Piper la come poi content con presente con anti-                                                                                                    |                                                                                                    |                                                                                                    |                                                                                                    |                                                                                                    |                                                                                                    |                                                                           |                                                           |                                                                   |                                                                       | 11                  |
| eters (). It also and a second second second second second second fill in some () to second of the program, study, and chatterin.                                                                                                    |                                                                                                    |                                                                                                    |                                                                                                    |                                                                                                    |                                                                                                    |                                                                           |                                                           |                                                                   |                                                                       | 11                  |
| Control, W. antional and analysis and the definite of the program and the same control of the program (star).                                                                                                    |                                                                                                    |                                                                                                    |                                                                                                    |                                                                                                    |                                                                                                    |                                                                           |                                                           |                                                                   |                                                                       | 11                  |
| bir E - Payreeni                                                                                                    |                                                                                                    |                                                                                                    |                                                                                                    |                                                                                                    |                                                                                                    |                                                                           |                                                           |                                                                   |                                                                       | 11                  |
|                                                                                                    |                                                                                                    |                                                                                                    |                                                                                                    |                                                                                                    |                                                                                                    |                                                                           |                                                           |                                                                   |                                                                       | 11                  |
| 98 B Carlad Information<br>v Every Anin Puripe - Spectrony - Polyage Level - Information                                                                                                    |                                                                                                    |                                                                                                    |                                                                                                    |                                                                                                    |                                                                                                    |                                                                           |                                                           |                                                                   |                                                                       | 11                  |
| 192-8279<br>94 B - Performance Monardon, Industria, and Edite Namedia.<br>17 11 Directory And, Alignetican, and Edite Namedia.                                                                                                    |                                                                                                    |                                                                                                    |                                                                                                    |                                                                                                    |                                                                                                    |                                                                           |                                                           |                                                                   |                                                                       | "                   |
| nf. 21ú Dárlang Gaala, (Kapuli ani, Falindiani, and Bale Boannin.<br>18 fer Plana, meant f. a' Bolindiani (addin) formú an Kala Boanning) a'al gline Jean.                                                                                                    |                                                                                                    |                                                                                                    |                                                                                                    |                                                                                                    |                                                                                                    |                                                                           |                                                           |                                                                   |                                                                       | 1                   |
| of the Perspectation I and 1. Alternative opera-                                                                                                    |                                                                                                    |                                                                                                    |                                                                                                    |                                                                                                    |                                                                                                    |                                                                           |                                                           |                                                                   |                                                                       | 1                   |
| or he Presserver's Lind. Inclusion and endows, advertises,                                                                                                    |                                                                                                    |                                                                                                    |                                                                                                    |                                                                                                    |                                                                                                    |                                                                           |                                                           |                                                                   |                                                                       | 1                   |
| urka Hanasment La E. Revol sa vej                                                                                                    |                                                                                                    |                                                                                                    |                                                                                                    |                                                                                                    |                                                                                                    |                                                                           |                                                           |                                                                   |                                                                       | 1                   |
| or to Proceeding to A. Radial Lange                                                                                                    |                                                                                                    |                                                                                                    |                                                                                                    |                                                                                                    |                                                                                                    |                                                                           |                                                           |                                                                   |                                                                       |                     |
| erts Personnel J.s.C. Rubbli seres                                                                                                    |                                                                                                    |                                                                                                    |                                                                                                    |                                                                                                    |                                                                                                    |                                                                           |                                                           |                                                                   |                                                                       | 11                  |
| of the Phanusman (2017). Expand only phalasine calm-                                                                                                    |                                                                                                    |                                                                                                    |                                                                                                    |                                                                                                    |                                                                                                    |                                                                           |                                                           |                                                                   |                                                                       | 1.                  |
| ca ta Pinaumani 23.3 Remine cam antile provision cam.                                                                                                    |                                                                                                    |                                                                                                    |                                                                                                    |                                                                                                    |                                                                                                    |                                                                           |                                                           |                                                                   |                                                                       |                     |
|                                                                                                    |                                                                                                    |                                                                                                    |                                                                                                    |                                                                                                    |                                                                                                    |                                                                           |                                                           |                                                                   |                                                                       | 11                  |
| or to Passiveren's \$2.5. Nodest participants at word in usings, the galaxies from high school                                                                                                    |                                                                                                    |                                                                                                    |                                                                                                    |                                                                                                    |                                                                                                    |                                                                           |                                                           |                                                                   |                                                                       | 11                  |
| or for Phalaperenet, \$1.5. Hadred participants will be prepared for speciality graduating from high wined.                                                                                                    |                                                                                                    |                                                                                                    |                                                                                                    |                                                                                                    |                                                                                                    |                                                                           |                                                           |                                                                   |                                                                       | /                   |
|                                                                                                    |                                                                                                    |                                                                                                    |                                                                                                    |                                                                                                    |                                                                                                    |                                                                           |                                                           |                                                                   |                                                                       |                     |
| ca for Phonesenergy 3 x 1. Requires and surv 1988 second environmentation is interested by interested of sindexis,<br>or Un Phonesenerg 3 x 2. Specific of indication of shallow indicate and suppression.                                                                                                    |                                                                                                    |                                                                                                    |                                                                                                    |                                                                                                    |                                                                                                    |                                                                           |                                                           |                                                                   |                                                                       | 11                  |
|                                                                                                    |                                                                                                    |                                                                                                    |                                                                                                    |                                                                                                    |                                                                                                    |                                                                           |                                                           |                                                                   |                                                                       | 11                  |
| ur far Humanner i Ya B. Barner af staaierts astroj é op, ees mateix.                                                                                                    |                                                                                                    |                                                                                                    |                                                                                                    |                                                                                                    |                                                                                                    |                                                                           |                                                           |                                                                   |                                                                       | 11                  |
| en for Promysteriet (L). The large equated survey<br>on the Promysteriet (L). The adjustment to an adjusted                                                                                                    |                                                                                                    |                                                                                                    |                                                                                                    |                                                                                                    |                                                                                                    |                                                                           |                                                           |                                                                   |                                                                       | 11                  |
|                                                                                                    |                                                                                                    |                                                                                                    |                                                                                                    |                                                                                                    |                                                                                                    |                                                                           |                                                           |                                                                   |                                                                       | 11                  |
| or far Philippeneter (13.1.1. April and availed of collaborations,                                                                                                    |                                                                                                    |                                                                                                    |                                                                                                    |                                                                                                    |                                                                                                    |                                                                           |                                                           |                                                                   |                                                                       | 11                  |
| or to Passament 12.12 Rendonal satisfication on my                                                                                                    |                                                                                                    |                                                                                                    |                                                                                                    |                                                                                                    |                                                                                                    |                                                                           |                                                           |                                                                   |                                                                       | 11                  |
| or the Phase-second ( b.s. f). The time and internet prior lands engineering of performance.                                                                                                    |                                                                                                    |                                                                                                    |                                                                                                    |                                                                                                    |                                                                                                    |                                                                           |                                                           |                                                                   |                                                                       | 11                  |
| or to Planuscenet 5.5.2. The same, grades, not provide rates                                                                                                    |                                                                                                    |                                                                                                    |                                                                                                    |                                                                                                    |                                                                                                    |                                                                           |                                                           |                                                                   |                                                                       | 11                  |
| or to Panument U. 2. To have always usual ini-                                                                                                    |                                                                                                    |                                                                                                    |                                                                                                    |                                                                                                    |                                                                                                    |                                                                           |                                                           |                                                                   |                                                                       | 11                  |
| or for Phony-secure ( K.s. ). Notices of another and successive and security in the h                                                                                                    |                                                                                                    |                                                                                                    |                                                                                                    |                                                                                                    |                                                                                                    |                                                                           |                                                           |                                                                   |                                                                       | 11                  |
| onto Personneri las 2. Noncientes exercicas, reduktor el existinas, ellecturens.                                                                                                    |                                                                                                    |                                                                                                    |                                                                                                    |                                                                                                    |                                                                                                    |                                                                           |                                                           |                                                                   |                                                                       | 11                  |
| n la Passenie (a), sui d'anisang dimeng apon ad la ga d'aron, al rise d'aron, al rise d'apenet las plandes que                                                                                                    |                                                                                                    |                                                                                                    |                                                                                                    |                                                                                                    |                                                                                                    |                                                                           |                                                           |                                                                   |                                                                       | 11                  |
| or for Processent 7 a.3. In PDI will be withinked informer the final agent and a long a perform of work subgrad to sheddy the same and seque                                                                                                    | solidized d and with                                                                                                    |                                                                                                    |                                                                                                    |                                                                                                    |                                                                                                    |                                                                           |                                                           |                                                                   |                                                                       | 11                  |
| 63 F - Parly manuel Handards.<br>67 Fist Spring (Yanh, Stippel etc., Industry, and Eslar Ramon.                                                                                                    |                                                                                                    |                                                                                                    |                                                                                                    |                                                                                                    |                                                                                                    |                                                                           |                                                           |                                                                   |                                                                       |                     |
| anany balance to the exercised between it to properly of the schemes is prior and Polygonical this paper is out                                                                                                    | rag and explored an access.                                                                                                    |                                                                                                    |                                                                                                    |                                                                                                    |                                                                                                    |                                                                           |                                                           |                                                                   |                                                                       | 11                  |
| nnner bilden f.a. Radel peltipete all teorityles directors with and slange is first alliades inseri situit.                                                                                                    |                                                                                                    |                                                                                                    |                                                                                                    |                                                                                                    |                                                                                                    |                                                                           |                                                           |                                                                   |                                                                       | 11                  |
| anasar balaan 23. Radel prinparis et galaate kon higt what.                                                                                                    |                                                                                                    |                                                                                                    |                                                                                                    |                                                                                                    |                                                                                                    |                                                                           |                                                           |                                                                   |                                                                       | 11                  |
| ensen folkster for Diftyr og later stalg skin of te streat.                                                                                                    |                                                                                                    |                                                                                                    |                                                                                                    |                                                                                                    |                                                                                                    |                                                                           |                                                           |                                                                   |                                                                       | 11                  |
| ennet bilide Ta. Kulet prinpels of the inportent in ensure, cat a moved it diminut, answer it deploy alier, in                                                                                                    | to obtain a daharana o alta alawa taharan,                                                                                                    |                                                                                                    |                                                                                                    |                                                                                                    |                                                                                                    |                                                                           |                                                           |                                                                   |                                                                       | 11                  |
| constrained of the department of the evolution of the suggest restances belowing during who                                                                                                    |                                                                                                    |                                                                                                    |                                                                                                    |                                                                                                    |                                                                                                    |                                                                           |                                                           |                                                                   |                                                                       | 11                  |
| reast billion. On Wheele, if duality is be properly of four operation to be reased in the collision manifold of source here.                                                                                                    | anison <sup>10</sup> houring approaches.                                                                                                    |                                                                                                    |                                                                                                    |                                                                                                    |                                                                                                    |                                                                           |                                                           |                                                                   |                                                                       | 11                  |
| name ballute but. For experty of surgerity of the second of the type powers economics.                                                                                                    |                                                                                                    |                                                                                                    |                                                                                                    |                                                                                                    |                                                                                                    |                                                                           |                                                           |                                                                   |                                                                       | 11                  |
| mener balades b.b. For majority of subgravits will be associated to calculate to believe an elicite academic datase.                                                                                                    |                                                                                                    |                                                                                                    |                                                                                                    |                                                                                                    |                                                                                                    |                                                                           |                                                           |                                                                   |                                                                       | 11                  |
| enane behale ha. Monitori tall el primpio e comp d'intergine bian prostette record de mente de solty d'hi propi                                                                                                    | 199 ·                                                                                                    |                                                                                                    |                                                                                                    |                                                                                                    |                                                                                                    |                                                                           |                                                           |                                                                   |                                                                       | 11                  |
| annan falada 7.4. M salquation of proof OCDI (are of an dashing and all databilist effects                                                                                                    |                                                                                                    |                                                                                                    |                                                                                                    |                                                                                                    |                                                                                                    |                                                                           |                                                           |                                                                   |                                                                       | 11                  |
| <b>ht 6 : Namella Candelana.</b><br>Nation of Know Para 4, the star may remove by maker) a Namila Stration instanted in test Nation ( by providing some in writing to the Stration                                                                                                    |                                                                                                    |                                                                                                    |                                                                                                    |                                                                                                    |                                                                                                    |                                                                           |                                                           |                                                                   |                                                                       |                     |
|                                                                                                    |                                                                                                    |                                                                                                    |                                                                                                    |                                                                                                    |                                                                                                    |                                                                           |                                                           |                                                                   |                                                                       |                     |
| * The store better to the indexe limit spread and one                                                                                                    |                                                                                                    |                                                                                                    |                                                                                                    |                                                                                                    |                                                                                                    |                                                                           |                                                           |                                                                   |                                                                       | 11                  |
| B * The short furthing is the indexed from the typescont services<br>spaced field.                                                                                                    | 10°0                                                                                                    |                                                                                                    |                                                                                                    | (Tour Your)                                                                                                    |                                                                                                    |                                                                           |                                                           |                                                                   |                                                                       |                     |
|                                                                                                    |                                                                                                    |                                                                                                    |                                                                                                    |                                                                                                    |                                                                                                    |                                                                           |                                                           |                                                                   |                                                                       |                     |

#### GATA Pages

- UGA/IGA:
  - Exhibits
    - This page is a GATA requirement to be completed and checked.

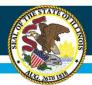

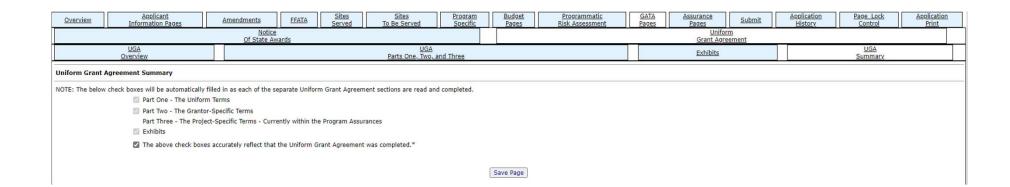

#### **GATA** Pages

- UGA/IGA:
  - UGA/IGA Summary
    - This page is a GATA requirement to be completed and the box checked.

### Illinois State Board of Education

## **IWAS Application Pages**

| Overview                                                                                    | Applicant<br>Information Pages                                                                                                    | Amendments                                                                                                    | EFATA                                                                                                    | Sites<br>Served                                                                                                    | Sites<br>To Be Served                                                                                                    | Program<br>Specific                                                                                                    | Budget<br>Pages                                                                            |                                      | Programmatic<br>Risk Assessment           |                       | GATA<br>Pages                                                                                                  | Assurance<br>Pages           | Submit                   | Application<br>History    | Page Lock<br>Control    | Application<br>Print |
|---------------------------------------------------------------------------------------------|----------------------------------------------------------------------------------------------------|----------------------------------------------------------------------------------------------------|----------------------------------------------------------------------------------------------------|----------------------------------------------------------------------------------------------------|----------------------------------------------------------------------------------------------------|----------------------------------------------------------------------------------------------------|--------------------------------------------------------------------------------------------|--------------------------------------|-------------------------------------------|-----------------------|----------------------------------------------------------------------------------------------------|------------------------------|--------------------------|---------------------------|-------------------------|----------------------|
| A                                                                                           | Program<br>ssurances                                                                                                    | Debarment                                                                                                    |                                                                                                    | ł                                                                                                    | Lobbying                                                                                                    |                                                                                                    | State<br>Assurances                                                                        |                                      |                                           | GEPA 44               | 1                                                                                                    |                              | GATA<br>Assurances       |                           | Assur                   | ances                |
| ific Terms of the                                                                           | Grant                                                                                                    |                                                                                                    |                                                                                                    |                                                                                                    |                                                                                                    |                                                                                                    |                                                                                            |                                      |                                           |                       |                                                                                                    |                              |                          |                           |                         | Instr                |
| By checking this                                                                            | box, the applicant hereby certifies                                                                                                    | that he or she has read, understood                                                                                                    | and will comply with                                                                                                    | the assurances lis                                                                                                    | ited below, as applicable to t                                                                                                    | ne program for which i                                                                                                    | unding is requested.                                                                       |                                      |                                           |                       |                                                                                                    |                              |                          |                           |                         |                      |
| A.1<br>B.1<br>2. The applicat<br>A.1<br>B.1<br>3. The applicat                              | the control of funds provided under<br>the public agency, nonprofit private<br>nt will adopt and use proper method<br>the enforcement of any obligations i<br>the correction of deficiencies in prog<br>nt will cooperate in carrying out any             | a with all applicable statutes; regulat<br>the program and title to property ac<br>agency, institution, or organization,<br>s of administering each such program<br>imposed by Jaw on agencies, institut<br>rram operations that are identified th<br>evaluation of the program conducts<br>and accounting procedures as will ean<br>d accounting procedures as will ean | quired with program f<br>or Indian tribe will ad<br>m, including:<br>ions, organizations, ar<br>prough audits, monitor<br>d by or for the State I   | funds will be in a p<br>iminister the funds<br>and other recipient<br>iring, or evaluation<br>Educational Agene                          | s and property to the extent<br>s responsible for carrying ou<br>n.<br>cy, the Secretary, or other Fe                                                                                          | required by the author<br>each program; and<br>deral officials.                                                                              | izing statutes.                                                                            | or Indian <mark>t</mark> rib         | e, if the law auth                        | orizing the prog      | ram provides f                                                                                                 | or assistance to thos        | e entities; and          |                           |                         |                      |
| 5. The applica<br>A. :<br>6. Before the a<br>7. The before-<br>The learning<br>Buildings th | nt will:<br>submit such reports to the Illinois SI<br>maintain such records, provide such<br>spplication was submitted, the appli-<br>or after-school program will take pl<br>g center will make available a descri<br>at house the Nita M. Lowey 21st Ce | tate Board of Education (which shall<br>information, and afford such access<br>cant afforded a reasonable opportun<br>lace in a safe and easily accessible fr<br>ption of how the students participat<br>nury Community Learning Centers                                                                                                    | make the reports ava<br>to the records as the<br>ity for public commen<br>acility. The grantee w<br>ing in the program car<br>programs will meet lo | ailable to the Gove<br>a Illinois State Boa<br>nt on the application<br>ill ensure that any<br>rried out by the co<br>ical standards and | ernor) and the Secretary as t<br>and of Education (after consu<br>on and considered such com<br>y program to be located in a<br>sommunity learning center wi<br>codes for public facilities. I | ne State Educational A<br>tation with the Govern<br>nent.<br>facility other than an e<br>I travel safely to and fi<br>idoor and outdoor faci | gency and Secretary<br>or) or the Secretary<br>lementary or second<br>rom the center and h | may reasona<br>ary school is<br>ome. | bly require to carr<br>at least as access | y out the dutie       | s of the State I                                                                                               | Educational Agency o         | or the Secretary.        |                           | chool.                  |                      |
|                                                                                             |                                                                                                    | ing in the program carried out by th<br>e transportation costs for program p                                                                                                    |                                                                                                    |                                                                                                    |                                                                                                    |                                                                                                    | ronriately related to a                                                                    | miert activit                        | ier.                                      |                       |                                                                                                    |                              |                          |                           |                         |                      |
|                                                                                             |                                                                                                    | he level of state, local and other nor                                                                                                    |                                                                                                    |                                                                                                    |                                                                                                    |                                                                                                    |                                                                                            |                                      |                                           | part, and in no       | case supplant                                                                                                  | federal, state, local o      | or non-federal funds.    |                           |                         |                      |
| 10. The program                                                                             | n will primarily target students who                                                                                                    | attend schools eligible for schoolwid                                                                                                    | le programs under Tit                                                                                                    | le I. Section 1114                                                                                                    | , and the families of such sti                                                                                                    | dents.                                                                                                    |                                                                                            |                                      |                                           |                       |                                                                                                    |                              |                          |                           |                         |                      |
| 12. The program                                                                             | n will be developed and carried out<br>program with, at a minimum, copie                                                                                                    | the intent to submit an application.<br>in active collaboration with the scho<br>s of participating student grade reco                                                                                                    | ols the students atten<br>rds, school attendanc                                                                                                    | d. At a minimum<br>records, and inf                                                                                                    | , grantees will have a letter formation regarding whether                                                                                                    | f collaboration from e                                                                                                    | ach school that will h                                                                     | ave students                         |                                           |                       |                                                                                                    |                              |                          |                           |                         |                      |
| 13. The organiz<br>purposes se                                                              | ation selected for funding will meet<br>t forth in this grant program. No fu                                                                                                    | s are submitted to the Nita M. Lowe<br>all statutory and regulatory requirer<br>inds provided pursuant to this progra<br>ts to ensure that funds are not used                                                                                                    | ments of this program<br>am shall be expended                                                                                                    | . In order to ensu<br>to support religio                                                                                                 | ure that a local grantee, inclu                                                                                                    |                                                                                                    |                                                                                            |                                      |                                           |                       |                                                                                                    |                              |                          |                           |                         |                      |
| requested.                                                                                  | Enrollment and retention activities                                                                                                    | am participants. Participants are rec<br>should be described in the proposal.                                                                                                    |                                                                                                    |                                                                                                    |                                                                                                    |                                                                                                    |                                                                                            |                                      |                                           | 100 m - 100 m - 100 m |                                                                                                    | e culture locale a set       |                          |                           |                         |                      |
| listed in Sec                                                                               | tion 10-21.9(c) of the School Code                                                                                                    |                                                                                                    |                                                                                                    |                                                                                                    |                                                                                                    |                                                                                                    |                                                                                            |                                      |                                           |                       |                                                                                                    |                              |                          |                           |                         |                      |
| employees a                                                                                 | about the Act and identifying and re                                                                                                    | t Reporting Act (325 ILCS 5), adults<br>porting suspected incidents of child                                                                                                    | abuse or neglect.                                                                                                    |                                                                                                    | 51 S                                                                                                    |                                                                                                    |                                                                                            |                                      |                                           |                       | rey 21st Centu                                                                                                 | ry Community Learn           | ing Centers programs r   | must have a written prot  | ocol for training their |                      |
|                                                                                             |                                                                                                    | r guardians of participants prior to u                                                                                                    |                                                                                                    |                                                                                                    |                                                                                                    |                                                                                                    |                                                                                            |                                      |                                           |                       |                                                                                                    |                              |                          |                           |                         |                      |
| 19. Grantees an                                                                             | e required to submit an annual perf                                                                                                    | f any debt to the State (or, if delingu<br>ormance report (APR) that describes                                                                                                    | s participant information                                                                                                    | ion, project activit                                                                                                    | ies, accomplishments, and o                                                                                                    |                                                                                                    |                                                                                            |                                      |                                           |                       |                                                                                                    |                              |                          | Failure to do so based o  | n the timeline          |                      |
| A. 1                                                                                        | demonstrate that substantial progre                                                                                                    | in the freezing of funds until the inf<br>iss has been made toward meeting t                                                                                                    | he goals and objective                                                                                                    | es of the project,                                                                                                    | and                                                                                                    |                                                                                                    |                                                                                            |                                      |                                           |                       |                                                                                                    |                              |                          |                           |                         |                      |
|                                                                                             |                                                                                                    | ormance indicators for the 21st Cent                                                                                                    |                                                                                                    |                                                                                                    |                                                                                                    |                                                                                                    |                                                                                            |                                      |                                           | n has develope        | d.                                                                                                    |                              |                          |                           |                         |                      |
|                                                                                             |                                                                                                    | sessments, parent and student satis                                                                                                    |                                                                                                    |                                                                                                    |                                                                                                    |                                                                                                    |                                                                                            |                                      |                                           | the sheet and serve   | the second second second second second second second second second second second second second second second s | and the second second second |                          |                           |                         |                      |
|                                                                                             |                                                                                                    | ffered by the Illinois State Board of I<br>may be requested by the State Supe                                                                                                    |                                                                                                    |                                                                                                    | by the state. The workshops                                                                                                    | and trainings are desi                                                                                                    | gned to improve the                                                                        | quanty of the                        | program and giv                           | e tecnnical ass       | stance to the s                                                                                                | tait for continuous in       | nprovement.              |                           |                         |                      |
|                                                                                             |                                                                                                    | d in hour increments. A written pro                                                                                                    |                                                                                                    |                                                                                                    | enting student participation                                                                                                    |                                                                                                    |                                                                                            |                                      |                                           |                       |                                                                                                    |                              |                          |                           |                         |                      |
|                                                                                             |                                                                                                    | as described in the approved propos                                                                                                    |                                                                                                    |                                                                                                    |                                                                                                    | te Roard of Education                                                                                                    | or others upon requi                                                                       | art                                  |                                           |                       |                                                                                                    |                              |                          |                           |                         |                      |
| 23. Any course                                                                              | offered for state-required graduatio                                                                                                    | n credits meets the minimum requir<br>supplant other federal, state or local                                                                                                    | ements of the school of                                                                                                    |                                                                                                    |                                                                                                    |                                                                                                    |                                                                                            |                                      | ualified individual                       | , and providing       | this course in                                                                                                 | the before-school, a         | fter-school, or summer   | school setting will not n | educe the number of     |                      |
| 24. Funding in s                                                                            | subsequent years of the grant shall I                                                                                                    | be provided based upon the satisfac<br>on may result in the loss of continua                                                                                                    | tory progress of the g                                                                                                    |                                                                                                    |                                                                                                    |                                                                                                    | ard of Education of a                                                                      | approvable                           | continuation appl                         | cation in the fo      | rmat that the !                                                                                                | State Board specifies        | 5. Failure of the grante | e to submit the informat  | ion requested by the    |                      |
|                                                                                             |                                                                                                    | grant assurances and copies with or                                                                                                    |                                                                                                    |                                                                                                    |                                                                                                    |                                                                                                    |                                                                                            |                                      |                                           |                       |                                                                                                    |                              |                          |                           |                         |                      |
|                                                                                             |                                                                                                    |                                                                                                    |                                                                                                    |                                                                                                    |                                                                                                    |                                                                                                    | Save Page                                                                                  |                                      |                                           |                       |                                                                                                    |                              |                          |                           |                         |                      |

#### **Assurance Pages**

- Program Assur<mark>RL0</mark>:es:
  - By checking the box at the top of the page, the applicant certifies that he or she has read, understood and will comply with the assurances for this program.
  - Documentation of compliance with all program assurances should be saved internally by your entity for any monitoring and compliance visits.

| Slide 47 |                                                                                                    |
|----------|----------------------------------------------------------------------------------------------------|
| RL0      | This changed, right? Do we want/need to call out the change? Might be a Kim question.<br>RYAN LEVIN, 2023-08-07T16:38:03.373                                                |
| SJ0 0    | They were supposed to but I didn't see them added in when I tested. I don't think we need to bring those points to their attention.<br>SEILER JEFF, 2023-08-07T18:58:28.113 |
| RL0 1    | <b>ok</b><br>RYAN LEVIN, 2023-08-08T19:44:18.197                                                                                                    |

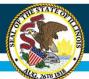

### Illinois State Board of Education

## **IWAS Application Pages**

| <u>Overview</u> | Applicant<br>Information Pages                                          | Amendments                    | <u>FFATA</u>     | Sites<br>Served | <u>Sites</u><br><u>To Be Served</u> | Program<br>Specific   | Budget<br>Pages      |             | rogrammatic<br>sk Assessment | GATA<br>Pages     | Assurance<br>Pages    | <u>Submit</u>                   | Application<br>History | Page Lock<br>Control      | Application<br>Print |
|-----------------|-------------------------------------------------------------------------|-------------------------------|------------------|-----------------|-------------------------------------|-----------------------|----------------------|-------------|------------------------------|-------------------|-----------------------|---------------------------------|------------------------|---------------------------|----------------------|
|                 | Program<br>ssurances                                                    | Debarment                     |                  |                 | Lobbying                            | A                     | State<br>Assurances  |             | GE                           | PA 442            |                       | <u>GATA</u><br><u>Assurance</u> | <u>s</u>               | Assuran                   | ces                  |
|                 | garding Debarment, Suspens<br>ered Transactions                         | sion, Ineligibility and Vo    | luntary Exclu    | sion            |                                     |                       |                      |             |                              |                   |                       |                                 |                        | Instruct                  | ions                 |
|                 | is required by the regulations in<br>by contacting the Illinois State I |                               | ers 12549 and    | 12689, Debarn   | nent and Suspension, 2              | CFR part 3485, incl   | luding Subpart C     | Responsib   | ilities of Participant       | s Regarding Tra   | sactions (also see    | federal guidance                | at 2 CFR part 180).    | Copies of the regulation  | 15                   |
| fore completi   | ing this certification, read ins                                        | structions below.             |                  |                 |                                     |                       |                      |             |                              |                   |                       |                                 |                        |                           |                      |
|                 |                                                                         |                               |                  |                 |                                     | CERTIFI               | CATION               |             |                              |                   |                       |                                 |                        |                           |                      |
| By ch           | necking this box, the prospective                                       | e lower tier participant cert | ifies that:      |                 |                                     |                       |                      |             |                              |                   |                       |                                 |                        |                           |                      |
| 1. Neith        | er it nor its principals are prese                                      | ntly debarred, suspended,     | proposed for de  | ebarment, decl  | ared ineligible, or volunt          | arily excluded from   | n participation in   | this transa | action by any federa         | al department or  | agency;               |                                 |                        |                           |                      |
| 2. It will      | I provide immediate written noti                                        | ice to whom this Certificati  | on is submitted  | if at any time  | the prospective lower tie           | er participant learn  | ns its certification | was erron   | eous when submitte           | ed or has becom   | e erroneous by rea    | son of changed o                | ircumstances;          |                           |                      |
| 3. It sha       | all not knowingly enter any lowe                                        | er tier covered transaction v | with a person w  | ho is debarred  | , suspended, declared in            | ieligible, or volunta | arily excluded fror  | n participa | ation in this covered        | l transaction, ur | less authorized by    | the department of               | or agency with which   | this transaction origina  | ted;                 |
|                 | I include the clause titled 'Certifi                                    |                               |                  |                 |                                     |                       | ed Transactions,' w  | vithout mo  | dification, in all low       | ver tier covered  | ransactions and in    | all solicitations for           | or lower tier covered  | transactions; and         |                      |
| 5. The c        | certifications herein are a materi                                      | ial representation of fact up | pon which reliar | nce was placed  | when this transaction w             | as entered into.      |                      |             |                              |                   |                       |                                 |                        |                           |                      |
|                 |                                                                         |                               |                  |                 |                                     |                       | Save Page            |             |                              |                   |                       |                                 |                        |                           |                      |
|                 |                                                                         |                               |                  |                 |                                     | Instructions fo       | or Certification     |             |                              |                   |                       |                                 |                        |                           |                      |
|                 | necking the box and saving this                                         |                               |                  |                 |                                     |                       |                      |             |                              |                   |                       |                                 |                        |                           |                      |
|                 | s later determined that the pros<br>ding suspension and/or debarme      |                               | nt knowingly re  | ndered an erro  | oneous certification, in a          | ddition to other rer  | medies available t   | to the fede | eral government, the         | e department or   | agency with which     | this transaction                | originated may pursu   | ue all available remedie  | s,                   |
|                 | pt for transactions authorized un<br>her remedies available to the fee  |                               |                  |                 |                                     |                       |                      |             |                              |                   | , ineligible, or volu | ntarily excluded f              | rom participation in t | this transaction, in addi | tion                 |
|                 | erms `covered transaction,' `deb<br>ons of the rules implementing Ex    |                               |                  |                 |                                     |                       |                      |             |                              |                   |                       | , have the meani                | ngs set out in the De  | finitions and Coverage    |                      |
|                 | ticipant in a covered transaction<br>cipant may decide the method a     |                               |                  |                 |                                     |                       |                      |             |                              |                   |                       |                                 |                        | ication is erroneous. A   |                      |
| www.            | .sam.gov                                                                |                               |                  |                 |                                     |                       |                      |             |                              |                   |                       |                                 |                        |                           |                      |
|                 | ing contained in the foregoing sl<br>ent person in the ordinary cours   |                               | e establishment  | of a system of  | f records in order to rend          | der in good faith th  | he certification rec | quired here | ein. The knowledge           | and information   | of a participant is   | not required to e               | xceed that which is r  | normally possessed by     | 3                    |
| 08.2021         |                                                                         |                               |                  |                 |                                     |                       |                      |             |                              |                   |                       |                                 |                        |                           |                      |
|                 |                                                                         |                               |                  |                 |                                     |                       |                      |             |                              |                   |                       |                                 |                        |                           |                      |

#### **Assurance Pages**

- Debarment:
  - This page should be reviewed and the box checked.

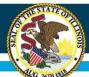

| Overview Applicant<br>Information Pa | ges | Amendments | FFATA | <u>Sites</u><br>Served | <u>Sites</u><br><u>To Be Served</u> | Program<br>Specific | Budget<br>Pages          | R | Programmatic<br>isk Assessment | GATA<br>Pages | Assurance<br>Pages | <u>Submit</u>      | Application<br>History | Page Lock<br>Control | Application<br>Print |
|--------------------------------------|-----|------------|-------|------------------------|-------------------------------------|---------------------|--------------------------|---|--------------------------------|---------------|--------------------|--------------------|------------------------|----------------------|----------------------|
| Program<br>Assurances                |     | Debarment  |       | L                      | obbying                             |                     | <u>State</u><br>surances |   | GEPA                           | 442           |                    | GATA<br>Assurances |                        | Assuran              | ces                  |
| Certification Regarding Lobbying     |     |            |       |                        |                                     |                     |                          |   |                                |               | 726                |                    |                        | Instruct             | ions                 |

This certification is a material representation of fact upon which reliance was placed when this transaction was made or entered into. Submission of this certification is a prerequisite for making or entering into this transaction imposed by 31 U.S.C. 1352. Any person who fails to file the required certification shall be subject to a civil penalty of not less than \$10,000 and not more than \$100,000 for each such failure.

By checking this box, the applicant hereby certifies, to the best of his or her knowledge and belief, that:

(1) No federal appropriated funds have been paid or will be paid, by or on behalf of the contractor/grantee, to any person for influencing or attempting to influence an officer or employee of Congress, an officer or employee of Congress, or an employee of a Member of Congress in connection with the awarding of any federal contract, the making of any federal loan, the entering into any cooperative agreement, and the extension, continuation, renewal, amendment, or modification of any federal contract, loan, or cooperative agreement, and the extension, continuation, renewal, amendment, or modification of any federal contract, be an entering into any cooperative agreement.

(2) If any funds other than federal appropriated funds have been paid or will be paid to any person for influencing or attempting to influence an officer or employee of any agency, a Member of Congress, an officer or employee of Congress, or an employee of a Member of Congress in connection with this federal contract, grant, loan, or cooperative agreement, the contractor/grantee shall complete and submit <u>ISBE 85-32</u><sup>+</sup> Disclosure of Lobbying Activities," in accordance with its instructions.

(3) The applicant shall require that the language of this certification be included in the award documents for all subawards at all tiers (including subcontracts, subgrants, and contracts under grants, loans, and cooperative agreements) and that all subrecipients shall certify and disclose accordingly.

Save Page

v.09.08.2021

#### **Assurance Pages**

- Lobbying:
  - This page should be reviewed and box checked.

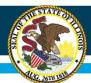

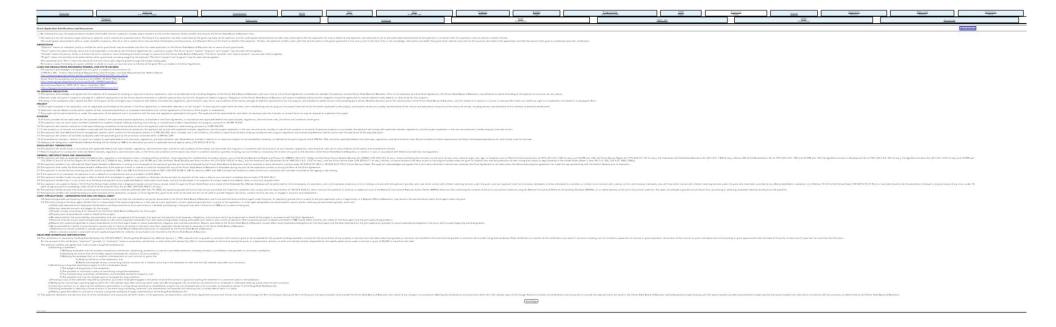

#### Assurance Pages

- State Assurances:
  - This page should be reviewed and box checked.

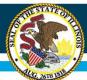

| Overview Applicant<br>Information Pages | Amendments | FFATA | <u>Sites</u><br><u>Served</u> | <u>Sites</u><br><u>To Be Served</u> | Program<br>Specific |                   |  | Programmatic GATA<br>Risk Assessment Pages |     | Submit |                    | Application<br>History | Page Lock<br>Control | Application<br>Print |
|-----------------------------------------|------------|-------|-------------------------------|-------------------------------------|---------------------|-------------------|--|--------------------------------------------|-----|--------|--------------------|------------------------|----------------------|----------------------|
| Program<br>Assurances                   |            |       | L                             | obbying                             |                     | State<br>surances |  | GEPA                                       | 442 |        | GATA<br>Assurances |                        | Assurance            | <u>ces</u>           |

#### GEPA 442 Assurances

By checking this box, the applicant/award recipient (hereinafter the term applicant includes award recipient as the context requires), hereby certifies and assures the Illinois State Board of Education that:

1. The applicant has the necessary legal authority to apply for and to receive the proposed award. The filing of this application has been authorized by the governing body of the applicant, and the undersigned representative has been duly authorized to file this application for and in behalf of said applicant, and otherwise to act as the authorized representative of the applicant in connection with this application and any award in relation thereto.

#### DEFINITIONS

"APPLICANT" means an individual, entity or entities for which grant funds may be available and has made application to the Illinois State Board of Education for an award of such grant funds.

- "LEA" means the local educational agency.
- "AWARD RECIPIENT" means the person, entity or entities that are to receive or have received grant funds through an award from the Illinois State Board of Education. The terms "grantee" and "award recipient" may be used interchangeably.
- "GRANT" means the award of funds, which are to be expended in accordance with the Grant Agreement for a particular project, in accordance with applicable federal and state statutes, regulations, administrative rules, and terms and conditions of the award. The terms "grant", "award" and "project" may be used interchangeably.
- "PROGRAM" means any applicable program under which federal funds are made available to the applicant.

"PROJECT" means the activities to be performed for which grant funds are being sought by the applicant.

"SECRETARY" means the Secretary of Education.

#### PROJECT

- 2. The LEA will administer each Program in accordance with all applicable statutes, regulations, program plans, and applications;
- 3. The control of funds provided to the LEA under each Program and title to property acquired with those funds, will be in a public agency and that a public agency will administer those funds and property;
- 4. The LEA will use fiscal control and fund accounting procedures that will ensure proper disbursement of, and accounting for, federal funds paid to that agency under each Program, in accordance with 2 CFR 200.302 and 2 CFR 200.303 and the Illinois State Board of Education's State and Federal Grant Administration Policy, Fiscal Requirements, and Procedures manual, maintained on the Illinois State board of Education's Internet website. The LEA's administration and expenditure of Program funds shall be in accordance with all applicable requirements of the Education Department General Administrative Regulations (EDGAR), 2 CFR 200, and other applicable federal state statutes, regulations, and administrative rules.
- 5. The LEA will make reports to ISBE and to the Secretary as may reasonably be necessary to enable ISBE and the Secretary to perform their duties and meet federal reporting requirements, and the LEA will maintain such records, including the records required under 20 U.S.C. 1232f, and provide access to those records, as ISBE or the Secretary deem necessary to perform their duties;
- 6. The LEA will provide reasonable opportunities for the participation by teachers, parents, and other interested agencies, organizations, and individuals in the planning for and operation of each Program;
- 7. An application, evaluation, periodic program plan or report relating to each Program will be made readily available to parents and other members of the general public;
- 8. In the case of any Program project involving construction: (A) the project will comply with state requirements for the construction of school facilities; and (B) in developing plans for construction, due consideration will be given to excellence of architecture and design and to compliance with standards prescribed by the Secretary under 29 U.S.C. 794 in order to ensure that facilities constructed with the use of federal funds are accessible to and usable by individuals with disabilities;
- 9. The LEA has adopted effective procedures for acquiring and disseminating to teachers and administrators participating in each Program significant information from educational research, demonstrations, and similar projects, and for adopting, where appropriate, promising educational practices developed through such projects; and
- 10. None of the funds expended under any applicable Program will be used to acquire equipment (including computer software) in any instance in which such acquisition results in a direct financial benefit to any organization representing the interests of the purchasing entity or its employees or an affiliate of such an organization.

Save Page

#### Assurance Pages

- GEPA 442:
  - This page is an assurances requirement to be reviewed and box checked.

### Equity • Quality • Collaboration • Community

Instructions

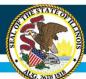

| Program<br>Assurances         Debarment         Lobbving         State<br>Assurances         GEPA 442         GATA<br>Assurances         Assurances | <u>0</u> \ | verview                         | Applicant<br>Information Pages | Amendments | FFATA | Sites<br>Served | <u>Sites</u><br><u>To Be Served</u> | Program<br>Specific | Budget<br>Pages | E<br>Ri: | Programmatic<br>sk Assessment | GATA<br>Pages | Assurance<br>Pages | <u>Submit</u> | Application<br>History | Page Lock<br>Control | Application<br>Print |
|----------------------------------------------------------------------------------------------------|------------|---------------------------------|--------------------------------|------------|-------|-----------------|-------------------------------------|---------------------|-----------------|----------|-------------------------------|---------------|--------------------|---------------|------------------------|----------------------|----------------------|
|                                                                                                    |            | Program<br>Assurances Debarment |                                |            |       | L               | obbying                             |                     |                 |          | GEPA                          | 442           |                    |               | 2                      | Assuran              | ces                  |

#### GATA Assurances

By checking this box, the applicant/award recipient (hereinafter the term applicant includes award recipient as the context requires), hereby certifies and assures the Illinois State Board of Education that he/she has reviewed the:

1. NOSA Grant Information page

2. Prequalification Status page

3. ICQ Conditions page and assures the conditions have been accepted

4. Program Risk Conditions page and assures the conditions have been accepted

5. Parts One, Two, and Three of the Uniform Grant Agreement and confirms the Agreement terms

6. Exhibits to the UGA

7. UGA in its entirety

Save Page

#### **Assurance Pages**

- GATA Assurances:
  - This page is an assurances requirement to be reviewed and box checked.

### Equity • Quality • Collaboration • Community

Instructions

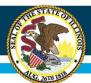

### Illinois State Board of Education

## **IWAS Application Pages**

| <u>Overvie</u>                                               | w Applicant<br>Information Pages                                                                                                    |                                                                                                    |                                                                                                 |                                                                      |                                                                                                    |                                                                                           |                                                                                            | Application<br>Print                          |                                                                                                  |                                                                          |                                                                                       |                                                                          |                                                                                                    |                                                                                                    |                    |
|--------------------------------------------------------------|----------------------------------------------------------------------------------------------------|----------------------------------------------------------------------------------------------------|-------------------------------------------------------------------------------------------------|----------------------------------------------------------------------|----------------------------------------------------------------------------------------------------|-------------------------------------------------------------------------------------------|--------------------------------------------------------------------------------------------|-----------------------------------------------|--------------------------------------------------------------------------------------------------|--------------------------------------------------------------------------|---------------------------------------------------------------------------------------|--------------------------------------------------------------------------|----------------------------------------------------------------------------------------------------|----------------------------------------------------------------------------------------------------|--------------------|
|                                                              | Program<br>Assurances                                                                                                    | Debarment                                                                                                    |                                                                                                 | ]                                                                    | Lobbying                                                                                                    | As                                                                                        | State<br>ssurances                                                                         |                                               | GEP                                                                                              | A 442                                                                    |                                                                                       | <u>GATA</u><br><u>Assuranc</u>                                           |                                                                                                    | Assura                                                                                                   | ices               |
| surance                                                      | 25                                                                                                    |                                                                                                    |                                                                                                 |                                                                      |                                                                                                    |                                                                                           |                                                                                            |                                               |                                                                                                  |                                                                          |                                                                                       |                                                                          |                                                                                                    | Instruc                                                                                                  | tions              |
| nds desc<br>reement<br>half of the<br>plication<br>condition | REEMENT: The submissions made to t<br>ribed in the "Budget Detail" tab. This g<br>or communication, whether written on<br>he applicant, is the authorized represe<br>on behalf of the applicant certifies un<br>ned upon this certification. This grant ta<br>agreement shall be deemed to be exec | rant agreement shall be de<br>oral, relating to the award<br>ntative of the applicant in c<br>der oath that all information<br>greement may not be ame | eemed to be ent<br>of the grant fur<br>onnection with t<br>n in the grant ag<br>nded or modifie | ered into whe<br>nds. The perso<br>this grant agre<br>greement is tr | n the application has been<br>on submitting this applica-<br>eement, and that he or s<br>ue and correct to the be | en approved by the<br>ation on behalf of t<br>he is authorized to<br>st of his or her kno | Illinois State Board<br>he applicant certifie<br>execute these Cert<br>wledge, information | d of Educes<br>and as<br>ifications<br>and be | cation. This grant ag<br>soures the Illinois St<br>s and Assurances, a<br>lief, that grant funds | preement consti<br>cate Board of Ed<br>nd Standard Te<br>s shall be used | tutes the entirety<br>ucation that he or<br>rms of the Grant o<br>only for the purpos | of the agreement<br>she has been d<br>h behalf of the<br>es described in | nt between the partie<br>luly authorized to file<br>applicant. Further, the<br>this agreement, and | s and supersedes any o<br>this application for and<br>person submitting this<br>that the award of this o | ther<br>on<br>rant |
|                                                              | rized representative of the applicant wi                                                                                                    |                                                                                                    |                                                                                                 | ifies that he or                                                     | she has read, understo                                                                                            | od, and will comply                                                                       | with all of the prov                                                                       | isions o                                      | f the following certif                                                                           | fications, and as                                                        | surances.                                                                             |                                                                          |                                                                                                    |                                                                                                    |                    |
|                                                              | approving these Grant Application Ce<br>has the necessary legal authority to d                                                                                                    |                                                                                                    | hereby certifies                                                                                | and assures t                                                        | the Illinois State Board o                                                                                        | of Education that th                                                                      | e person submitting                                                                        | the fina                                      | al application on bel                                                                            | half of the appli                                                        | cant (and thereby                                                                     | executing the g                                                          | rant agreement with                                                                                | the Illinois State Board                                                                                 | of                 |
| sulting te                                                   | approving this application certifies (1<br>erms if an award is accepted. He/she is<br>as Act (31 U.S.C. 3729 et seq.), and th                                                                                                    | aware that any false, fictil                                                                                                    | tious, or fraudul                                                                               | ent statement                                                        | s or claims may subject                                                                                           | him/her to crimina                                                                        | I, civil, or administr                                                                     | ative per                                     | nalties, in accordance                                                                           | ce with applicat                                                         | le federal and stat                                                                   |                                                                          |                                                                                                    |                                                                                                    | al                 |
| NO                                                           | TE: These boxes will be automatically                                                                                                    | filled in as each of the sepa                                                                                                    | rate certification                                                                              | ns/assurances                                                        | are read and completed                                                                                            | Ĺ.                                                                                        |                                                                                            |                                               |                                                                                                  |                                                                          |                                                                                       |                                                                          |                                                                                                    |                                                                                                    |                    |
|                                                              | Assurances for 21st Century CLC C                                                                                                    | Continuation                                                                                                    |                                                                                                 |                                                                      |                                                                                                    |                                                                                           |                                                                                            |                                               |                                                                                                  |                                                                          |                                                                                       |                                                                          |                                                                                                    |                                                                                                    |                    |
|                                                              | Grant Application Certifications and                                                                                                    | Assurances (State Assura                                                                                                    | nces)                                                                                           |                                                                      |                                                                                                    |                                                                                           |                                                                                            |                                               |                                                                                                  |                                                                          |                                                                                       |                                                                          |                                                                                                    |                                                                                                    |                    |
|                                                              | Certification Regarding Debarment                                                                                                    | , Suspension, Ineligibility,                                                                                                    | and Voluntary E                                                                                 | xclusion; see t                                                      | the Overview page for in                                                                                          | structions                                                                                |                                                                                            |                                               |                                                                                                  |                                                                          |                                                                                       |                                                                          |                                                                                                    |                                                                                                    |                    |
|                                                              | Certification Regarding Lobbying                                                                                                    |                                                                                                    |                                                                                                 |                                                                      |                                                                                                    |                                                                                           |                                                                                            |                                               |                                                                                                  |                                                                          |                                                                                       |                                                                          |                                                                                                    |                                                                                                    |                    |
|                                                              | GEPA 442 Assurances                                                                                                    |                                                                                                    |                                                                                                 |                                                                      |                                                                                                    |                                                                                           |                                                                                            |                                               |                                                                                                  |                                                                          |                                                                                       |                                                                          |                                                                                                    |                                                                                                    |                    |
|                                                              | GATA Assurances                                                                                                    |                                                                                                    |                                                                                                 |                                                                      |                                                                                                    |                                                                                           |                                                                                            |                                               |                                                                                                  |                                                                          |                                                                                       |                                                                          |                                                                                                    |                                                                                                    |                    |
|                                                              |                                                                                                    |                                                                                                    |                                                                                                 |                                                                      |                                                                                                    |                                                                                           |                                                                                            |                                               |                                                                                                  |                                                                          |                                                                                       |                                                                          |                                                                                                    |                                                                                                    |                    |
|                                                              |                                                                                                    |                                                                                                    |                                                                                                 | heal District C                                                      | uperintendent / Agency                                                                                            | Administrator                                                                             |                                                                                            |                                               |                                                                                                  |                                                                          |                                                                                       |                                                                          |                                                                                                    |                                                                                                    |                    |
| 9.08.2021                                                    | Not calling IWAS Web Serv                                                                                                    |                                                                                                    | Signature of Sc                                                                                 | noor District S                                                      | superintendent / Agency                                                                                           | Administrator                                                                             |                                                                                            |                                               |                                                                                                  |                                                                          |                                                                                       |                                                                          |                                                                                                    | Annual to an th                                                                                          | s Date: 07/25/20   |

#### **Assurance Pages**

- Assurances:
  - This page is an assurances requirement to be completed and box checked.
  - Digital signature of Superintendent or Organization CEO must be obtained on this page

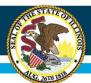

| Overview Applicant<br>Information Pages                      | Amendments | FFATA Sites<br>Served | <u>Sites</u><br><u>To Be Served</u> | Program<br>Specific | Budget<br>Pages  | Programmatic<br>Risk Assessment | GATA<br>Pages | Assurance<br>Pages | Submit | Application<br>History | Page Lock<br><u>Control</u> | Application<br>Print |
|--------------------------------------------------------------|------------|-----------------------|-------------------------------------|---------------------|------------------|---------------------------------|---------------|--------------------|--------|------------------------|-----------------------------|----------------------|
| Submit                                                       |            |                       |                                     |                     |                  |                                 |               |                    |        |                        |                             | Instructions         |
|                                                              |            | The Consisten         | w Check must b                      | e successful        | lly processed    | before you can su               | hmit vour     | application        |        |                        |                             |                      |
|                                                              |            | The consistent        | Consistency                         |                     | Lock Application |                                 | Dinit your    | application        |        |                        |                             |                      |
|                                                              |            |                       | Consistency                         | y Check             | LOCK Application |                                 |               |                    |        |                        |                             |                      |
|                                                              |            |                       |                                     | 7/25/202            |                  |                                 |               |                    |        |                        |                             |                      |
| Application was created on:<br>Assurances were agreed to on: |            |                       |                                     | 7/25/202 7/25/202   |                  |                                 |               |                    |        |                        |                             |                      |
| District Data Entry                                          |            |                       |                                     | //25/202            | .2               |                                 |               |                    |        |                        |                             |                      |
| Business Manager                                             |            |                       |                                     |                     |                  |                                 |               |                    |        |                        |                             |                      |
| District Administrator                                       |            |                       |                                     |                     |                  |                                 |               |                    |        |                        |                             |                      |
| ISBE Program Administrator #1                                |            |                       |                                     |                     |                  |                                 |               |                    |        |                        |                             |                      |
|                                                              |            |                       |                                     |                     |                  |                                 |               |                    |        |                        |                             |                      |

#### <u>Submit</u>

- This page will allow you to submit the application. A consistency check will be performed to show if errors exist, and where any errors are located.
- The user is required to correct any errors and save before the application can be submitted.

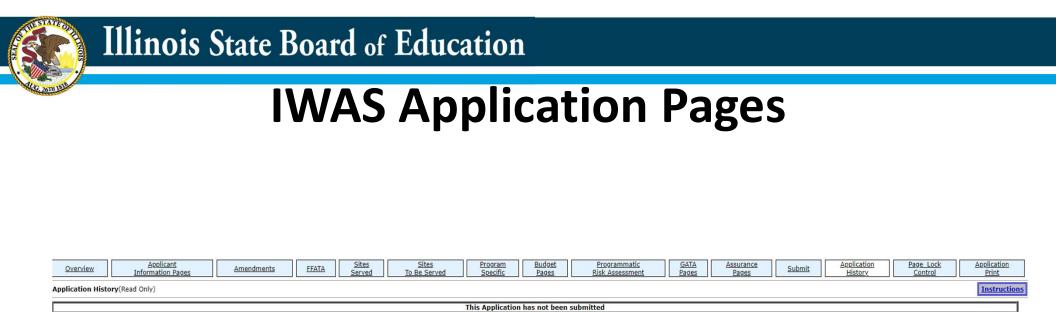

| _   |          |         |  |
|-----|----------|---------|--|
| App | lication | History |  |

This page shows the username and date/time an application was submitted.

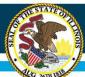

| Overview Information Pages                   | Amendments | FFATA | Served | To Be Served | Specific     | <u>Budget</u><br>Pages | 8    | isk Assessment | Bages Pa | ages Submit | History Cont | rol Print                |
|----------------------------------------------|------------|-------|--------|--------------|--------------|------------------------|------|----------------|----------|-------------|--------------|--------------------------|
| e Review Status Instructions                 |            |       |        |              |              |                        |      |                |          |             |              |                          |
| Expand All                                   |            |       |        |              |              |                        |      |                |          |             |              |                          |
| st CCLC Continuation                         |            |       |        |              |              |                        |      |                |          |             | Page Status  | Open Page<br>for editing |
| st CCLC Continuation                         |            |       |        |              |              |                        |      |                |          |             |              | for editing              |
| Applicant Information Pages                  |            |       |        |              |              |                        |      |                |          |             |              |                          |
| Partners and Co-Applicants                   |            |       |        |              |              |                        | OPEN |                |          |             |              |                          |
| FFATA                                        |            |       |        |              |              |                        |      |                | OPEN     |             |              |                          |
| Sites Served                                 |            |       |        |              |              |                        |      |                |          |             |              |                          |
| Sites Served 1-5                             |            |       |        |              |              |                        | OPEN |                |          |             |              |                          |
| Sites Served 6-10                            |            |       |        |              |              |                        | OPEN |                |          |             |              |                          |
| Sites Served 11-12                           |            |       |        |              |              |                        | OPEN |                |          |             |              |                          |
| Sites To Be Served<br>Sites To Be Served 1-5 |            |       |        |              |              |                        | OPEN |                |          |             |              |                          |
| Sites To Be Served 6-10                      |            |       |        |              |              |                        | OPEN |                |          |             |              |                          |
| Sites To Be Served 11-12                     |            |       |        |              |              |                        | OPEN |                |          |             |              |                          |
| Drogram Specific                             |            |       |        |              |              |                        | OPEN |                |          |             |              |                          |
| Program Specific<br>Goals and Activities     |            |       |        |              |              |                        |      |                |          |             |              |                          |
| Goal One                                     |            |       |        |              | OPEN         |                        |      |                |          |             |              |                          |
| Goal Two                                     |            |       |        |              | OPEN         |                        |      |                |          |             |              |                          |
| Goal Three                                   |            |       |        |              | OPEN         |                        |      |                |          |             |              |                          |
| Goal Four                                    |            |       |        |              | OPEN         |                        |      |                |          |             |              |                          |
| Goal Five                                    |            |       |        |              | OPEN         |                        |      |                |          |             |              |                          |
| Goal Six                                     |            |       |        |              | OPEN         |                        |      |                |          |             |              |                          |
| Goal Seven                                   |            |       |        |              | OPEN         |                        |      |                |          |             |              |                          |
| Graduation Courses                           |            |       |        |              |              |                        | OPEN |                |          |             |              |                          |
| Program Income                               |            |       |        |              |              |                        | OPEN |                |          |             |              |                          |
| Additional Requirements                      |            |       |        |              |              |                        | OPEN |                |          |             |              |                          |
| Program Summary                              |            |       |        |              |              |                        | OPEN |                |          |             |              |                          |
| Budget Pages                                 |            |       |        |              |              |                        |      |                |          |             |              |                          |
| Technology Acquisition                       |            |       |        |              |              |                        | OPEN |                |          |             |              |                          |
| ELT Pages<br>Expanded Learning Time Sites    |            |       |        |              | OPEN         |                        |      |                |          |             |              |                          |
| ELT Activity Description                     |            |       |        |              | OPEN         |                        |      |                |          |             |              |                          |
| ELT Services                                 |            |       |        |              | OPEN         |                        |      |                |          |             |              |                          |
| Allotment                                    |            |       |        |              | OPEN.        |                        | OPEN |                |          |             |              |                          |
| Budget Detail                                |            |       |        |              |              |                        | OPEN |                |          |             |              |                          |
| Programmatic Risk Assessment                 |            |       |        |              |              |                        |      |                |          |             |              |                          |
| PRA - ISBE                                   |            |       |        |              |              |                        | OPEN |                |          |             |              |                          |
| GATA Pages<br>Notice Of State Awards         |            |       |        |              |              |                        |      |                |          |             |              |                          |
| Notice Of State Awards                       |            |       |        |              | 0051         |                        |      |                |          |             |              |                          |
| NOSA Grant Information<br>ICQ Conditions     |            |       |        |              | OPEN<br>OPEN |                        |      |                |          |             |              |                          |
| Program Risk Conditions                      |            |       |        |              | OPEN         |                        |      |                |          |             |              |                          |
| Pregualification Status                      |            |       |        |              | OPEN         |                        |      |                |          |             |              |                          |
| Uniform Grant Agreement                      |            |       |        |              | OPEN         |                        |      |                |          |             |              |                          |
| UGA Parts One, Two, and Three                |            |       |        |              | OPEN         |                        |      |                |          |             |              |                          |
| Exhibits                                     |            |       |        |              | OPEN         |                        |      |                |          |             |              |                          |
| UGA Summary                                  |            |       |        |              | OPEN         |                        |      |                |          |             |              |                          |
| Assurance Pages                              |            |       |        |              |              |                        |      |                |          |             |              |                          |
| Program Assurances                           |            |       |        |              |              |                        | OPEN |                |          |             |              |                          |
| Debarment                                    |            |       |        |              |              |                        | OPEN |                |          |             |              |                          |
| Lobbying                                     |            |       |        |              |              |                        | OPEN |                |          |             |              |                          |
| State Assurances                             |            |       |        |              |              |                        | OPEN |                |          |             |              |                          |
| GEPA_442                                     |            |       |        |              |              |                        | OPEN |                |          |             |              |                          |
| GATA Assurances                              |            |       |        |              |              |                        | OPEN |                |          |             |              |                          |
| AssurancesText                               |            |       |        |              |              |                        | OPEN |                |          |             |              |                          |

#### Page Lock Control

- Whenever an application needs to be edited, the user must unlock the pages which they intend to edit.
- For faster review, please only unlock the pages that need edits.

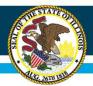

| Overview Applicant<br>Information Pages | Amendments | FFATA | Sites<br>Served Te | Sites<br>Be Served | Program<br>Specific | Budget<br>Pages | Programmatic<br>Risk Assessment | GATA<br>Pages | Assurance<br>Pages | Submit | Application<br>History | Page Lock<br>Control | Application<br>Print |
|-----------------------------------------|------------|-------|--------------------|--------------------|---------------------|-----------------|---------------------------------|---------------|--------------------|--------|------------------------|----------------------|----------------------|
| Selectable Application Print            |            |       |                    |                    |                     |                 |                                 |               |                    |        |                        |                      |                      |
|                                         |            |       |                    |                    |                     |                 |                                 |               |                    |        |                        |                      |                      |
| Request Print Job                       |            |       |                    |                    |                     |                 |                                 |               |                    |        |                        |                      |                      |
| 21st CCLC Continuation                  |            |       |                    |                    |                     |                 |                                 |               |                    |        |                        |                      |                      |
|                                         |            |       |                    |                    | ſ                   | Request Print   |                                 |               |                    |        |                        |                      |                      |
| Requested Print Jobs                    |            |       |                    |                    |                     |                 |                                 |               |                    |        |                        |                      |                      |
| Completed Print Jobs                    |            |       |                    |                    |                     |                 |                                 |               |                    |        |                        |                      |                      |

#### **Application Print**

 This page allows the user to submit a request for a PDF version of the grant. It may take up to 24 hours for one to be generated, and once it is, can be downloaded from this page.

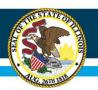

### Illinois State Board of Education

## Reminders

- Work left to right.
- Remember to save each page. Save OFTEN!!
- Check your math on the budget page.
- Refer to the non-allowable/allowable expenses in the RFP.
- Upload all necessary documents.

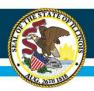

# Reminders

- Remember, if your application is returned to you, please read all of the notes on the Review Checklist.
- The Review Checklist will open in a second window so if it does not open, please check for any pop-up blockers.
- Respond to all issues expeditiously and thoroughly.
- If you are having trouble solving or responding to the issue, please take a screenshot and email your principal consultant for help.
- Please be sure to check in with District admins. or Organizational admin. to be sure they approved after you have submitted. Often times apps get held up between PDs and ISBE at that approval level.

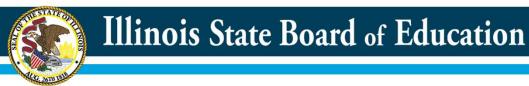

## **Questions**?

Please contact your assigned principal consultant.

Chris Baxter Kristina Clements Damita Coleman Kenya Davis Jeff Seiler cbaxter@isbe.net kclement@isbe.net dcoleman@isbe.net kedavis@isbe.net jseiler@isbe.net

| RL0 | can we just adjust the formatting so the emails look the same (all caps, all lowercase, whatever)? And maybe alphabetize the names?<br>RYAN LEVIN, 2023-08-07T16:40:29.423 |
|-----|----------------------------------------------------------------------------------------------------|
|     | RYAN LEVIN, 2023-06-07116.40.29.423                                                                                                    |

Slide 60